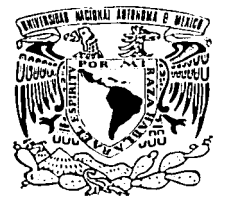

### UNIVERSIDAD NACIONAL AUTONOM **DE MEXICO**

 $\bigcirc$ 

DIVISION DE ESTUDIOS DE POSGRADO FACULTAD DE INGENIERIA

di Xu

### ANALISIS TERMOECONOMICO APLICADO A UN INGENIO AZUCARERO

#### ፐ  $E$  $\mathbf{S}$  . S

QUULE A PAR E S E N'I A ING. RENE FABIAN CIENFUEGOS PELAES PARA OBTENER EL GRADO DE MAESTRO EN INGENIERIA ENERGETICA

DIRECTOR DE TESIS: ING. AUGUSTO SANCHEZ CIFUENTES

orizo a la Dirección General de Sidi difundo, sa Tarmati.

r: Taban

**JUNIO 2003** 

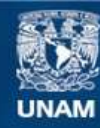

Universidad Nacional Autónoma de México

**UNAM – Dirección General de Bibliotecas Tesis Digitales Restricciones de uso**

## **DERECHOS RESERVADOS © PROHIBIDA SU REPRODUCCIÓN TOTAL O PARCIAL**

Todo el material contenido en esta tesis esta protegido por la Ley Federal del Derecho de Autor (LFDA) de los Estados Unidos Mexicanos (México).

**Biblioteca Central** 

Dirección General de Bibliotecas de la UNAM

El uso de imágenes, fragmentos de videos, y demás material que sea objeto de protección de los derechos de autor, será exclusivamente para fines educativos e informativos y deberá citar la fuente donde la obtuvo mencionando el autor o autores. Cualquier uso distinto como el lucro, reproducción, edición o modificación, será perseguido y sancionado por el respectivo titular de los Derechos de Autor.

# $01178$

 $\mathcal{O}_{\mathcal{C}}$  , and

### **ANÁLISIS TERMOECONÓMICO APLICADO A UN INGENIO AZUCARERO**

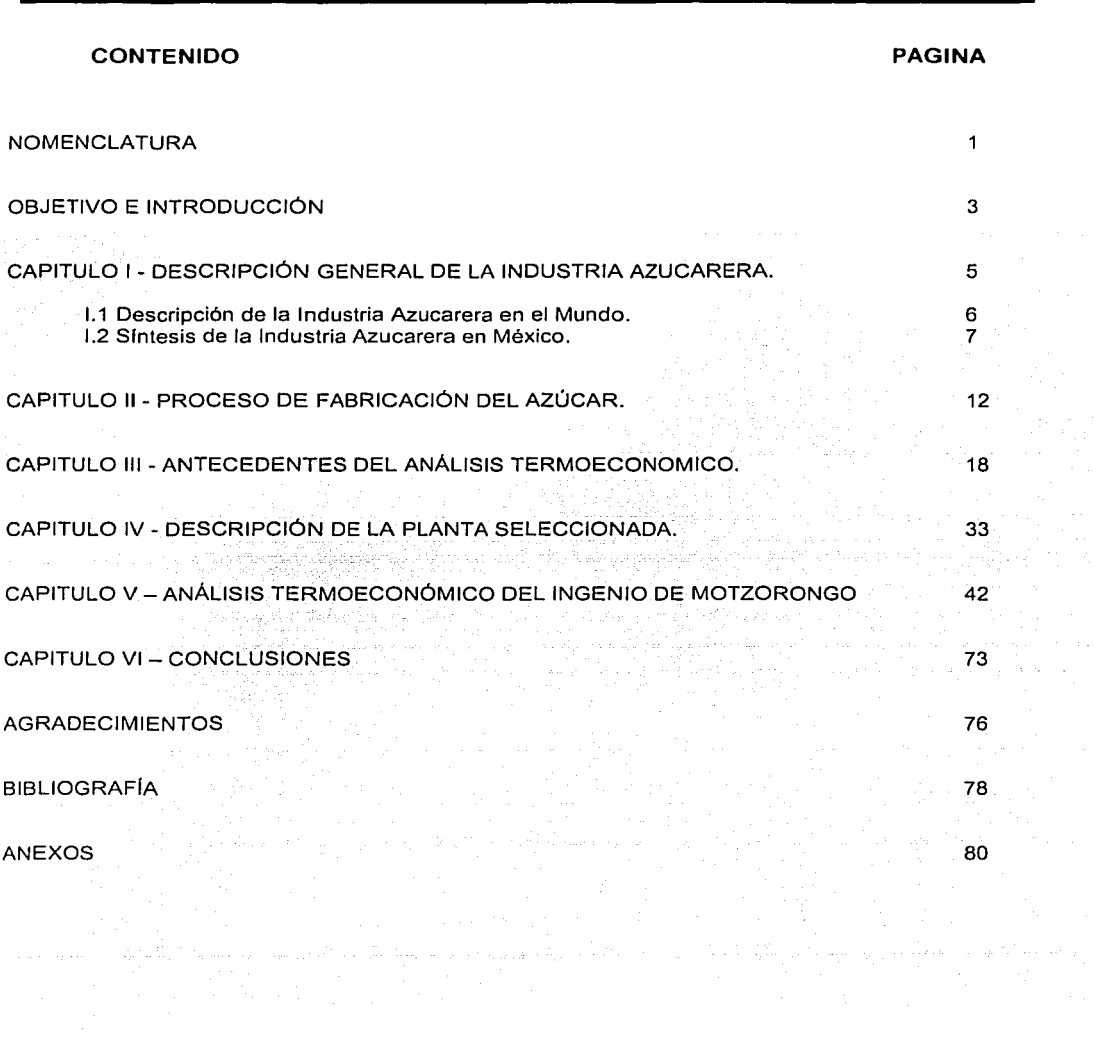

لأعادت

### **INDICE TEMÁTICO**

### ANÁLISIS TERMOECONÓMICO APLICADO A UN INGENIO AZUCARERO

 $\sim$  .

### **INDICE DE GRÁFICAS**

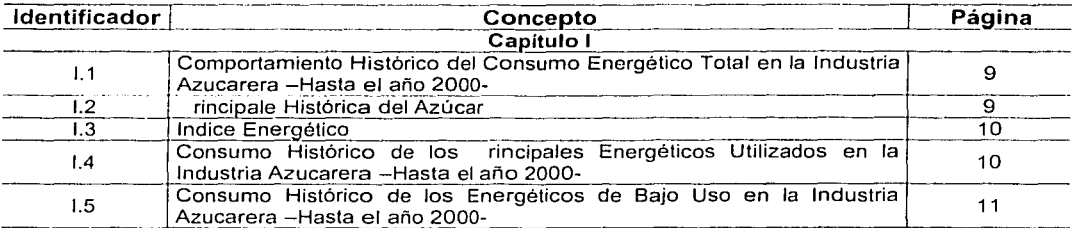

### **INDICE DE TABLAS**

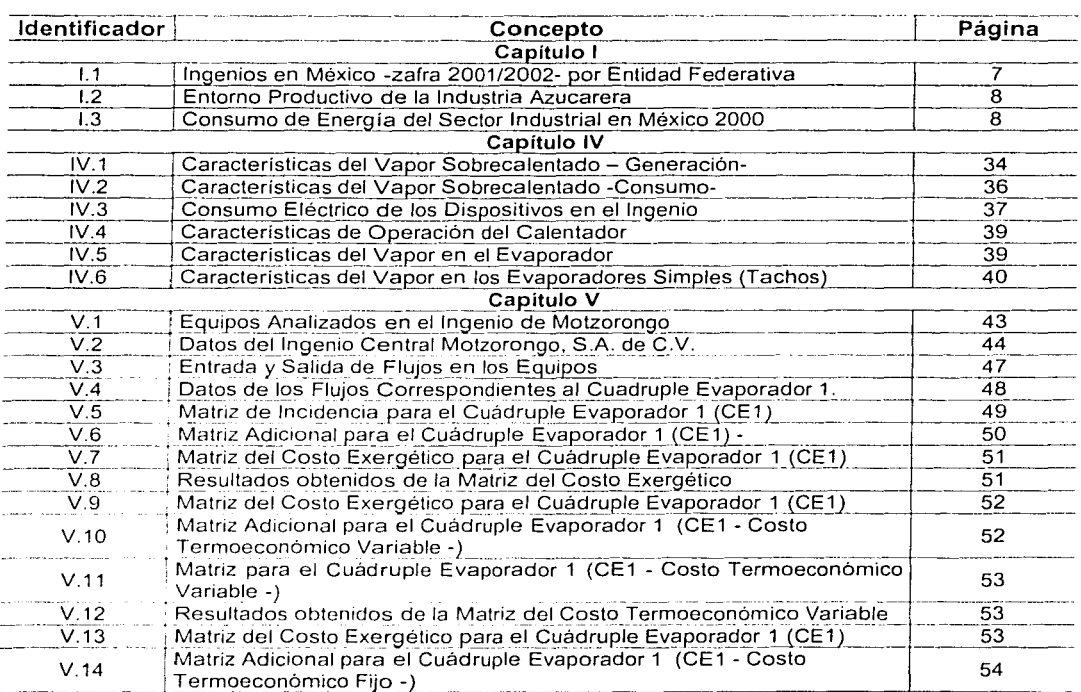

 $\overline{C}$ 

Continuación de la tabla en la próxima página

 $\sim$ 

### ANÁLISIS TERMOECONÓMICO APLICADO A UN INGENIO AZUCARERO

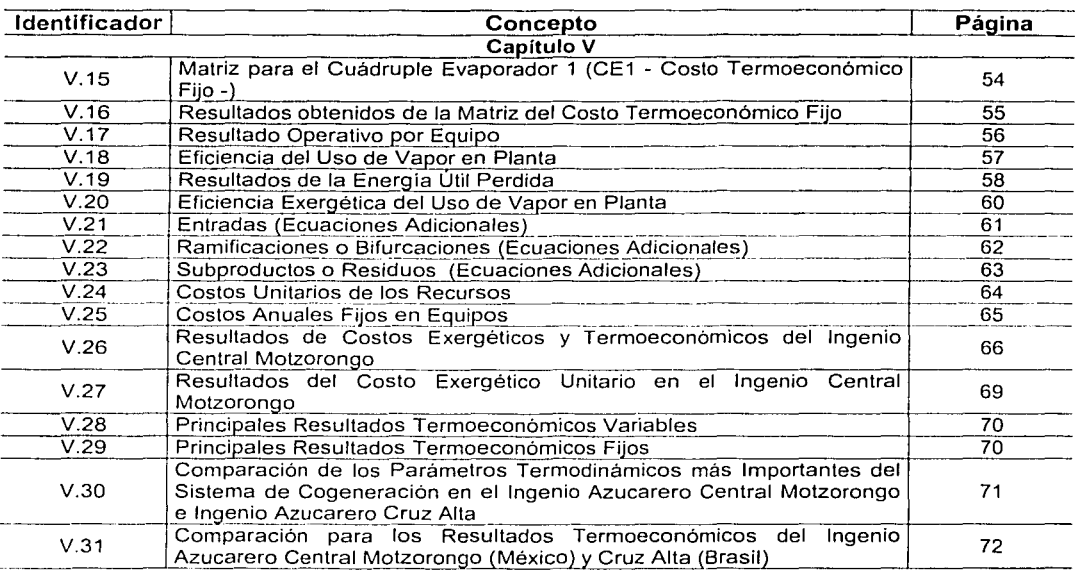

### **INDICE DE TABLAS**

# **Nomenclatura**

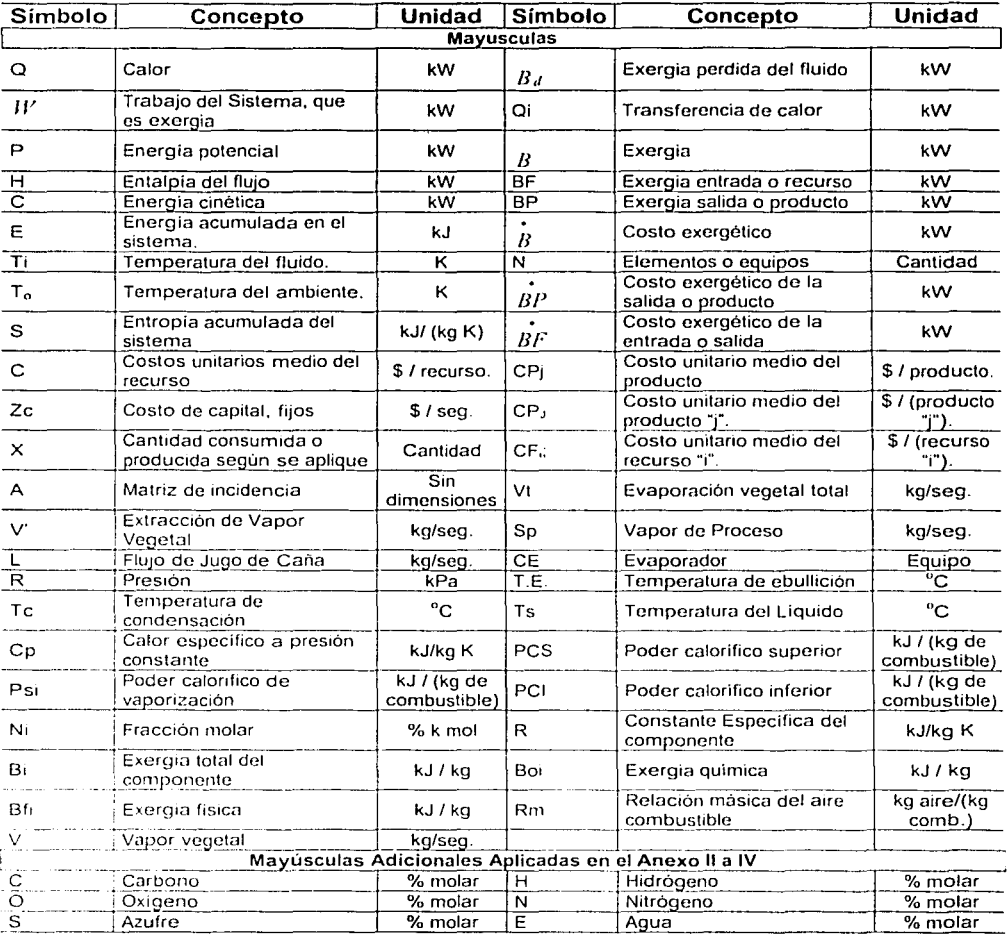

# **Nomenclatura**

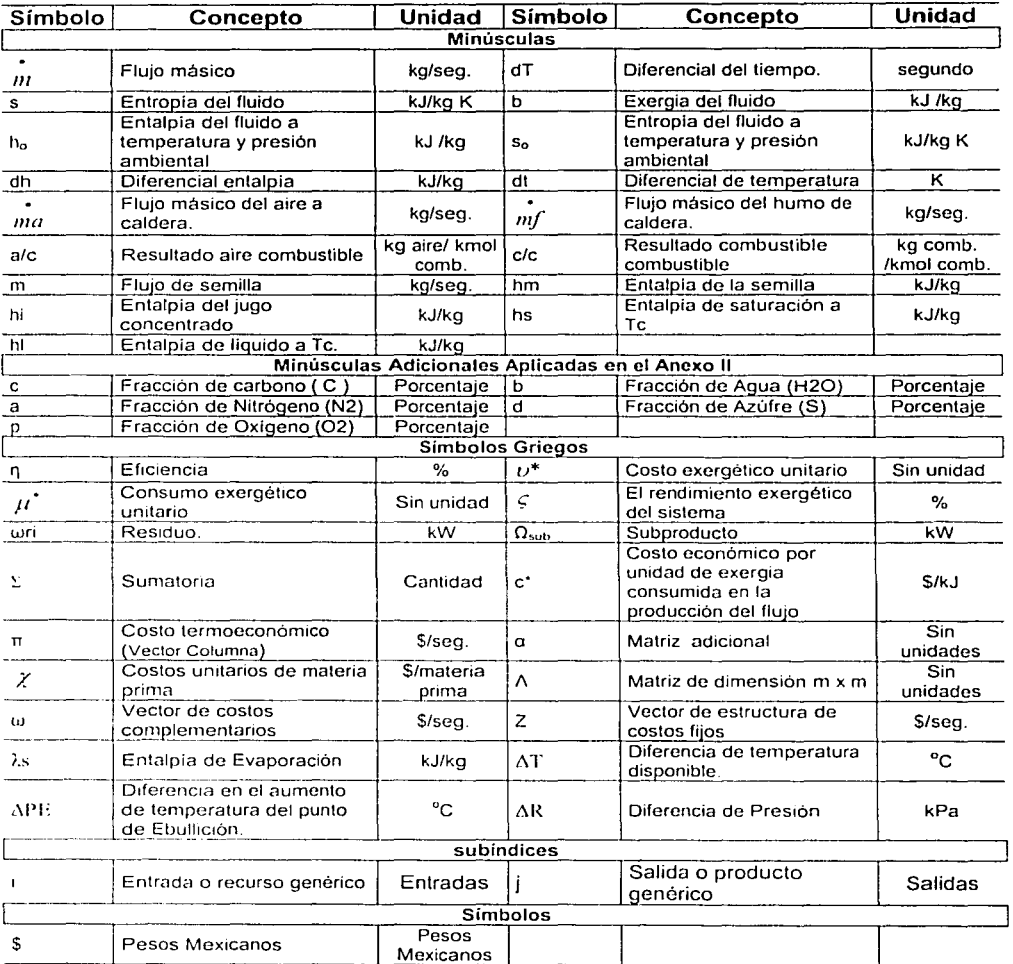

 $\ddot{\phantom{a}}$ 

 $\sim$ 

### **OBJETIVO DEL ANÁLISIS TERMOECONÓMICO APLICADO A UN INGENIO AZUCARERO**

3

Aplicar el método termoeconómico en un Ingenio Azucarero de México para ubicar los puntos con ahorro energético conforme a su operación, además que pueda servir como herramienta en la planeación racional de inversión en recursos. Con la finalidad de tener mejores indices energéticos en la producción del azúcar.

### **INTRODUCCIÓN DEL ANÁLISIS TERMOECONÓMICO APLICADO A UN INGENIO AZUCARERO**

En el presente trabajo se aplica el método de análisis termoeconómico en un Ingenio Azucarero en México.; con la finalidad de obtener e identificar los costos de los flujos en un proceso agroindustrial, para proponer soluciones que tiendan a mejorar el uso de los recursos energéticos *y* lograr aumentar la competitividad de la planta.

Se aplica la exergia para conocer cuanta energia se consume en el proceso de obtención de azúcar, con la finalidad de obtener los costos de energia total, asi como las perdidas que se tienen el los diferentes equipos que involucran el proceso. La exergia proporciona una medición más precisa de las ineficiencias reales en el sistema por medio de evaluar las irreversibilidades del sistema (Referencia 1 ).

Para la realización del análisis se utilizaron datos energéticos *y* caracteristicas técnicas de los equipos proporcionados por las gerencias del Ingenio Azucarero -Central de Motzorongo S.A. de C.V.-, estos datos se consideran adecuados: pues se han comprobado como lógicos al aplicar los conceptos teóricos en termodinamica *y* operaciones unitarias.

Tambien se incluyen costos de recursos -materia prima- (como caña por tonelada, petróleo, etc.), asi como los costos para la operación de los equipos, los cuales han sido proporcionados por el ingenio azucarero. De modo que todos los costos generados por el proceso son recogidos en los productos en cada etapa del proceso.

Tanto las caracteristicas técnicas, los datos energéticos en el Ingenio *y* los costos en las materias primas como equipos son necesarios para el analisis termoeconómico; quien combina, principios económicos *y*  de analisis de termodinamica (exergia). Con esto se investiga el compromiso óptimo entre la reducción de la suma del número de recursos por sus costos así como el aumento de capital para que resulte un valor minimo en el costo del producto.

Con el presente trabajo se pretende motivar *y* mostrar a los departamentos de ingeniería en las industrias con alto consumo de combustibles, a emplear los métodos de análisis más racionales como el termoeconómico. *y* contar con mejores bases, para tomar decisiones orientadas a lograr la productividad en las industrias.

El documento se ha estructurado de la siguiente manera para conseguir el objetivo general.

El capitulo l. - Descripción general de la industria azucarera- . Describe un panorama general de la industria azucarera. Para mostrar el entorno de este tipo de empresas *y* observar su importancia desde el punto de vista energético.

Para conocer las principales operaciones involucradas en el Ingenio Azucarero, se hace una breve descripción de cada etapa del proceso para obtener azúcar, asi como algunos sub-productos y es descrito en el capitulo 11 -Proceso de Fabricación del Azúcar-. '

and the communications of the communications of the communications of the communications of the communications

Akobaya di Angk

ala - all'ani, all'altri state di provincia della provincia di la

ing produktion papau

 $\overline{4}$ 

- La descripción de los fundamentos del análisis termoeconómico, asi como la formulación de las ecuaciones adicionales para modelar las operaciones del Ingenio Azucarero y obtener los resultados del comportamiento de cada flujo se indican en el capítulo III - Antecedentes del Análisis Termoeconómico-.
- Se indican las características técnicas de los principales equipos involucrados en el proceso de obtención de azúcar, así como, los parámetros termodinámicos de algunos fluidos de trabaio. los cuales se señalan en el capitulo IV - Descripción de la Planta Seleccionada~: Estos son base para el desarrollo del próximo capitulo.
- Se aplica del método termoeconómico con la modelación de los equipos representativos con la finalidad de indicar los resultados generados en los balances. Lo anterior se cita en el capítulo V -<br>Análisis Termoeconómico del Ingenio de Molzorongo Análisis Termoeconómico del Ingenio de Motzorongo-. ·
- Las conclusiones del análisis son escritas en el capitulo VI Conclusiones-:

وفكسحير لأدراه المورد المرامي محافظ

a sa katalog na mana kalendera. Ny haavon'ny toerana avo ara-dahalo. Ny toenana ara-daharampehintany ara-dahar<br>Aray ara-daharampehintany ara-daharanjarahasin'ilay kaominina dia 40.4499° (ilay ara-daharanjarahasin'ilay kao

 $\sim 100$ 

### Referencia

1. T.J. Kotas, "The Exergy Method of Thermal Plan! Anaiysis'', Edil. Butterworths, UK 1995 (revised and reprinted).

an Salah Salah Salah<br>Kabupaten Salah Salah Salah Salah Salah Salah Salah Salah Salah Salah Salah Salah Salah Salah Salah Salah Sala

6

# CAPÍTULO 1

# DESCRIPCIÓN GENERAL DE LA INDUSTRIA AZUCARERA

ميند القدام الأمريكي المتحدة الإسلامية.<br>منذ

### CAPITULO l. Descripción General de la Industria

#### Azucarera.

### Introducción

Esle capitulo tiene la finalidad de proporcionar un panorama general de la industria azucarera para que comprender su entorno, asl como su impacto en el consumo energético con respecto al total empleado (energético) en la industria mexicana.

### 1.1 Descripción de la Industria Azucarera en el Mundo

El azúcar es un producto que se consume prácticamente en todo el mundo. La cantidad de azúcar que consume una persona esta en función del hábito de consumo, el poder adquisitivo, la disponibilidad del producto y la región geográfica donde se ubica. Es un satisfactor de bajo costo: que proporciona calorlas a menor precio que otros productos alimenticios comunes y es uno de los alimentos más puros y tan rápidamente digerido que se convierte en energía disponible en cuestión de minutos

### Sustitutos del Azúcar

Durante muchos años, el azúcar ha sido el edulcorante por excelencia, prácticamente sin ningún competidor; sin embargo, el desarrollo de los sustitutos del azúcar tomó impulso a partir de los años setenta, estimulados por épocas de altos precios del azúcar en el mercado mundial y las campañas a favor de un menor consumo calórico. En años anteriores, los edulcorantes sustitutos del azúcar hablan sido productos químicos orgánicos tan diferentes al azúcar que apenas si surgió alguna posibilidad de competencia significativa entre estos y el azúcar (Referencia 1). No obstante, los avances tecnológicos del mundo industrializado hicieron posible la producción de un edulcorante natural: el jarabe de maíz rico en fructuosa (JMRF).

Los edulcorantes se pueden clasificar en dos grandes grupos: a) Calóricos y b) No Calóricos (artificiales). Dentro del primer grupo se tienen al azúcar, la miel de abeja, JMRF; en el segundo grupo existe una amplia variación de edulcorantes, obtenidos de manera artificial como los productos; aspartame, la sacarina. acesulfame-K, sucralosa, stevioside, alitame. etc. (Referencia 2).

### Materias Primas del Azúcar

Dos son las materias primas a partir de las cuales se obtiene de manera comercial el azúcar, estas son:

- La caña de azúcar; se produce, en climas tropicales;
- $\bullet$ La remolacha; se produce, en climas templados.

### Comportamiento de la Producción Mundial de Azúcar

La producción presenta bajas y altas de un año a otro, debido, entre otros factores, a las condiciones climatológicas que afectan al cultivo y a los cambios en las pollticas azucareras impuestas al interior de los paises productores

Los principales paises productores de azúcar han conformado una industria que responde en primer término a sus intereses de política interna (autosuficiencia, apoyo a productores, subsidios, etc.), asl en menor medida, a las tendencias del mercado internacional y sus precios.

Entre los paises productores mas importantes podemos citar: La Unión Europea, India, Brasil, China, Estados Unidos. Ex Unión Soviética, Australia, Cuba, México, Tailandia, Pakistán, Indonesia y Turquía (Referencia 2).

### Producción Mundial del Azúcar y Precios

La producción de azúcar mundial para 2001/02 se estima en 133,2 millones de toneladas, esto debido al aumento de la producción; en Brasil, más de 1.85 millones de toneladas; Tailandia, más de 1.13 millones de toneladas; China, más de 1.12 millones de toneladas; India, más de 1.03 millones de toneladas.

Además, la producción (2001/2002) final para México es más de 300,000 toneladas, asl como la estimada en. Cuba, y Guatemala más de 400.000, y 280,000 toneladas, respectivamente. Se estiman exportaciones mundiales para 2001/02 más de 39.9 millones de toneladas. El pronóstico mundial para 2002/03 está en 138.3 millones de toneladas, 4% mayor del estimado 2001/02. Las exportaciones mundiales para 2002/03 se pronostica en 42.3 millones de toneladas, un 6% mayor al estimado del 2001 /02 (Referencia 3).

Rusia. Ucrania, y China parece reducir las importaciones para aumentar la producción doméstica. EU, se moderará en el incremento de sus importaciones. El aumento de producción mundial puede ser presión suficiente para un descenso en los precios (Referencia 3).

### 1.2 Síntesis de la Industria Azucarera en México

#### Distribución Regional de la Industria Azucarera

La industria azucarera en México tiene una relevancia especial por las implicaciones económicas y sociales que se generan a partir de ella.

Los ingenios azucareros que trabajaron en la zafra 2001-2002 son de 59 ingenios localizados en 15 estados del país. En la tabla 1.1 se enuncia la cantidad de ingenios por entidad federativa.

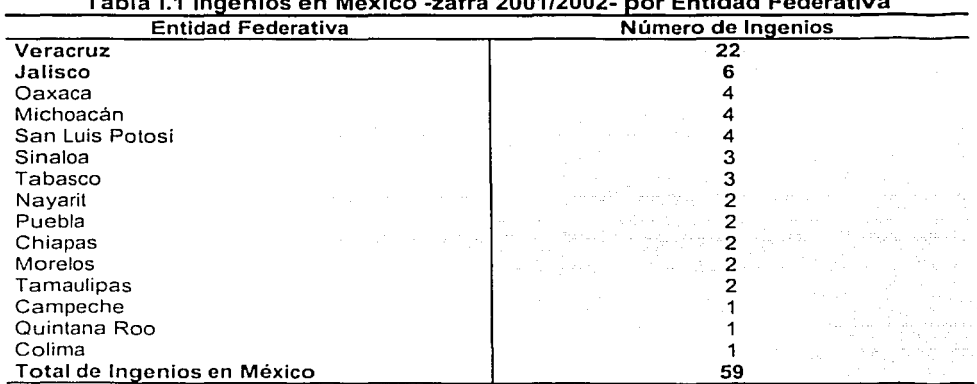

### Tabla 1.1 Ingenios en México -zafra 2001/2002- por Entidad Federativa

La mayor cantidad de ingenios azucareros están localizados en el Estado de Veracruz y Jalisco. La distribución geográfica de las zonas cañeras y sus ingenios azucareros al interior del país, contribuyen a la descentralización de la actividad productiva (Referencia 4).

El 3 de Septiembre del 2001 el gobierno de México expropió 27 ingenios azucareros por problemas de flujo en efectivo. Estos ingenios actualmente operan normalmente con la administración gubernamental (Referencia 3)

### Política Azucarera de México

La politica para el azúcar en México tiene por resumen las características siguientes:

1. Tarifa arancelaria de importación fija en dólares por kilogramo, para los diferentes tipos de azúcar.

---

2. Mercado interno libre.

- 3. Precio de caña en función del precio del azúcar.
- 4. El excedente se debe exportar.

El principal objetivo de la politica nacional es hacer a la industria azucarera mexicana más redituable, por lo cual se necesitan nuevas políticas en la industria azucarera; la cual facilite créditos con la finalidad de aliviar problemas con flujo de efectivo, financiación para almacenar azúcar y mecanizar la producción de azúcar (Referencia 2. 3 y 5).  $\blacksquare$ 

### Relaciones productivas de los ingenios azucareros en México

La relación productiva de la industria azucarera en el entorno económico nacional se relaciona· éon sus proveedores los cuales proporcionan los insumos para su operación, así como la industria consumidora de los productos y subproductos elaborados por el ingenio azucarero. Los principales proveedores y consumidores se citan en la tabla 1.2:

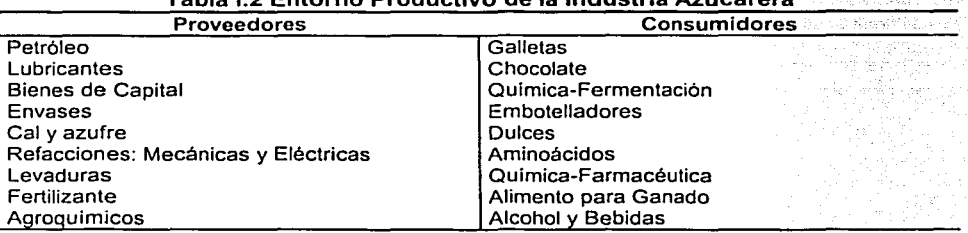

### Tabla 1.2 Entorno Productivo de la Industria Azucarera

Posición del Consumo Energético por la Industria Azucarera en el Sector Industrial de México.

El consumo de energía de la industria azucarera en el año 2000 fue de 110.5 Peta Joules. (PJ) que equivale a un 9 % con respecto a los requerimientos totales de energía del sector industrial que fue de 1234.256 PJ (Referencia 6).

La industria azucarera. ocupa el cuarto lugar de consumo energético del sector industrial mexicano como se muestra en la tabla 1.3 (Referencia 6).

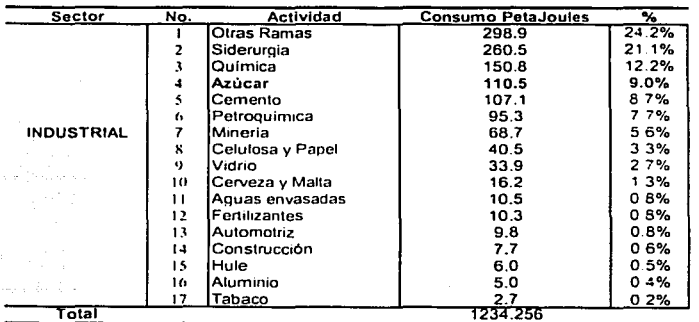

#### Tabla 1.3 Consumo de Energla del Sector Industrial en México 2000

1 PetaJoule = 10<sup>13</sup> Joules

### Comportamiento Histórico del Consumo Energético en la Industria Azucarera

En la gráfica 1.1 se muestra la variaéión del consumo energético total histórico la Industria Azucarera para los últimos 10 años (1991-2000) - y se contrastan las cifras con la gráfica l.2 que representa la producción histórica de azúcar, para el mismo periodo (-Referencia- 6).

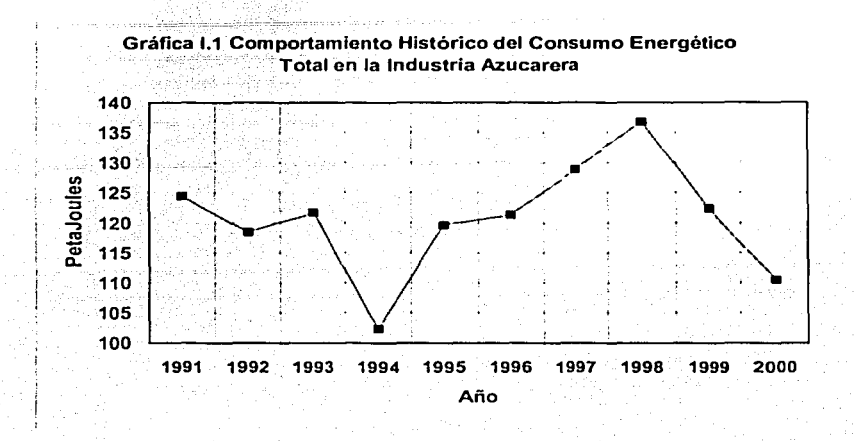

De 1991 a 1992 se observa una disminución del consumo energético debido a una caída de la producción; de 1992 a 1993, al aumentar la producción se eleva el consumo energético; 1993 a 1994, se observa una calda de producción la cual se refleja en el consumo del combustible.

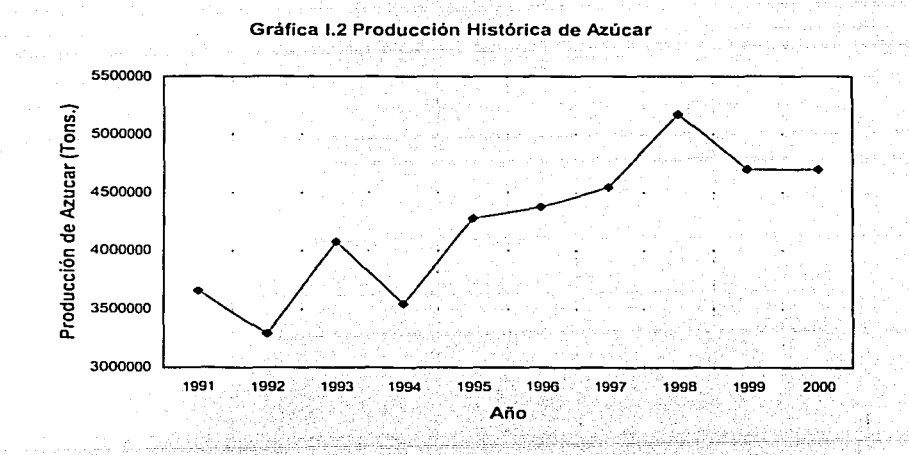

De 1994 a1998, se aumenta el consumo energético en función de la producción; de 1998 a 1999, se observa una caída de producción que se relaciona con la baja de consumo energético; de 1999 a 2000, se percibe una producción similar con una baja ligera de consumo energético con respecto al 99.

9

### CAPITULO l. Descripción General de la Industria Descripción General de la mudstria (h. 1088).<br>Azucarera.

Lo anterior nos sirve de base para saber si la industria azucarera ha establecido programas de ahorro energético, con lo cual se ha establecido el Indice de producción con energla como se muestra en la gráfica 1.3. En lo general se aprecia en la gráfica 1.3 que desde 1991 hasta 2000 se aprecia un mejor aprovechamiento energético en los ingenios, ya que por unidad energética se ha producido más azúcar.

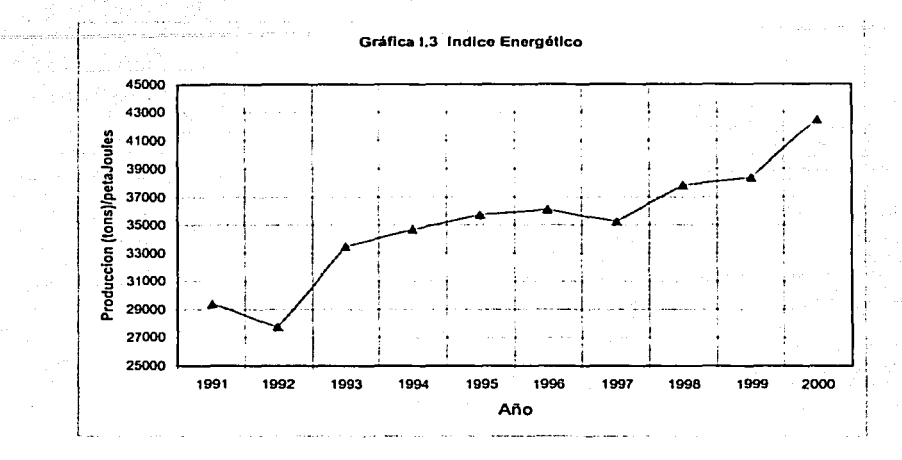

### Comportamiento Histórico del Consumo Energético Desagregado por Tipo de Energético en la Industria Azucarera

Los combustibles de mayor consumo en los ingenios azucareros son el bagazo y combustóleo, como se observa en la gráfica 1.4. El comportamiento en el consumo se ha indicado en la sección anterior. Los energéticos de menor uso en la Industria azucarera, son; la electricidad, cuando los Ingenios no generan su propia energia para satisfacer todas sus necesidades o están en periodo de mantenimiento: Diesel, cuando requieren limpiar o utilizar equipo de mantenimiento. Las necesidades de la electricidad y el Diesel se presentan a continuación Grafica 1.5 (Referencia 6).

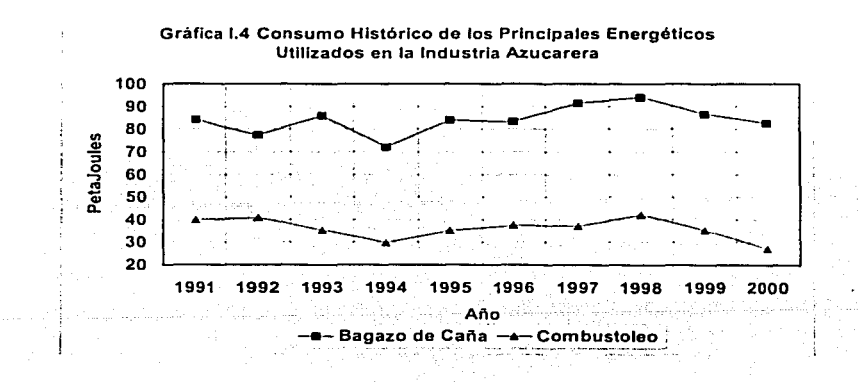

-------------------------------------·---

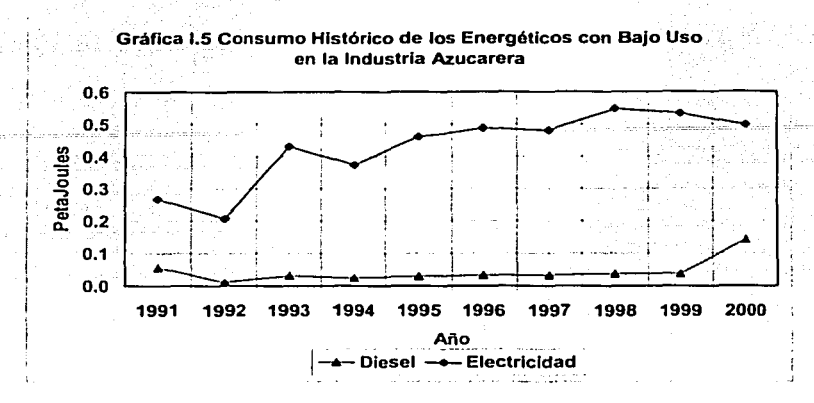

Similar a los energéticos, los altos precios en el azúcar han fomentado la investigación, asl como el uso de sustitutos. De acuerdo a las estimaciones del Departamento de Agricultura de los Estados Unidos, la producción mundial del azúcar está en aumento y los precios por sobre oferta pueden bajar, además la demanda ha disminuido al tener los edulcorantes de otro tipo con mayor aceptación en el mercado.

La producción azucarera ha mejorado su productividad a través de disminuir el consumo energético como se mostró en la gráfica 1.3.

Los ahorros energéticos en la industria azucarera son trascendentales para disminuir costos de producción y aumentar la utilidad operativa, ya que la energla es uno de los principales insumos en el proceso. Además estos resultados contribuyen a una utilización racional y eficiente de los recursos energéticos.

Lo antes citado, conviene hacerlo con el uso de métodos especializados para el análisis económico como el termoeconómico, el cual nos permite conocer cuantitativamente los costos de producto y asi proponer medidas de ahorro y uso eficiente de la energla en la industria.

### Referencias

- 1 . Rico Manuel. Manual sobre Comercialización Internacional del Azúcar. GEPLACEA, serie sobre mercado. México 1989.
- 2. Garcia. Luis Ramiro. La agroindustria azucarera de México frente a la apertura comercial, Universidad Autónoma de Chapingo, México 1997.
- 3. Departamento de Agricultura de Estados Unidos (USDA), World Markets and Trade, USA 2002·
- 4. Cámara Nacional de las Industrias Azucarera y Alcoholera, Consumo de Materiales 19g5~2002, Segunda edición, Julio 2002.
- 5. Diario Oficial de la Federación de Marzo 31 de 1998. México 1998
- 6. Secretaria de Energia, "Balance Nacional de Energia 2000", Edil. Subsecretaria Polltica y Desarrollo Tecnológico, México 2001.
- 7. Ingenio, Órgano Informativo de la Cámara Nacional de las Industrias Azucarera y Alcoholera, Año 5 No. 47, Julio / Agosto 2000.

11

المواريد القو  $\hat{Q}$  is the constant of the constant  $\hat{Q}$  , where  $\hat{Q}$  is equivalent to a como presidente a mais provincias de la política de la compresión de la política de la proprieta de la compo and the control matter of party may be careful for the

# **CAPÍTULO II**

# PROCESO DE FABRICACIÓN DEL AZÚCAR

An applicated the most constitution of the Corp المتهوب كوكب والروادي

### **11. PROCESO DE FABRICACION DEL AZUCAR**

El objetivo del presente capitulo es describir los procesos principales. que conforman una planta de fabricación de azúcar.

La caña de azúcar se conoce científicamente como Saccharum Officinarum. planta gramlnea de la tribu andropogóneas. originaria de las indias orientales, pero cultivada ampliamente en muchas regiones tropicales y subtropicales y es usada para obtener azúcar

Las principales etapas del proceso para la fabricación del azúcar se basa a partir de tener la caña en el ingenio por lo que las principales etapas del proceso de elaboración de azúcar se pueden sintetizar en:

- 1) Preparación de la caña.
- 2) Extracción del jugo (guarapo pesado).
- 3} Clarificación
- 4) Evaporación.
- 5) Cristalización.
- 6} Centrifugación.
- 7) Refinación.
- 8) Secado.

Hloqucs de las Operaciones de Fabricación de Azúcar

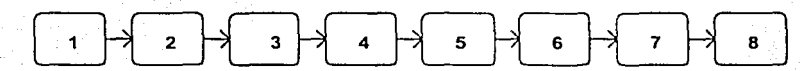

En el anexo VI del presente análisis se proporciona un diagrama de flujo del ingenio en estudio.

En este apartado se pretende explicar en bloques generales el proceso de la fabricación· del azúcar, además de comprender las diferentes etapas necesarias para lograr conseguir el producto final. Cada bloque involucra una serie de procesos unitarios.

Descripción del proceso:

Los productores de caña entregan y venden su cosecha al ingenio. La recolección se efectúa cuando las cañas se vuelven violetas o doradas, dejan de crecer y sus hojas amarillean; entonces se cortan manualmente con machetes lo más bajo posible, pues la parte inferior de las mismas es la más rica en azúcar. La recolección se realiza también con equipo mecanizado en algunos campos.

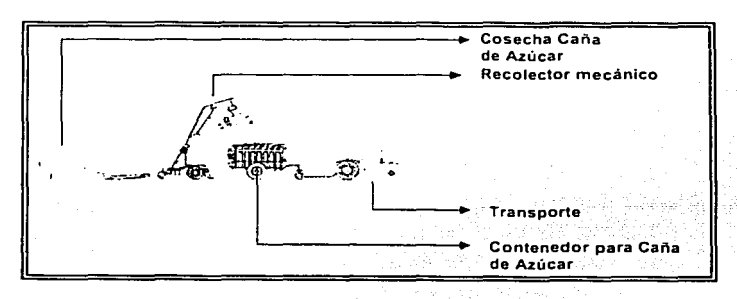

---------------------------

### 1) Preparación de la caña;

La caña de azúcar al entrar a fabrica es pesada, donde es analizada previamente para determinar la riqueza sucárica *y* contenido de materia sólida que acompaña a la caña.

Actualmente en algunos ingenios se ha instalado un proceso de limpieza de la caña, pues la creciente mecanización en las tareas de cosecha. hace que está llegue a los molinos con un arto porcentaje de tierra (mayor de 3%), piedras, ramas *y* hojas que dificultan la molienda y.extracción. · ·

Una vez semi limpio la caña de azúcar continua hacia el batey, donde es la zona de entrada para la caña de azúcar al ingenio. La caña es manipulada por medio de grúas o volteadoras mecánicas que la descargan en las bandas transportadoras para encarrilarle a la etapa de preparación, donde es triturada mediante unos molinos en función del grueso que se quiere desmenuzar.

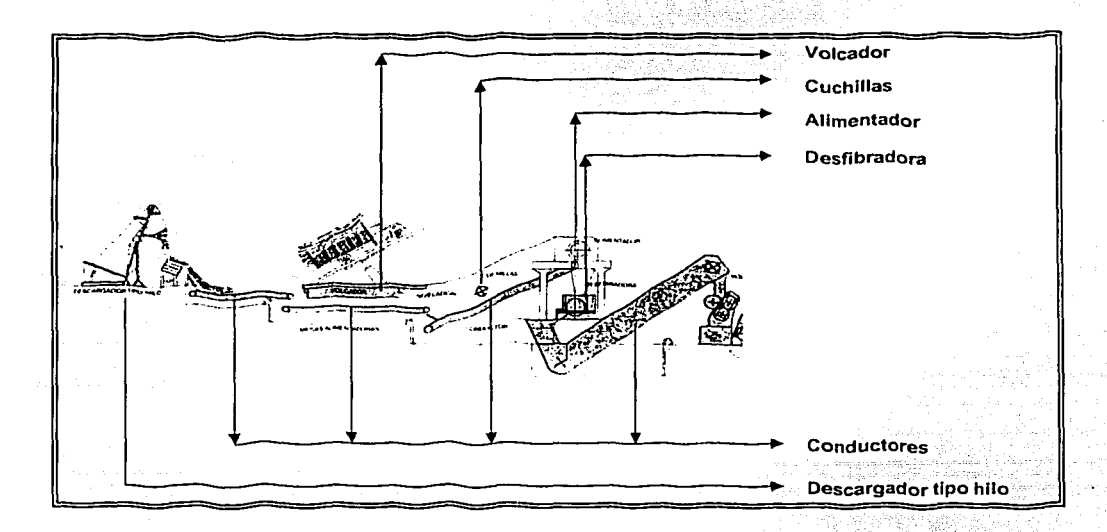

### 2) Extracción del jugo (guarapo pesado);

Esta operación se realiza mediante la compresión de la caña desmenuzada (bagazo) por las masas; que van desde tres hasta seis etapas o más de los molinos. Aún cuando al bagazo se someta a presiones considerables o repetidas. no cede jamás lodo el jugo que contiene. ·

Para extraer la mayor cantidad de azúcar contenida, debe recurrirse en reemplazar el jugo que la constituye por agua para imbibición *y* maceración. En esta fase se aplica agua sobre la caña en molienda para facilitar la extracción de la sacarosa.

El azúcar se extrae por el agua que. circulando en contracorriente a· través de la caña molida, se fuerza. una solubilización para obtener un jugo llamado "guarapo pesado". A la salida del molino la caña molida esta prácticamente sin azúcar, *y* se obtiene un subproducto conocido como bagazo.

CAPITULO 11. Proceso de Fabricación del

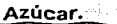

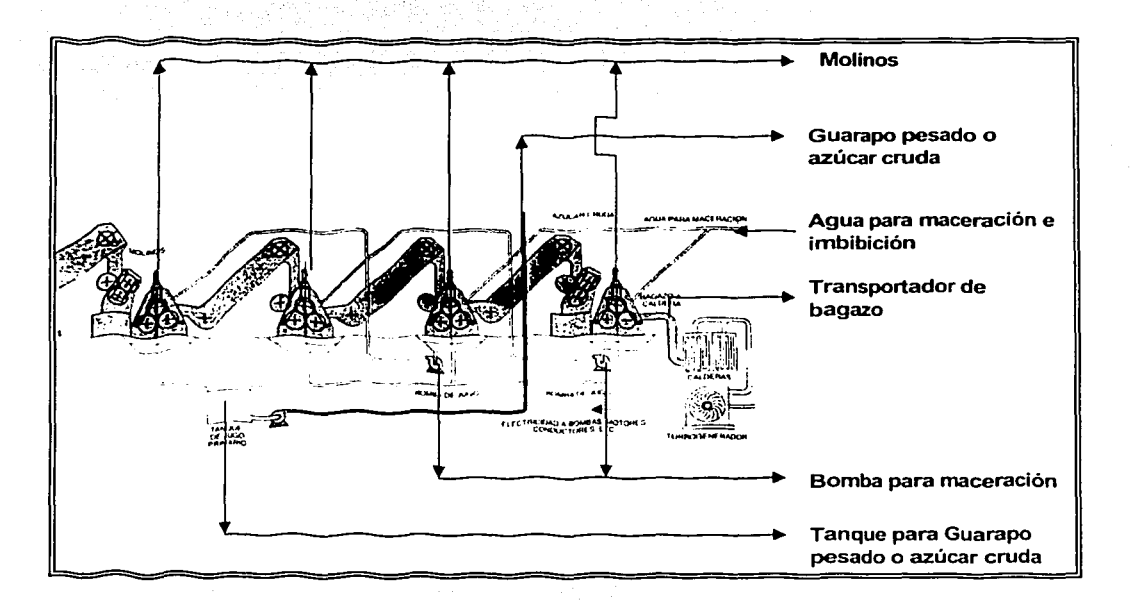

### 3) Clarificación;

El jugo de salida del molino (guarapo pesado) está compuesto principalmente de agua, azucar y otros compuestos. El procedimiento de clarificación tiene como objetivo la separación de la máxima cantidad de los compuestos no.azucarados que contiene el guarapo o jugo pesado extraido de los molinos.

El jugo o guarapo pesado tiene impurezas propias de la solubilización forzada del agua con la caña de azúcar desmenuzada por lo que es necesario eliminar materias no deseadas a través de la sulfitación (jugo sulfatado) y el alcalinizado del jugo para fomentar el proceso de floculación y sedimentación del material en suspensión no requerido (cachaza).

Posteriorrnente mediante filtrado se separa el jugo clarificado del precipitado (cachaza), continuando a la etapa de evaporación.

15

CAPITULO 11. Proceso de Fabricación del

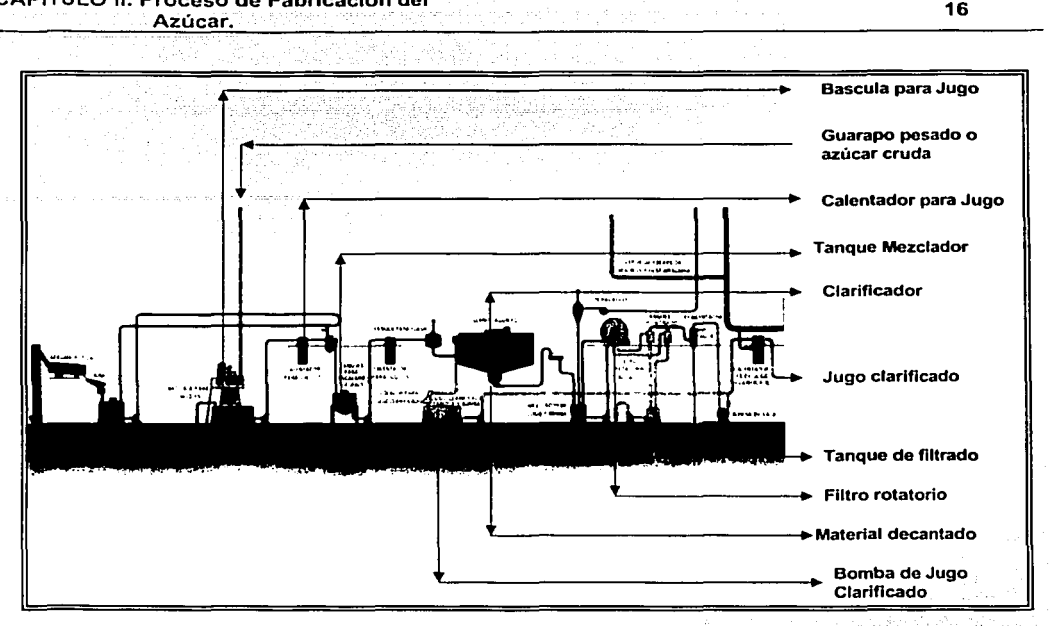

### 4) Evaporación;

Con el propósito de concentrar el jugo clarificado (desde 84.5% de agua y 15.5 de materia seca hasta aproximadamente 30% de agua y 70% de materia seca), se procede a la evaporación del jugo a través de un evaporador de múltiple efecto. El jugo de salida de evaporación recibe el nombre de jugo concentrado, meladura o jarabe.

### 5) Cristalización;

A la salida de la evaporación, la meladura se dirige a equipos conocidos como Tachos son evaporadores de simple efecto, los cuales tienen la función de concentrar y saturar la meladura, mediante una evaporación realizada al vacio, con objeto de trabajar a baja temperatura.

Es progresivamente concentrado hasta la obtención de una solución sobresaturada y en ese momento se hace la adición de una pequeña cantidad de minúsculos cristales de azúcar (semilla). Estos cristales sirven de base para la formación del grano, de forma que gran parte del azúcar en disolución pasa a engrosar el tamaño de dicho grano. El resultado es una masa sobresaturada.

### 6) Centrifugación;

La masa sobresaturada obtenida de la cristalización es vertida al proceso de centrifugación, la cual por medio de cilindros provistos de mallas metálicas perforadas que giran a alta velocidad, es separada el azúcar cristalizada de la miel no cristalizada.

~-----~----------------------------------.....\_

### CAPITULO 11. Proceso de Fabricación del

Azúcar.

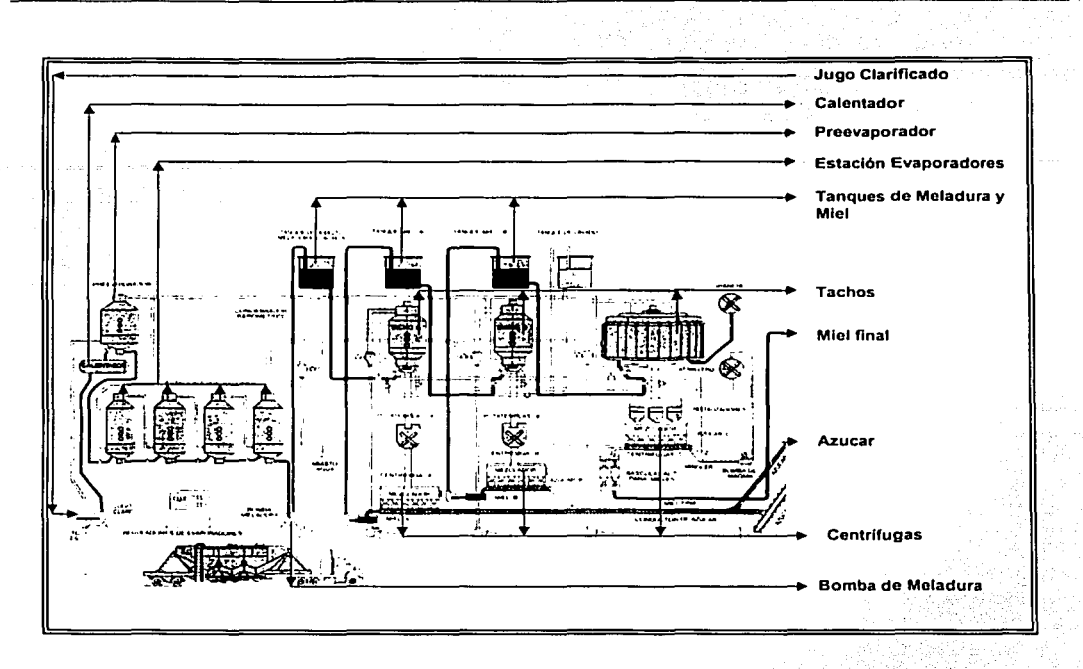

 $-17$ 

### 7) Refinación;

La refinación es un proceso que acentúa la calidad del producto en cuanto a pureza, textura, color y contenido de humedad. Utiliza como materia prima el azúcar estándar o morena, el cual se somete a ún proceso de clarificación. Este proceso tiene varias etapas destacándose el fundido, la disolución del azúcar estandar en agua de condensados y el tratamiento quimico. ·

en esta última fase, el licor es sulfatado y alcalinizado para ser aireado, calentado y clarificado. El licor<br>En esta última fase, el licor es sulfatado y alcalinizado para ser aireado, calentado y clarificado. El licor luego es filtrado y decolorado nuevamente con absorbentes industriales (carbón activado). Por último la meladura se somete a cristalización y centrifugación. ·

### 8) Secado;

En este proceso el azúcar sólido se somete a un secado y triturado para cumplir con normas comerciales y de envasado.

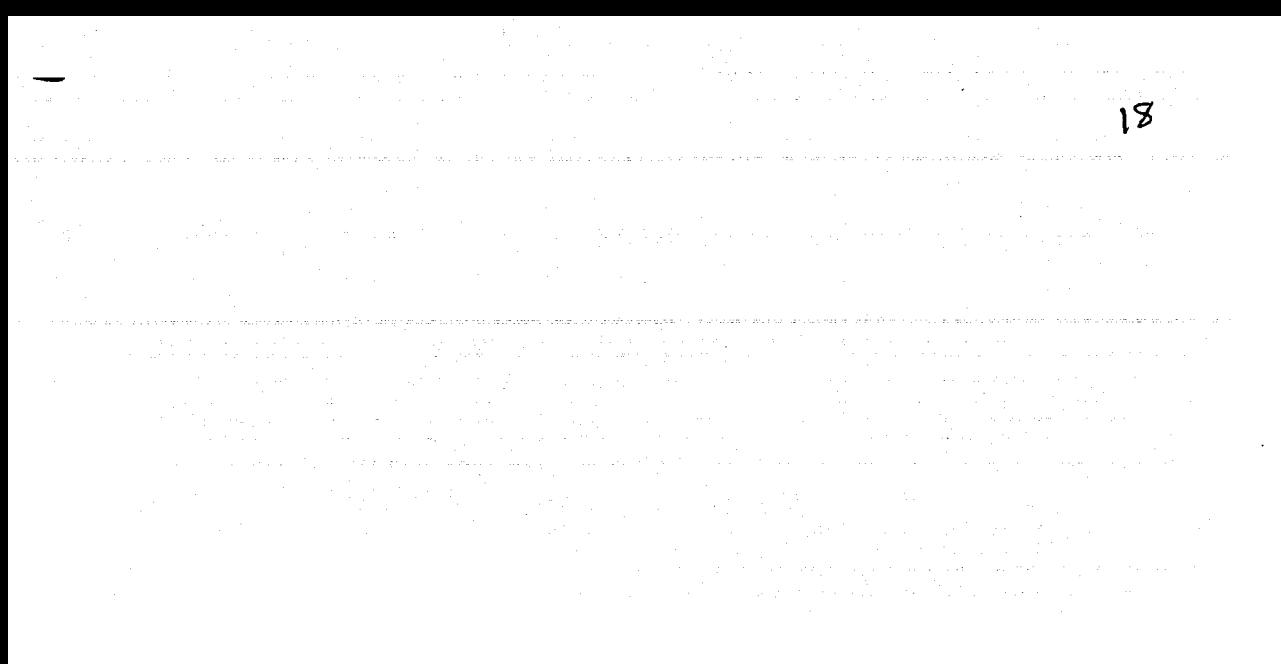

# **CAPÍTULO III**

# ANTECEDENTES DEL ANÁLISIS TERMOECONÓMICO

a na matsayin na Tinggariya.<br>Manazarta

### **111 ANTECEDENTES DEL ANÁLISIS TERMOECONÓMICO**

La termoeconomia es un método de análisis de procesos que se auxilia de la termodinámica y de principios económicos para buscar minimizar costos y ahorrar energia en los procesos. El objetivo del análisis termoeconómico es:

- A. Calcular por separado los costos del producto o productos generados en el sistema.
- B. Comprender el proceso para formación de costos en los flujos del sistema.
- C. Optimizar variables especificas en un componente o unidad de proceso:
- D. Optimizar completamente al sistema de producción.

Las bases termodinámicas de las cuales se auxilia la termoeconomla son:

- Balance de masa y energía.
- Balance de exergia.
- Balance de costos exergético.

Para finalmente llegar, apoyado por principios económicos al balance termoeconómico.

### Balance de masa y energia

El principio de conservación de la materia garantiza que la masa es indestructible.

Aceptando lo enunciado en la ley de conservación de la masa en un sistema abierto (volumen de control) en estado estable ,la ecuación establecida es: ·

$$
\sum \dot{m}_{\text{entrada}} - \sum \dot{m}_{\text{salida}} = 0 \quad \dots 111.1
$$

El principio de conservación de la energla expresa que la energla no puede ser creada ni destruida. Donde para cualquier clase de sistema abierto en estado estable. Ia ecuación establecida es :

$$
Q_{\text{valda}} = (W_{\text{currenta}} - W_{\text{subda}}) + (H_{\text{extra}} - H_{\text{subida}}) + (C_{\text{extra}} - C_{\text{subda}})_{\text{cincilea}} + (P_{\text{extra}} - P_{\text{subda}})_{\text{porecial}} + (Q_{\text{entra}} - Q_{\text{subda}})
$$
\n(Ecuación III.2)

Para obtener la eficiencia por primera ley termodinámica se calcula mediante la ecuación para un sistema:

*<sup>11</sup>*= *Energía* Utilizada *xi00 .......* .11/.J Energía de Entrada

En función a la ecuación 111.3, para calcular la eficiencia del uso de vapor en planta se calcula con:

(Vapor asociado a Trabajo Mecánico + Calor asociado a proceso) .... $||1.4$ <br>
Entrada de Energía del Vapor

### Balance de exergia (Referencia 2).

La exergia se le conoce como energia útil que tiene un flujo con relación a un ambiente estable de referencia. El análisis exergético tiene varias ventajas sobre el método convencional de diseño y análisis

----------------:-------------

### CAPITULO 111. Antecedentes del Análisis Antecedentes del Analisis<br>Termoeconómico.

de sistemas energéticos. En primer lugar. proporciona una medición más precisa de las ineficiencias reales en el sistema *y* la verdadera localización de las mismas por medio de evaluar las irreversibilidades del sistema. Esto se logra para cualquier sistema sin importar la complejidad del mismo.

La exergia determina además la eficiencia real de sistemas abiertos: el balance de primera ley da valores de eficiencia menos precisos, además sólo considera el número de unidades de energla transferida, ignorando la calidad de energía involucrada. Además de la energía, la exergía si se-destruye lasirreversibilidades de los procesos.

### Componentes de la exergia.

- El primer componente del cual la exergia se deriva desde la forma de energía diferente al equilibrio (medio ambiente) son la exergia física; es igual a la máxima cantidad de trabajo disponible cuando el flujo de una sustancia se lleva de su estado inicial al estado de equilibrio con el ambiente estable de referencia "To" *y* "Po", por los procesos físicos que involucran la interacción térmica *y* macánica con el ambiente.
- El otro componente es la exergia química es igual a la máxima cantidad de trabajo obtenible cuando la sustancia bajo consideración se trae desde el estado de referencia hasta el estado muerto por los procesos involucrados de transferencia de calor e intercambio de sustancias con el medio ambiente. El concepto de reversibilidad, que puede invertirse en todas direcciones de flujo e interacciones. da la siguiente definición de la exergia química (alternativa); es igual a la minima cantidad de trabajo necesario para sintetizar, y para entregarse al estado del medio ambiente, la sustancia bajo consideración desde las sustancias ambientales por medio de procesos que involucran transferencia de calor e intercambio de sustancias solamente con el medio ambiente.

El ambiente estable de referencia determina los niveles de temperatura, presión y potenciales quimicos que han de tomarse como referencia para los cálculos de energía utilizable. Cuando el sistema llega al equilibro termodinámico con el ambiente, se dice que se encuentra en el estado muerto. En dicho estado, la presión, la temperatura y los potenciales químicos del sistema son iguales a los del ambiente (Referencia 2).

La aplicación de la exergia a un sistema, está determinada por la necesidad de mejorar la eficiencia en el uso de la energía. Estas mejoras pueden ser aceptables económicamente y además, deben producir ganancias en la conservación de la energía. Los sistemas existentes en operación deben analizarse con el método de exergia para evaluar áreas en las que pueden hacerse mejoras efectivas en la eficiencia energética. para ahorrar energía y reducir los costos globales de operación del sistema (Referencia 1)

El balance exergético para un volumen de control se expresa de manera siguiente:

$$
W = \sum_{i=1}^{n} \left( 1 - \frac{T_o}{T_i} \right) Q_i + \sum_{mgrcsa} m \left( (h - h_o) - T_a (s - s_o) \right) - \sum_{side} m \left( (h - h_o) - T_o (s - s_o) \right) - B_a ... \text{H1.5}
$$

Nota: la entalpia es la energia contenida en un fluido a una presión y temperatura definida para hacer trabajo

El significado práctico es:

Trabajo es exergia ya que es la energia útil.

 $B_{\text{av}} = W$ .........111.5.a

- -- Transferencia de exergia asociada a la transferencia de calor, que es la máxima conversión a trabajo útil que se puede realizar en un ciclo de Carnet.

CAPITULO 111. Antecedentes del Análisis Termoeconómico.

$$
B_{Q} = \sum_{i=1}^{n} \left( 1 - \frac{T_{n}}{T_{i}} \right) Q_{i} \dots 111.5 \text{ lb}
$$

Transferencia neta de exergia asociada a los flujos de materia

$$
\Delta B_{flug} = \sum_{\text{ingreen}} m \left[ (h - h_o) - T_o(s - s_o) \right] - \sum_{\text{safe}} m \left[ (h - h_o) - T_o(s - s_o) \right] \dots 111.5 \, \text{c}
$$

Si definimos la función de Darrieus:  $b = (h-h_a) - T_a(s-s_a)$ , se simplifica en:

. .

$$
\Delta B_{\text{fluid}} = \sum_{\text{ingreen}} (\vec{m} \, b)_i - \sum_{\text{safe}} (\vec{m} \, b)_j \dots .111.5. d
$$

Al conocer como se obtiene la exergia por flujo, procedemos en aplicar las siguientes ecuaciones necesarias para obtener el balance de exergia por equipo o proceso en estado estable.

 $B_J = \sum B_{\text{current}} - \sum B_{\text{right}} + \dots + \sum B_{\text{total}}$ 

En donde

 $B_{\text{central}} = \sum_{\text{ingreen}} m(b) + \sum_{i=1}^{n} \left(1 - \frac{T_a}{T_i}\right) Q_i + \sum_{\text{ingreen}} W_{\text{uncritical}} \dots 111.6.\text{a}$ 

así como

 $B_{\text{salida}} = \sum_{\text{sub}} m\left(b\right) + \sum_{\text{sub}} W \dots 111.6.b$ 

La eficiencia exergética del proceso se calcula con la ecuación: an masa sa kacamatan Ing

$$
\eta = \left(\frac{Exercise \text{5a} \times 1}{\text{Exergia de Entrada}}\right) (100) \dots 111.7
$$

En función de la ecuación 111.1 O para la eficiencia de exergia en el ingenio se usara:

 $n =$  (Vapor asociado a Trabajo Mecánico + Exergia del flujo de Calor) .... $||1.8||$ **ErllnuJa de Excrgiu del Vapor** 

### El Balance de Costo Exergético

El término '"Costo exergético'" es propuesto por el Dr. Valero en su publicación "Proceso de Formación del Costo Exergético'". Universidad de Zaragoza (España), España 1980 y se refiere a la exergia necesaria para lograr que un flujo cuente con su cantidad de energla útil.

La exergia necesaria para fabricar un producto funcional es siempre superior a la contenida en él, lógicamente dependerá del proceso de fabricación. Asi que se llamará ·costo exergético'", de un producto funcional a la cantidad real de exergia necesaria para obtener dicho producto. ·

Por tanto, para todo producto funcional se cumple que:

21

Costo excrgético > Exergia......111.9

Lógicamente el objetivo de la optimización energética va encaminado en hacer mlnimo el coeficiente:

$$
U = \frac{\text{Costo exerge}' \cdot \text{G} \cdot \text{G}}{\text{Exergia}} \cdot \frac{1}{2} \cdot \frac{1}{2} \cdot \frac{
$$

EI costo exergético es un concepto relativo, pero de la mayor importancia práctica ya que la exergia de un sistema no puede ahorrarse pero si se podrá rebajar su costo exergético;

Consideremos un sistema con·su máximo nivel de agregación, que tenga una salida y varias entradas.<br>(Fig. III.1).

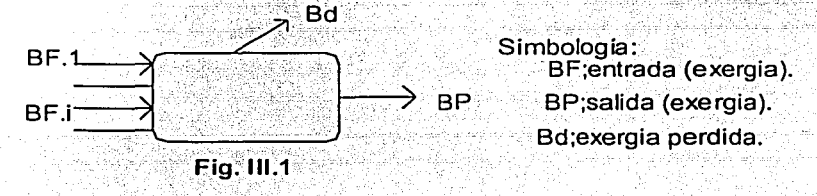

Se define costo exergético de la salida "P\*" como la exergia que ha sido necesaria para obtenerlo con el proceso; considerado de la figura 111.1 la ecuación siguiente.

*B P* = L *BF;* = *BF* = *BP* + *B,1 .............. .111.* l 1

' Como Bd>= O, ha de verificarse siempre B\*P>=BP. El rendimiento exergético del sistema verifica el resultado que nos permite definir el rendimiento exergético como el cociente de la exergia del producto entre su costo exergético (Referencia 1 ).

$$
\varsigma = \frac{BP}{\sum_{i} BF_{i}} = \frac{BP}{BF} = \frac{BP}{\sum_{i} BP}
$$
.................III.12

Se considera un sistema del tipo fig. III; 2, de varias entradas y una salida, pero todos flujos simples. El balance exergético se escribe inmediatamente:

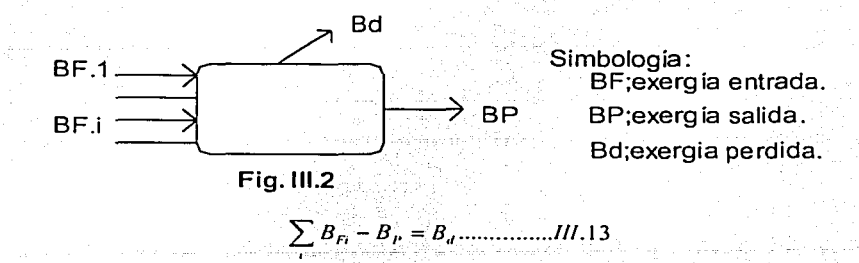

Ahora en un sistema donde se instalan los sistemas auxiliares como se muestran en la fig. 111.3,

### **CAPITULO III. Antecedentes del Análisis** Termoeconómico.

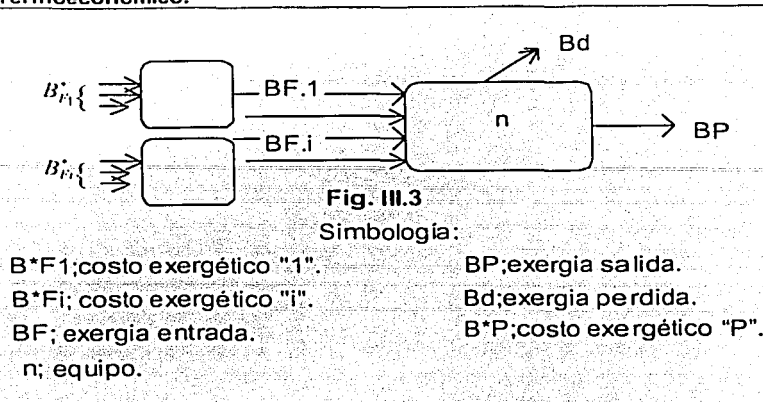

Para conocer el costo exergético del flujo BP en el equipo "n" se utiliza la ecuación III.13

$$
\sum_{k=1}^{L} B_{ri} - B_{i} = 0 \dots III.14
$$

Esto es una ecuación de "i" ecuaciones requeridas, donde "i" es la cantidad total de salidas y entradas (flujos) al equipo o sistema de producción conforme los alcances del analisis.

Se necesitan "i-1" ecuaciones adicionales, para resolver el costo exergético de BP mediante:

### Ecuaciones Adicionales de Costo Exergético (Referencia 4).

Cualquier sistema a su máximo nivel de agregación solo presenta flujos entrantes o salientes que atraviesan la frontera del sistema. Al reducir el estado de agregación para un mismo sistema aparecen flujos internos que conectan los distintos equipos que lo componen.

Los sistemas de producción presentan uno o varios productos principales, subproductos y residuos. También en muchos casos aparece recirculación o reciclado del flujo, esto es flujos tienen un sentido físico único el vapor que se transforma en condensado al calentar un fluido o los fluios cuva agrupación tiene sentido físico (el fluido entrante, el vapor obtenido y el fluido concentrado en un evaporador), de tal manera que es necesario desarrollar una definición más detallada de costo exergético

El balance de costo exergético ampliado puede ser aplicado a cualquier sistema en cualquier nivel de agregación, esto permite extender el sistema sin tener que modificar su estructura.

Las ecuaciones adicionales pueden ser acordadas, en función de los criterios económicos de la empresa por aplicar el análisis termoeconómico, en este caso se hicieron las consideraciones a criterio del autor del presente trabajo.

Al extender el sistema en estudio a "n" elementos, equipos o subprocesos, el número de ecuaciones se incrementa a "n" con lo que el número de costos exergéticos calculables a partir del conocimiento de las exergias de entrada se incrementa también a "n".

Si "m" es el número de flujos y "n" el número de elementos, las ecuaciones adicionales serán "m-n". Estas se pueden obtener de las siguientes relaciones (Referencia 3):

### **CAPITULO III. Antecedentes del Análisis** Termoeconómico.

a) Entradas.- Se les asigna el costo exergético igual a su exergia, ya que, en los límites del sistema analizado no se ha consumido exergia alguna para producirlas.

b) Ramificaciones internas. En este caso el cociente de costos exergéticos entre el flujo principal y recirculado deberá considerarse proporcional al cociente de sus exergias, de tal manera.

$$
B_1 = B_2 = ... = D^* \tag{11.16}
$$
  
Bi = Bj = ... = D^\* \tag{11.16}

También, para cada bifurcación,

- 
- c) Ramificaciones externas. Si las salidas de un equipo son salidas del sistema, son posibles varios casos; generación de uno o varios subproductos, se comenta en el apartado "d": uno o varios productos principales ocasiona la producción de uno o varios residuos, para mayor explicación vea el apartado "e".
- d) Subproductos.- Se les asigna el costo exergético que tendria su obtención directa mediante el mejor proceso utilizable (del menor costo exergético).

$$
\omega_{sub} = \mu * B = (1 + \frac{B_a}{BP}) B = (\frac{BF}{BP}) B
$$
 si y solo si  $\omega r i \neq 0$  .... m11.18

e) Residuos.- En principio se les asigna un costo exergético nulo. En ocasiones es necesario consumir exergia para eliminar un residuo. En ese caso, frecuentemente se puede suponer el costo exergético proporcional a la exergia del residuo. Como el residuo es un flujo saliente del sistema principal, se le asigna el un costo exergético negativo.

$$
- \omega r i = -\mu * B = -(1 + \frac{B_4}{BP}) B = -\frac{BF}{BP} B
$$
si y solo si  $\omega r i \neq 0$ ............11.19

il II ya matsayin (Babball) (k.

 $\mathbf{r}$ 

Continuando con el problema, las entradas se le asigna el mismo costo exergético aplicado en los anteriores equipos como productos del mismo.

Ahora el balance de costo exergético es:

$$
\sum B_{\nu}^{*} B_{\nu}^{*} - B_{\nu}^{*} = 0 \dots \dots \dots 111.20
$$

Implica que aunque la exergia si se destruye con las irreversibilidades del proceso, el costo exergético se conserva.

### El Costo Exergético Unitario:

Se define el costo exergético unitario " U \* "como la exergía necesaria para producir la unidad de exergía en forma de salida "S".

#### CAPITULO **111.** Antecedentes **del** Análisis Termoeconómico.

$$
v^* = \frac{BP^*}{BP} = \frac{BF}{BP} = \frac{BP + B_p}{BP} = 1 + \frac{B_d}{BP} = \frac{1}{5} \dots 111.21
$$

La idea de costo exergético unitario es muy útil en el anélisis termodinámico de sistemas, ya que mide la exergia que se utiliza para producir cada flujo. Por ejemplo la integración exergética de procesos ayuda a sustituir entradas de equipos por otras de menor costo exergético unitario. <sup>0</sup>

Esta se obtiene al dividir el costo exergético entre la exergia del mismo flujo.

### Balance termoeconómico\*.

Para determinar el costo de un producto es preciso realizar un balance económico del proceso involucrado para su obtención. Un proceso dado puede dar origen a varios productos distintos, en forma de flujos de materia. asi como energia eléctrica o vapor.

Uno de los objetivos del análisis termoeconómico es la determinación de los costos (CP<sub>I</sub>) mediante una combinación adecuada de los recursos de la termodinámica y de la economia. Así se llega al establecimiento de una contabilidad termoeconómica rigurosa.

El costo total de los productos ha de ser igual a la suma de los costos de las materias primas o recursos consumidos, más los costos de personal, estructura y capital. En la ecuación 111.22 se muestra el flujo de los costos, de modo que todos los costos generados por el proceso son recogidos en los productos. Si representamos el costo total por "ZFi" de la entrada o recurso genérico "i"; el de la salida o producto genérico j por "ZPj" y costo de capital, fijos, etc. por "Zc", se verifica el siguiente balance:

$$
\sum Z P_i = \sum Z F_i + Z_e
$$

Podemos expresar 111.22 en función de los costos unitarios medio del recurso "CFi", asi como el costo unitario medio del producto "CPj" y de las cantidades "xFi" consumidas de cada recurso, además las producidas en cada producto "xPi";

111.23

$$
\sum x P_i C P_j = \sum x P_i C F_i + Z_e
$$

**Nota: \*El concepto si se refiere a un\_costo cconórnicO.**  Cuando sólo hay un producto, la ecuación III.23 permite determinar su costo unitario "CP¡" : 75 달린 유민이란의

$$
CP_{i} = \frac{\sum xF_{i} CF_{i} + Z_{i}}{xP_{i}}
$$

### Componentes del Costo termoeconómico

La ecuación III.23 es la forma general en la cual se calcula el costo del producto, sin embargo, para el análisis termoeconómico se divide en dos áreas para estudio el termoeconómico como son el costo<br>variable y el fijo

1. El termo económico variable únicamente considera los costos en los recursos o materias primas necesarias para obtener el producto. Esto es de la ecuación III.23 se tiene así:

$$
\Sigma xP_j CP_j = \Sigma xP_j CP_j \dots 111.23.a
$$

2. El termoeconómico fijo considera tanto los costos en los recursos como los costos para los equipos. En pocas palabras la ecuación 111.23.

CAPITULO 111. Antecedentes del Análisis Termoeconómico.

$$
\Sigma
$$
 xP<sub>1</sub> CP<sub>1</sub> =  $\Sigma$  xF<sub>1</sub> CP<sub>1</sub> + Z<sub>2</sub> ....111.23

Otro objetivo del análisis termoeconómico es la optimización de los costos. Donde las mejoras termodinámicas del proceso, con la ayuda del análisis exergético, tienen la finalidad. de reducir el consumo de recursos nri para una producción np dada. Ahora bien, tales mejoras encarecen y complican las instalaciones. aumentando Zc. El análisis termoeconómico irwestiga el compromiso óptimo entre la reducción de la suma del número de recursos por sus costos y el aumento de capital para que resulte un valor minimo en el costo del producto. ·-

Hasta el momento se ha visto que todo flujo transporta una exergia "B" y tiene un costo exergético B<sup>\*</sup>, ambos se expresan en unidades de potencia (kW). A cada. flujo se le puede.asignar-también un costo termoeconómico (II), que se define como el costo económico de su producción, expresado en unidades monetarias por unidad de tiempo (\$/segundo),

Es fácil establecer una relación entre el costo termoeconómico (IT) y el costo termoeconómico unitario (c•) o costo económico por unidad de exergia consumida en la producción del flúja;·:·•

*n=c\*B\* .......... .111.25* 

El c<sup>\*</sup> se expresa en unidades monetarias por unidad de exergia, para nuestro caso pesos entre Joules.

En una instalación que utilice un recurso o combustible único, estas ideas tienen una significación muy clara. El costo exergético unitario *"u\** "-adimensional- mide el consumo unitario de combUstible (kJ de exergia de combustible/kJ de exergia del flujo) y el c<sup>\*</sup>; representa el costo unitario del combustible (\$/kJ). La expresión 111.25 determina el costo del combustible (\$fsegundo), requerido para la producción del flujo considerado. En el presente trabajo se usará esto para ser aplicado al Ingenio Azucarero.

Se considera inicialmente un sistema representado en la figura III.4, en el nivel de agregación máximo, con varias entradas y salidas. Un balance económico elemental indica que el costo total de las entradas más los costos fijos de amortización referidos a una unidad de tiempo, que representaremos por Z y designaremos en lo sucesivo costo fijo:

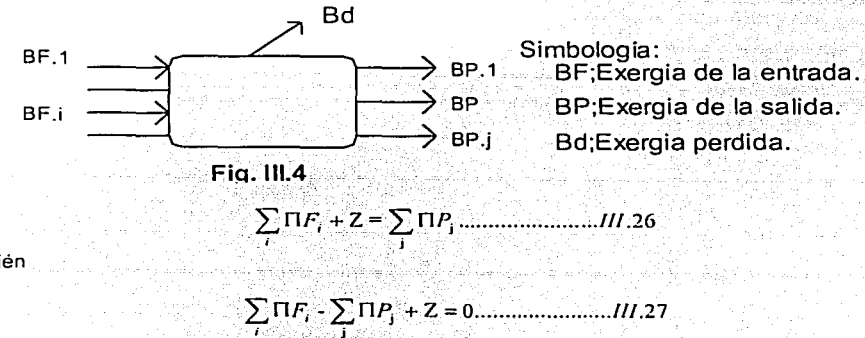

o también

### Ecuaciones adicionales para el costo termoeconómico

Cuando por el contrario, hay N>1 productos, el balance de la ecuación III.23 es insuficiente para determinar sus costos unitarios y son precisas N-1 ecuaciones más. Estas ecuaciones adicionales se formulan conforme a los siguientes criterios:

### **CAPITULO III. Antecedentes del Análisis** Termoeconómico.

a) Entradas.- Para una entrada genérica "i":

$$
\Gamma L = c
$$
;  $BF$ ;  $= c$ ,  $BF$ ,  $\dots$ 

De acuerdo con III.21, como BFI\*=BF, es U \*=1 y c \*=c.

b) Ramificaciones internas.- Si un equipo tiene varias salidas conectadas a otros elementos del sistema, se les asigna el mismo costo termoeconómico unitario "c". Como III.17 se le asigna el mismo costo exergético unitario  $U^*$ ; por lo que sus costos termodinámicos serán asimismo iguales:

También, para cada bifurcación.

ووسيا والمهار المتعقدة المتا

c) Varios productos principales.- se aplica III.29 ó III.30.

d) Subproductos.- Se le asigna la mínima exergia necesaria para su obtención directa, se le multiplica por el costo unitario c. del subproducto que se requeriría para ello:

30 42 이 차례 [2] 이동차 분동 1 IR 1999. ARTIKLARI KONSTANTIST INI KATALINI

e) Residuos.- Usualmente ITri=0. Si existiera algún uso alternativo que permita una recuperación de exergía, el valor económico del residuo es:

42 an Dùbhlachaidh an Dàrnachas.

Para la eliminación del residuo:

Donde c.\* es el costo unitario de la exergia necesaria para obtener la ol, requerida para la eliminación del residuo.

Los costos dependerán de si un producto es principal o secundario (subproducto), si se produce para su consumo interno o para su venta, o si se debe valorar a precio de mercado, etc. Lo anterior en función con la estructura, circunstancias, objetivos y política de costos particular a cada empresa que explote un proceso productivo.

Al solucionar el sistema de ecuaciones originado para encontrar el costo termoeconómico en cada uno de sus componentes (variable y fijo) se aplica lo siguiente para el costo termoeconómico:

Costo termoeconómico variable requiere solucionar las ecuaciones tanto del equipo como las adicionales. Después el costo unitario (termoeconómico) se obtiene al dividir el costo

### CAPITULO 111. Antecedentes del Análisis Antecedentes del Analisis<br>Termoeconómico. 28

termoeconómico variable entre su valor de costo exergético para el mismo flujo. El costo termoeconómico variable se obtiene al multiplicar el costo termoeconómico unitario variable con el costo exergético unitario del mismo flujo. Para obtener el costo del flujo (\$/seg.) se utiliza su costo Termoeconómico variable (\$/GJ) se multiplicó por su costo exergético (kW) entre 1000 para obtener (\$/seg.).

Costo termoeconómico fijo requiere solucionar las ecuaciones del equipo y las adicionales. El costo termoeconómico unitario se obtiene al dividir el costo termoeconómico fijo entre su valor de costo exergético para el mismo flujo. El costo termoeconómico fijo se obtiene al multiplicar el costo termoeconómico unitario con el costo exergético unitario del mismo flujo (\$/GJ). El costo del flujo (\$/seg.) se utiliza su costo termoeconómico (\$/GJ) multiplicándolo por su costo exergético (kW) entre 1000 para obtener (\$/seg.)

#### Beneficios del análisis termoeconómico basado en la exergia

La termoeconomia es un procedimiento que combina la exergia con el análisis económico. El propósito de la termoeconomia es lograr la optimización, dentro de un sistema dado, es un balance de los costos de capital y los gastos de exergia; los cuales nos proporcionan el minimo costo de un producto y subproductos, en el sistema por analizar -la fabricación- (Referencia 2).

Los resultados en energía no son tan confiables como la exergia, pues la exergia nos proporciona valores en función de la calidad energética, lo cual permite la estimación económica de los flujos con respecto a su capacidad de generar trabajo útil.

El análisis termoeconómico debe ser el paso final de la siguiente optimización:

- 1. Estudio termoeconómico del sistema para idear la más efectiva estructura operativa, un procedimiento conocido como síntesis del sistema.
- 2. Optimización termoeconómica de los parámetros térmicos de los elementos del sistema para maximizar la eficiencia, para un costo de capital dado.

### Tratamiento Matricial

Una de las herramientas para el análisis termoeconómico es el empleo de la ingeniería de sistemas para solucionar el proceso por considerar.

Se requiere elaborar la matriz de incidencia, la cual es una representación entrada / salida de los flujos en los equipos involucrados en el proceso, el flujo saliente o entrante se asienta una sola vez.

A la matriz de incidencia le conoceremos como "A" es una matriz con "n" renglones, en cuanto "n" es el número de equipos y "m" columnas (representan cada una el flujo de materia, energia o exergia), de tantos equipos como flujos. cuyos valores son +1 o -1 según sean entrantes o salientes (referencia 4 ).

### Balance de Costo Exergético en forma matricial

En el parrafo anterior se han establecido con generalidad las nociones de entrada y salida indispensables para la definición del rendimiento exergético o racional.

 $Equipo$ " $A$ " $\equiv$   $[\underbrace{1,1,\underbrace{1,\dots,1}_{k},-1,\dots,-1}_{k,\text{stradas}}]$ 

CAPITULO 111. Antecedentes del Análisis **Termoeconómico.** 

El balance de exergia queda como:

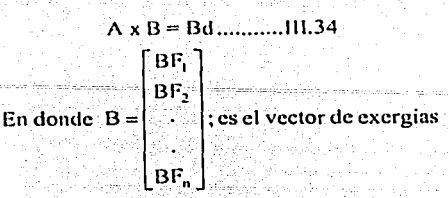

De la ecuación 111.34 y de acuerdo· a las· consideraciones de las ecuaciones adicionales, donde las entradas tienen el mismo costo exergético a su valor de exergia tenemos:

$$
\sum_{n=1}^{I} \vec{B} \vec{F}_i - \vec{B} \vec{P}_i = 0 \dots III.35
$$

Lo cual obtenemos de manera matricial que:

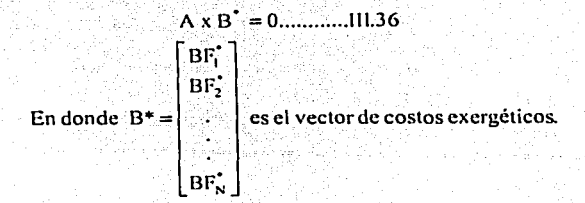

El balance de costo exergélico expresa un hecho muy simple: el costo exergético para la salida es igual al costo exergético total de las entradas.

Las ecuaciones adicionales del costo exergético se colocan en una matriz adicional " $\alpha$ ", de dimensión (m-n) x m, cuyas filas tendrán todos sus elementos nulos, salvo los siguientes:

- Entradas: Valor 1 en la columna del flujo que corresponda. ٠
- Subproductos: Valor +1 en la columna de flujo que corresponda.  $\bullet$
- $\ddot{\phantom{0}}$ Residuos: Valor -1 en la columna del flujo correspondiente.
- $\bullet$ Bifurcaciones o ramificaciones: Valor 1/Bi en la columna "i" y -1/Bj en la "j".

Se define además un vector columna *w,* de dimensión (m-n), cuyos elementos tienen los siguientes valores.

- Entradas: BFi
- Subproductos: *ω*<sub>·••</sub>
- $\bullet$ Residuos: - wri
- Bifurcaciones: O

Al multiplicar la matriz "a" por el vector B<sup>\*</sup> e igualar "w", resultaran evidentemente las m-n ecuaciones adicionales que, junto con las n del balance de costo exergético. Permiten determinar los m costos exergéticos del sistema analizado.

**29** 

#### CAPITULO 111. Antecedentes del Análisis Termoeconómico.

Definiendo:

A=[:} n=[~J. ........ Jll.J7

De esta manera se escribe el balance de costo exergético de la siguiente forma:

La matriz "A", de dimensión m x m, resultado de ampliar la matriz de incidencia A con las ecuaciones adicionales " $\alpha$ ", se denomina matriz de costos y el vector " $\Omega$ ", de dimensión m x-1; vector de costos complementarios. Este sistema de ecuaciones modela el comportamiento estructural (general) del sistema que se está está está está

### Balance termoeconómico utilizando la herramienta matricial.

De la ecuación 111.27 colocando la matriz de incidencia podemos obtener:

A x n + z = o ......................... 111.39

, •• *•\_:,* ;. ,\_;, - :;~.: *• ..o··* ~ .•

En donde la matriz fila A se definió como la matriz de incidencia y  $\prod$  es un vector columna, llamado vector de costos termoeconómicos.

Esta formulación se extiende fácilmente a un sistema formado por "n" equipos conectados por "m" flujos. Por lo cual el balance mantiene su forma pero ahora la matriz de incidencia A es rectangular con dimensión n x m. El vector de costos termoeconómicos  $\Pi$  es un vector columna de dimensión n x 1, llamado vector de costos fijos. Este balance proporciona "n" ecuaciones. Para determinar los "m" costos termodinámicos se necesitan "m-n" ecuaciones adicionales

### Ecuaciones adicionales en la herramienta matricial

Las ecuaciones adicionales del costo termoeconómico se colocan en una matriz adicional " $\alpha$ ", de dimensión (m-n) x m, cuyas filas tendrán todos sus elementos nulos, salvo los siguientes:

- Entradas: Valor 1 en la columna del flujo que corresponda.
- Subproductos: Valor +1 en la columna de flujo que corresponda.
- Residuos: Valor -1 en la columna del flujo correspondiente.
- Bifurcaciones o ramificaciones: Valor 1/Bi en la columna "i" y -1/Bj en la "j".

Se define además un vector columna  $\chi$ , de dimensión (m-n), cuyos elementos tienen los siguientes valores.

- Entradas: e, BFi
- Subproductos:  $c_i$ <sup>\*</sup>  $\omega_{\text{max}}$
- Residuos: c, wri
- Bifurcaciones: O

Al multiplicar la matriz " $\alpha$ " por el vector B\* e igualar " $\chi$ ", resultaran evidentemente las m-n ecuaciones adicionales que, junto con las n del balance de costo exergético. Permiten determinar los m costos exergéticos del sistema analizado.

----------------------------------·---

$$
\alpha \times \Pi = \chi
$$

Como se definió en el costo unitario exergético; la expresión matricial representa las "m-n" ecuaciones adicionales necesarias para determinar los "m" costos termoeconómicos. Si combinamos las expresiones 111.39 y 111.40:

$$
A \times 11 + Z = 0 \dots 111.39
$$
  

$$
\alpha \times 11 = \chi = 0 \dots 111.40
$$

Y podemos escribir la ecuación matricial para obtener el costo termoeconómico variable;

[1Jxn ~[-- *°,\_)=* o ................. ; ..... m.41- *<sup>a</sup>*\_ -.d -· -

Y podemos escribir la ecuación matricial para obtener el costo termoeconómico fijo;<br>.

[~Jx n+[fJ ~-o.: ......... :; .......... ///.42

En el termoeconómico fijo se incluye tanto los costos fijos ·z· como los variables "z" (Referencia 3 y 4 ).

### Costo Termoeconómlco Variable

Se obtiene la matriz inversa de manera similar al costo exergético y se multiplica con la columna de costos variables dando por resultado el costo termoeconómico variable. Después el costo unitario (termoeconómico) se obtiene al dividir el costo termoeconómico variable entre su valor de costo exergético para el mismo flujo.

El costo termoeconómico variable se obtiene al multiplicar el costo termoeconómico unitario variable con el costo exergético unitario del mismo flujo. Para obtener el costo del flujo (\$/seg.) se utiliza su costo Termoeconómico variable (\$/GJ) se multiplicó por su exergia (kW) entre 1000 para obtener (\$/seg.).

### Costo Termoeconómico Fijo

La matriz usada para calcular el análisis termoeconómico variable se utiliza para obtener el costo termoeconómico fijo añadiendo al vector columna tanto el costo de entrada del recurso como el costo del equipo.

Se obtiene la matriz inversa de manera similar al costo exergético y se multiplica con la columna de costos (variables y fijos). dando por resultado el costo termoeconómico fijo. El costo termoeconómico unitario se obtiene al dividir el costo termoeconómico fijo entre su valor de costo exergético para el mismo flu¡o.

El costo termoeconómico fijo se obtiene al multiplicar el costo termoeconómico unitario fijo con el costo exergético unitario del mismo flujo. Para obtener el costo del flujo (\$/seg.) se utiliza su costo Termoeconómico fijo (\$/GJ) se multiplicó por su exergia (kW) entre 1000 para obtener (\$/seg.).

El uso matricial es el aplicado en el presente trabajo. con base a los datos tomados durante la estancia realizada en las instalaciones de Ingenio Azucarero Motzorongo S.A. de C.V.

Se ha mostrado la teoría y el método con la cual se parte para desarrollar el presente trabajo de tesis; en el cual se determina con el costo exergético unitario, la cantidad de recursos necesarios para lograr una unidad de producto. asi como su costo económico en cada etapa del proceso.

Lo anterior es necesario para calcular y evaluar los costos por flujo para aplicar análisis óptimos de los proyectos de inversión destinados al ahorro de energia con la finalidad de hacer más productiva la planta por la disminución de costos en combustibles.
#### Referencias

- 2. Bejan, A., Tsatsaronis, G., Moran, M. "Thermal Design and Optimization", Edil. J. Wiley. USA 1996.
- 3. T.J. Kotas, "The Exergy Method of Thermal Plant Analysis", Edil. Butterworths, UK 1995 (revised and reprinted). ing Kilometrian ang mga kalawang Kabupat
- 4. Dr. José Ma. Montes Villalon, Dr. Jorge Xiberta Bernat, lng. Augusto Sánchez Cifuentes, "Análisis Exergético y Termoeconómico de Procesos Industriales" Edil. División de Educación Continua, Facultad de lngenierfa, UNAM, México 1991.
- 5. Torres, C., Valero, A., Serra, L., Lozano, M.A., "The Productive Structure and Thermoeconomic Theories of System Optimization", AES-Vol 36, Proceedings of the ASME Advaced Energy Systems Division. USA 1996.
- 6. Doc. Juan Carlos Campos Avella, "La Termoeconomía como herramienta para la explotación en las Plantas Industriales", Edil. Centro de Estudios Termoenergéticos Azucareros, Cuba 1998.

-----------------------------

งที่ง่วยเรื่องได้

active and

# CAPÍTULO IV DESCRIPCIÓN DE LA PLANTA SELECCIONADA

 $\frac{1}{2} \frac{d}{dt}$ 

الانتساء الممتر الملأين فمحمد فالرعسة أوني

conservatives and one companion above above more committed and

33

i Tegove

# IV DESCRIPCIÓN DE LA PLANTA SELECCIONADA

#### Introducción

El ingenio de Motzorongo, se ubica en el municipio de Tezonapa, Ver. esta industria actualmente tiene una capacidad de 7 ,500 toneladas de caña al dia para una producción de azúcar de 750 toneladas de azúcar cada día.

El Ingenio se abastece con caña procedente en un 74% de ejidatarios y 26% pequeños propietarios, de las siguientes divisiones: Batey, La Sierra, localizadas en el Estado de Veracruz y las divisiones de Acatlán y Tetela en el Estado de Oaxaca. Con un total de 15,889 has. en cultivo, de.las cuales se tienen para cosecha aproximada 12,491 has. y la diferencia en reposición y semilleros:

Al final del trabajo se adjunta el diagrama de flujo de la planta en donde los equipos, entradas y salidas de materia que se utilizaron en el análisis, están referenciados con lo descrito en este capitulo.

El capitulo tiene como finalidad describir las necesidades tanto térmicas como eléctricas de los equipos y sus características en planta, para lo cual hay simbología en los dispositivos a los cuales se recomienda revisar con el plano.

Los datos se operación fueron proporcionados por personal a nivel gerencial del ingenio azucarero, como son la Gerencia del Area Mecánica, la Gerencia del Area Eléctrica, etc. Algunos otros han sido estimados o medidos puntualmente, como se mencionó en la introducción.

A continuación se dará una descripción del grupo de máquinas que integran la operación de la planta. Cabe aclarar que muchas operaciones unitarias descritas se han concentrado en un solo equipo...El método de exergia permite considerar un sistema con su máximo nivel de agregación, que tenga.una o varias salidas y entradas, conforme a los descrito en el capitulo III.

# DATOS DE LOS EQUIPOS CONSIDERADOS PARA EL ANÁLISIS

#### Equipo de Servicios en el Ingenio de Motzorongo

#### 0 Equipo de Servicio -Caldera• (GV)-

Son 5 calderas las que actualmente operan en baterla a una presión de 1241-1418.55 KPa, todas con temperatura de 211°/220° C. Las calderas utilizan como combustible combustoleo y bagazo. Estas calderas se concentraron en un solo equipo, cuyas características y capacidades son las siguientes:

La caldera tienen como características de operación en la generación de vapor conforme a lo indicado en las Características del Vapor Sobrecalentado:

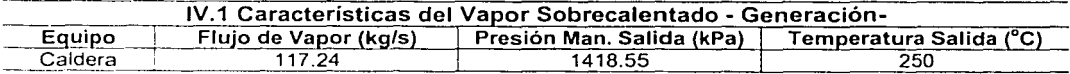

Nota · Para la realización del modelo se consideran los siguientes sistemas como unidades referenciadas entre paréntesis a lado del equipo a la denominación en el diagrama. Aquellos equipos sin paréntesis no se han considerado en el modelo por tanto no están en el diagrama de flujo

El diagrama unifilar del análisis de la caldera y el sistema de vapor en resumen se exhibe a continuación:

acana Jérdianosé

CAPITULO IV. Descripción de la Planta Seleccionada.

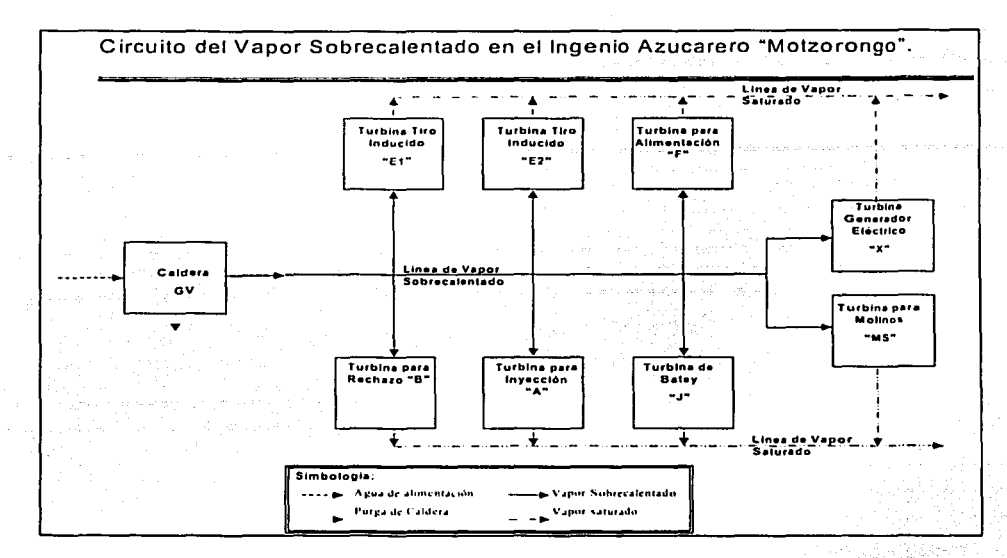

0 Equipo de Servicio -Ventilación por Tiro Forzado en la Caldera (Z}-

Cada caldera tiene ventilador centrífugo de tiro forzado accionados por motor eléctrico, la cual se ha concentrado en un solo equipo, con las siguientes caracteristicas mostradas en la tabla IV.3.

0 Equipo de Servicio -Ventilación por Tiro Inducido en la Caldera (E-U}-

EI ventilador de tiro inducido accionado por turbina de vapor proporciona servicio a la caldera 7 y 9, los ventiladores accionados eléctricamente dan servicio a las calderas 6 y 8.

Tanto el equipo eléctrico como mecánico se han concentrado en un solo equipo donde.las características de los flujos energéticos se muestran en la tabla IV.2 y IV.3.

0 Equipo de Servicio -Bomba de Alimentación de Agua para las calderas (F}- .

Se tiene dos bombas para alimentación de agua a calderas accionados por vapor que fueron concentradas en un solo equipo, con las siguientes características operativas citadas en la tabla IV:2.

0 Equipo de Servicio -Transportador de Bagazo (TB).

Varios transportadores eléctricos que conducen el bagazo a las calderas, estos se han concentraron en uno solo transportador resultando. los datos de la tabla IV.3.

li'I Equipo de Servicio -Generador Eléctrico (X)·.

Este departamento se tiene una turbina accionada por vapor con las siguientes caracterlsticas de la tabla IV.2. Se generan 6 mW de potencia eléctrica.

......

0 Equipo de Servicio -Bomba de Inyección del Agua para Enfriamiento (A}- En el sistema también se posee dos turbinas a contrapresión. los cuales se han concentrado. en un equipo para fines de cálculo, con las siguientes características mostradas en la tabla IV.2.

li'I Equipo de Servicio -Bomba de Rechazo del Agua para Laguna de Enfriamiento (B)-.

#### CAPITULO IV. Descripción de la Planta **Descripción de la Planta.**<br>Seleccionada.

En el equipo posee una turbina a contrapresión. Además se tienen 5 bombas eléctricas, ambos equipos se han concentrado en uno solo, para la bomba de rechazo del agua para la laguna de enfriamiento, con las siguientes características de los flujos energéticos de la tabla IV.2 y IV.3.

0 Equipo de Servicios -Bombeo de Condensados Originados en Calentadores, Evaporadores y Tachos (K1, K2, K3, K4 y K5) . . . " , .. . .· ... Estos se caracterizan por ser eléctricos y sus caracterlsticas energéticas se presentan en la tabla IV. 3.

**Desimination de Servicio (Desaereador).**  $\blacksquare$ 

Características térmicas del vapor usado para calentamiento de los condensados las cuales se citan en la<br>tabla IV.2.<br>.

D Equipo de Servicio -Calentador de Petróleo (D) ................................ El fluido utilizado es vapor estrangulado con las características citadas en la tabla IV.2.

**Ø** Equipo de Servicio -Bomba de Petróleo (T)-. Estos equipos se ha integrado en uno solo, que nos proporciona las siguientes características (tabla IV.3). **IV.3).** · .'.:·./ . The set of  $\mathcal{L}$  -respectively. The set of  $\mathcal{L}$ 

D Equipo de Servicio -Bomba de Condensados de últimos dos Efectos de Evaporadores (L)-. Se han agrupado en uno solo con las siguientes características tabla IV.3.

#### Preparación de la Caña

#### 0 Equipo de transporte

Un 6. 75% del acarreo de la caña se hace por ferrocarril y el 93.25% se transporta en camiones propiedad de productores y fleteros, entregando la caña en el batey del Ingenio, y en el cargadero de Tetela, para lo cual se utilizan 60 góndolas de ferrocarril y tres máquinas diesel.

 $\mathcal{H}_{\text{max}}$  ,  $\mathcal{H}_{\text{max}}$ 

#### 0 Manejo de caña

La caña que se recibe de góndolas y camiones, se pesa en 6 basculas, 4 instaladas en el batey del Ingenio y 2 en el cargadero de Tetela, una báscula instalada en el batey del Ingenio es de 100 tons., la cuál también sirve para pesar bagazo, miel y combustible; en el batey del Ingenio se cuenta con 2 básculas de 20 tons. y una de 15 tons.; en el cargadero de Tetela hay 2 basculas de 20 tons. y una de 150 tons. para pesar furgones con azúcar a granel. Para efectos de estudio en este punto solo se consideró la entrada de caña.

#### $\boxdot$  Batey (J).

La alimentación de caña al tándem se efectúa por 5 conductores; tres accionados por una turbina de vapor y 2 por motor eléctrico. Tanto los equipos accionados por turbina de vapor como los eléctricos se han concentrado. En la tabla IV.2 y IV.3 se muestran las características de los flujos energéticos de la unidad.

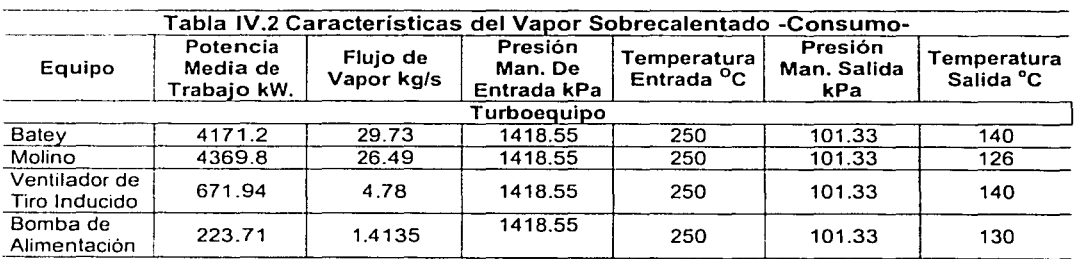

#### Continuación de la tabla en la próxima página

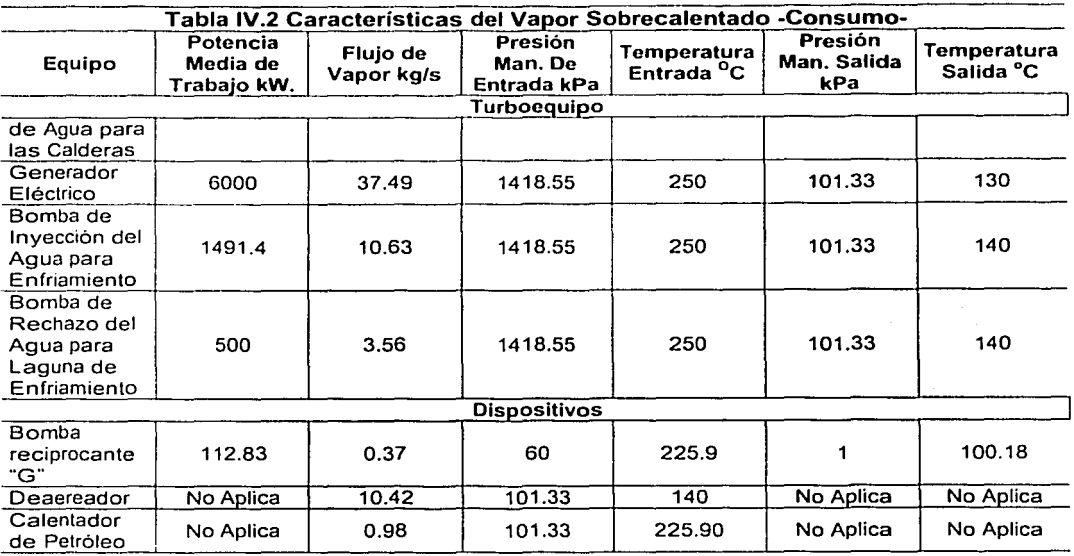

Nota: En el anexo 1 se presenta el cálculo del flujo de vapor necesario para operar el turboequipo.

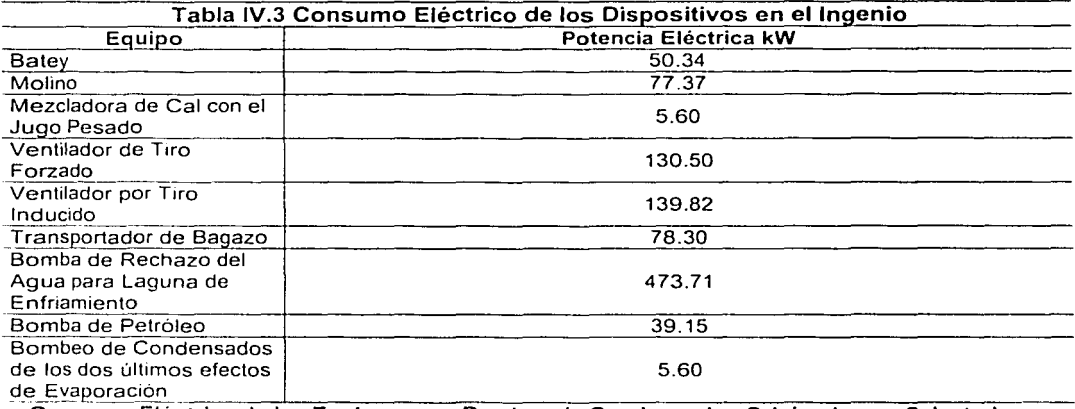

#### Consumo Electrice de los Equipos para Bombeo de Condensados Originados en Calentadores, Evaporadores y Tachos

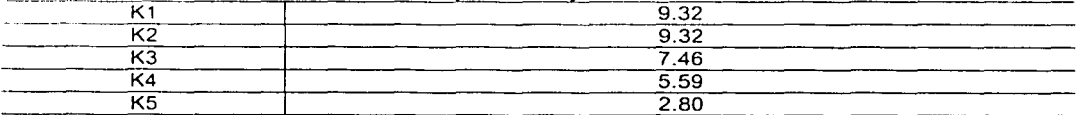

Continuación de la tabla en la próxima página

#### CAPITULO IV. Descripción de la Planta Seleccionada.

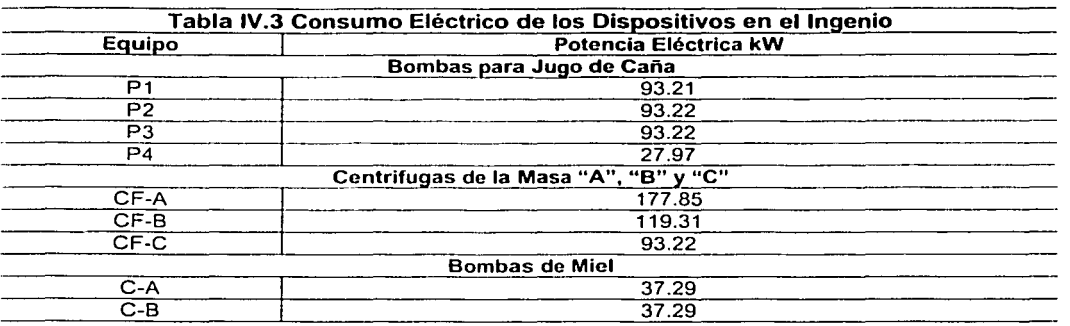

#### Extracción del Jugo

#### 0 Molino (MS)

Los molinos constan de un tándem compuesto de 6 molinos con sus respectivas turbinas de vapor a contrapresión para cada una de sus etapas de la molienda (prensado), son impulsados en forma individual por una turbina Murray. a 5,000 r.p.m .. Para manejo de jugo de maceración hay 4 bombas marca "'Agsa" de 1514 litros por minuto (l.p.m.), con motores de 1, 750 r .p.m. para manejo de guarapo mezclado a filtros DSM se tienen 3 bombas Versátil inatascables de 2,300 l.p.m. motor de 1,160 r.p.m. para sistema de bombeo de guarapo mezclado se tienen 2 bombas "Agsa" de 6,8131.p.m. motor de 1,750 r.p.m.

En la tabla IV.2 y IV.3 se muestran las caracterfsticas de los flujos energéticos del molino.

#### Bombas del jugo de caña

0 El equipo de Bombeo del Jugo de Caña Mezclado-Meladura (P1 hasta P4) . . . . . Son equipos con accionamiento eléctrico, los cuales transportan el guarapo"pesado (jugo de caña con impurezas), pasando por los equipos limpiadores de jugo (clarificadores), los calentadores y<br>evaporadores para tranportar la meladura (jugo de caña concentrada) al tacho "TA1-5" (evaporador simple), *y* se describen en la tabla IV.3:

#### Clarificación y Calentamiento

0 Equipo de Clarificación (R -alcalizado-)

En el tanque de alcalizado se tiene una serie de motores para un mezclado forzado, dichos motores se han unido en un solo equipo como se muestra en la tabla fV.3.

 $\boxtimes$  Sistema de Calentamiento del Jugo Clarificado (CP y CS)

Para el calentamiento del jugo alcalizado *y* sulfatado se cuenta con 5 calentadores cilindricos horizontales, Smith, con superficie para transferencia de calor de 184 metros cuadrados e/u. y 5 calentadores secundarios, Chinchilla Varona, con superficie para transferencia de calor de 100 metros cuadrados c/u. Un clarificador tipo "Dorr 444, Atlas"', con capacidad de 550,000 lts.

Tanto los equipos de los calentadores primarios como secundarios se concentraron en un equipo, para modelar el analisis termoeconómico, por cada etapa en la tabla IV.4 se muestran las caracterlsticas de operación.

#### CAPITULO IV. Descripción de la Planta Seleccionada.

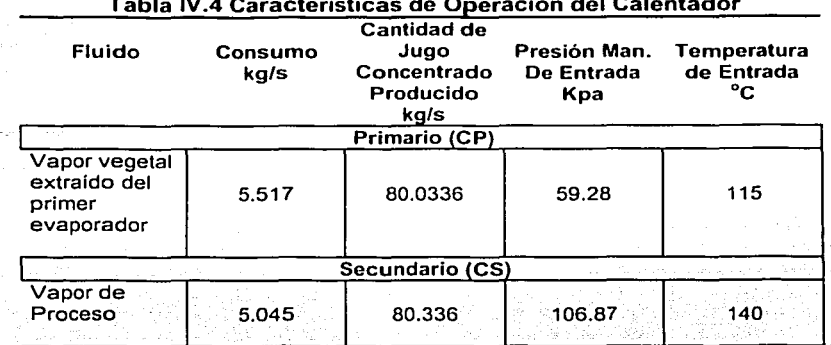

# Tabla IV.4 Características de Operación del Calentador

#### Evaporación

li!I Sistema de Evaporación del Jugo de Caña Clarificado (CE1, CE2, CE3 y CE4)

El pre-evaporador del tercer cuádruple puede trabajar en combinación con los cuádruples primero y segundo para formar un cuarto cuádruple efecto, dependiendo de las necesidades de operación de la fabrica. Los 3 cuádruples efectos con las siguientes superficies de transferencia: el primero de 2, 178 metros cuadrados, el segundo de 2,093 metros cuadrados y el tercero de 4,647 metros cuadrados.

A continuación se escriben los parámetros térmicos proporcionados por el ingenio azucarero en la evaporación para el jugo de caña clarificado, las cuales ser presentan en la Tabla IV.5.

# Tabla IV.5 Características del Vapor en el Evaporador

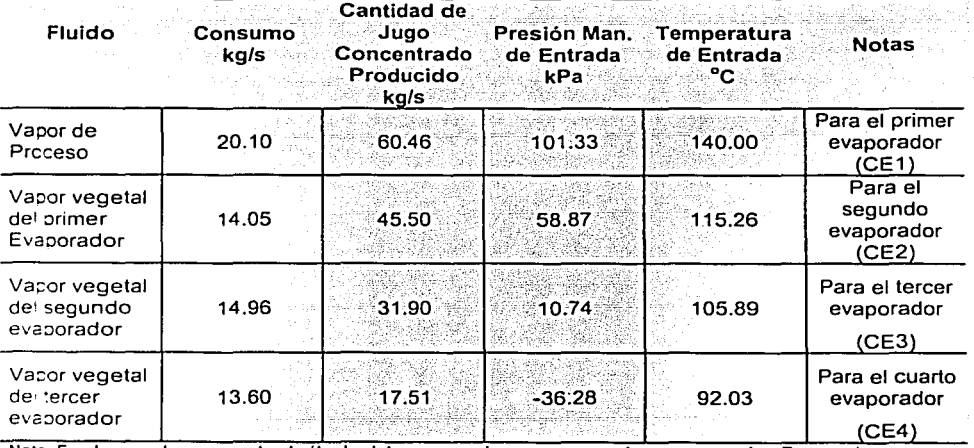

**Nota: En el anexo 1 se presenta el cálculo del consumo de vapor necesario para operar los Evaporadores.** 

Vacor vegetal se le llama a la evaporación producida por el jugo de caña durante el proceso de corcentración.

#### Cristalización y centrifugación

0 Tachos (TA1-5, TA6-8 y TA 9-10-Evaporador Simple-).

Son un total de 9 Tachos de fabricación nacional distribuidos en el ingenio de la siguiente manera; para obtener masa "A" son 4 Tachos, tres Tachos, de 54 metros cúbicos de capacidad con 371 metros cuadrados de superficie para transferencia de calor; 1 Tachos, de 24.5 metros cúbicos con 160 metros cuadrados de superficie para transferencia de calor (estos Tachos se han concentrado en un solo equipo para fines de modelado).

Para masa "B": 2 Tachos, de 54.46 metros cúbicos de capacidad con 371 metros cuadrados de superficie para transferencia de calor (también estos equipos se han agrupado en uno solo). .

Para masa "C"; 2 Tachos con capacidad de 33 metros cúbicos con 200 metros cuadrados de superficie para transferencia de calor (también estos equipos se han agrupado en uno ·solo). Para flexibilidad operativa se tiene un Tacho con 45 metros cúbicos de capacidad 276 metros cuadrados de superficie para transferencia de calor.

Las caracteristicas energéticas del vapor para el equipo para cristalización de la meladura-miel, se muestran en la tabla IV.6.

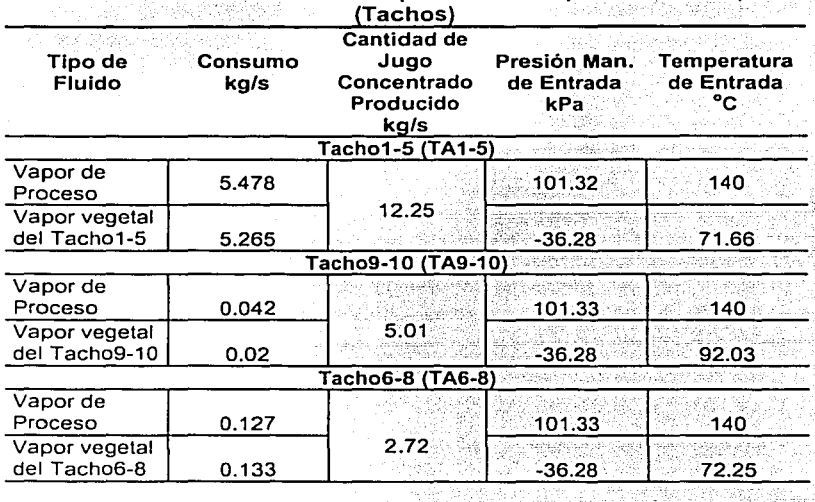

# Tabla IV.6 Características del Vapor en los Evaporadores Simples

0 Equipo para Centrifugación de la Masa de A (CF-A), B (CF-B) y C (CF-C). .

Estos son accionados eléctricamente y constan de varias centrifugas que se han unido de acuerdo al tipo de masa que centrifugan y se ha unido en un solo equipo obteniendo los siguientes datos de consumo como se muestra en la Tabla IV.3.

0 Equipo Auxiliar para Bombeo para Miel de "A" (C-A), "B" (C-B) y final (G) Es eléctrico y se muestra en la tabla IV.3 menos el correspondiente a la miel final que es una bomba i la accionada por vapor con las caracterlsticas mostradas en la tabla IV.2.

# CAPITULO IV. Descripción de la **Planta**  <u>Descripción de la Franca.</u><br>Seleccionada.

Estos son datos obtenidos del ingenio azucarero. se consideran adecuados porque son caracteristicas conforme lo menciona el personal operativo del Ingenio Azucarero *y* otros obtenidos aplicando los conocimientos teóricos existentes en termodinámica *y* operaciones unitarias.

Los datos se han validado conforme al rango de operación del proceso; por personal del Ingenio con el autor de la tesis .. Los costos fueron tabulados por el ingénio azucarero conforme a su contabilidad.

Sin embargo. los parámetros termodinámicos son estimaciones, que requieren ser confirmados con equipo de medición en campo como medidores de flujo másico, analizadores para-gases de combustión. medidores de temperatura a distancia, etc., para que los resultados numéricos del análisis disminuyan su incertidumbre. ·

Se explicó en la introducción, que dichos datos se recolectaron para aplicar el méiodo para el análisis termoeconómico en aplicación práctica (Ingenio Azucarero).

# **CAPÍTULO V**

# ANÁLISIS TERMOECONÓMICO DEL INGENIO DE MOTZORONGO.

المستحق والمستعين والمتأمل الأنفريق

ولأرادئه فاستنهدن محاكمتهما فقرود لامراد والراق والتوافرة الحجاري

.<br>Paul al manier nau 1992

 $\sim 10^{11}$  ,  $\sim 10^{11}$ 

# Introducción

En principio se define el modelo considerado con los equipos y los flujos involucrados (con sus parámetros termodinámicos). El análisis es aplicación del método matricial detallado en el capitulo 111.

Los equipos considerados en el modelo se listan en la tabla V.1 cabe mencionar que para este fin del modelo se consideró:

- Concentrar las calderas en un solo componente.
- Agrupar la unidades de generador eléctrico (turbina de vapor con· generador)
- Reunir el equipo de tiro inducido.
- Juntar en una sola unidad el módulo de tiro forzado.

Los equipos se han agrupado para ser analizados como un solo componente conforme a la operación de cada uno hasta conformar las etapas del Ingenio Azucarero y asl ubicar los puntos con ahorro energético conforme a su operación

En el capitulo se presenta la aplicación del análisis termoeconómico realizado en el Ingenio· Central Motzorongo donde se presenta un equipo ejemplo, donde el mismo método aplicado a éste se utilizó para analizar el Ingenio Azucarero en su conjunto.

# BALANCE SISTÉMICO DEL INGENIO AZUCARERO

Considerando lo anterior estos equipos están representados en el diagrama de flujo presentado en el anexo VI. El modelo para el análisis termoeconómico en el ingenio azucarero consta de 52 equipos.

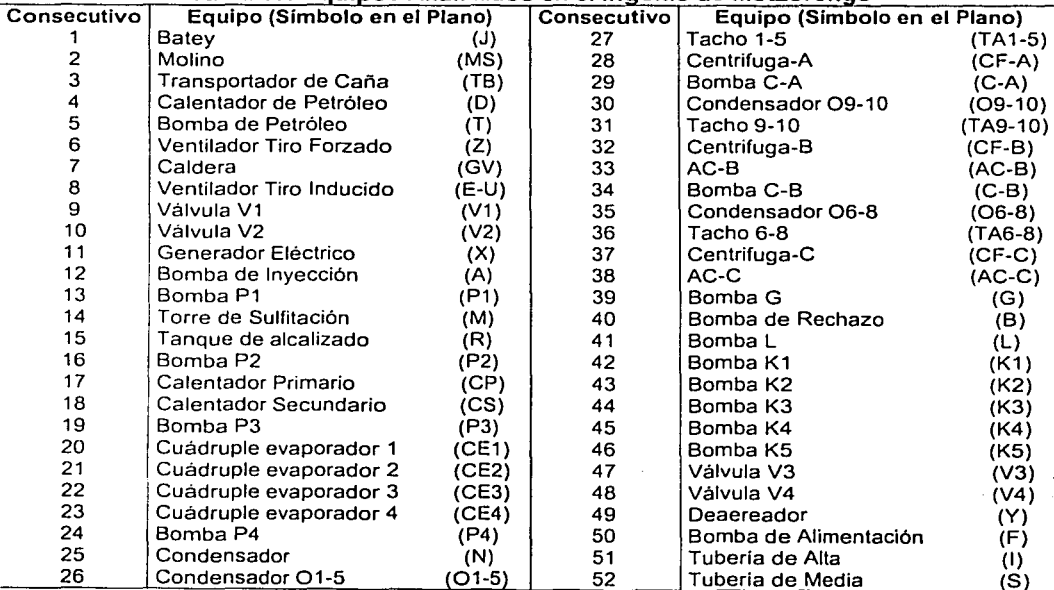

#### Tabla V.1 Eauipos Analizados en el Ingenio de Motzorongo

El sistema por analizar tiene 52 equipos *y* 138 flujos de masa los cuales se describen en la tabla V.2.

#### Flujos con sus Propiedades Termodinámicas.

Para el modelo se consideraron 138 flujos. las propiedades termodinámicas de ellos se presentan en la tabla V.2: - - --- -- - - - - -~ - - ---

Los datos se obtuvieron a través de solicitarlo a las Gerencias Técnicas del Ingenio, para elaborar la\_ tesis\_ (conforme al modelo considerado), para lo cual se recomienda observar el plano contenido al final de la tesis. Esto con la finalidad de entender la ubicación del flujo *y* la característica del mismo en el proceso.

Los parámetros termodinámicos del jugo de caña fueron obtenidos del diagrama de Mollier Entalpia y Entropía de la referencia 1. Algunas palabras empleadas en la tabla siguiente se han incluido en el glosario de términos del Anexo V para su comprensión.

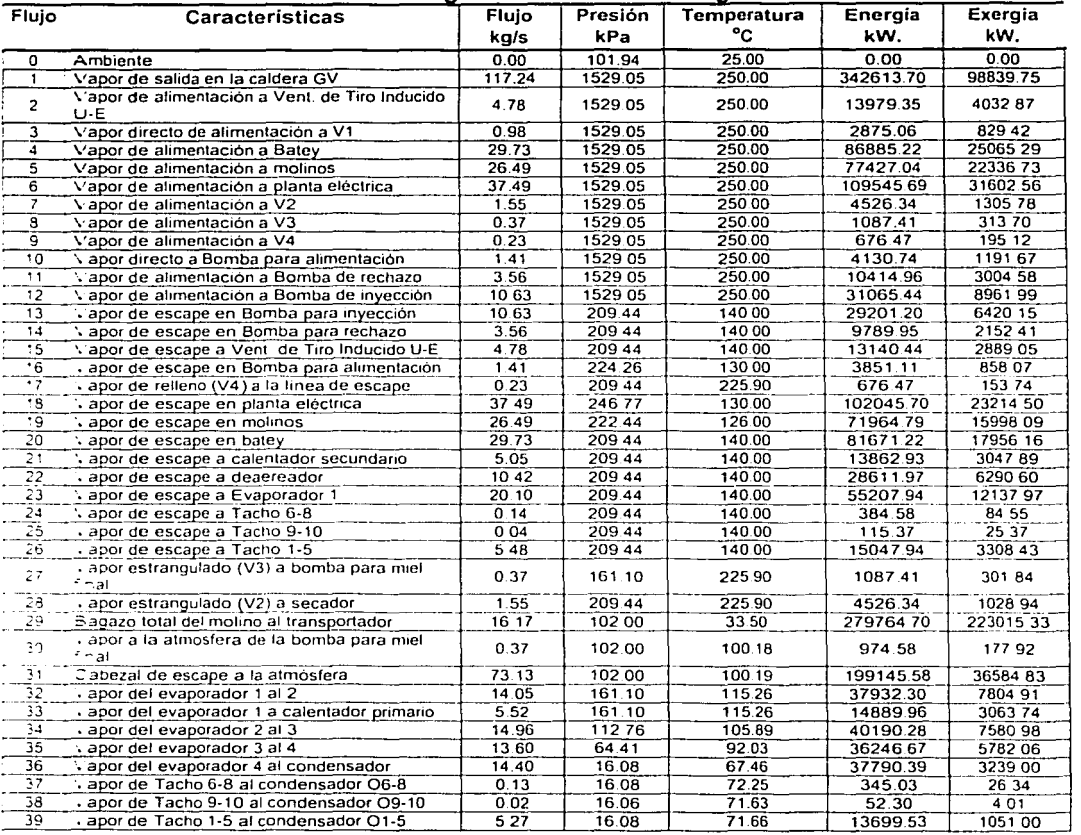

# TABLA V.2 Datos del Inqenio Central Motzorongo, S.A. de C.V.

#### Continuación de la tabla en la próxima página

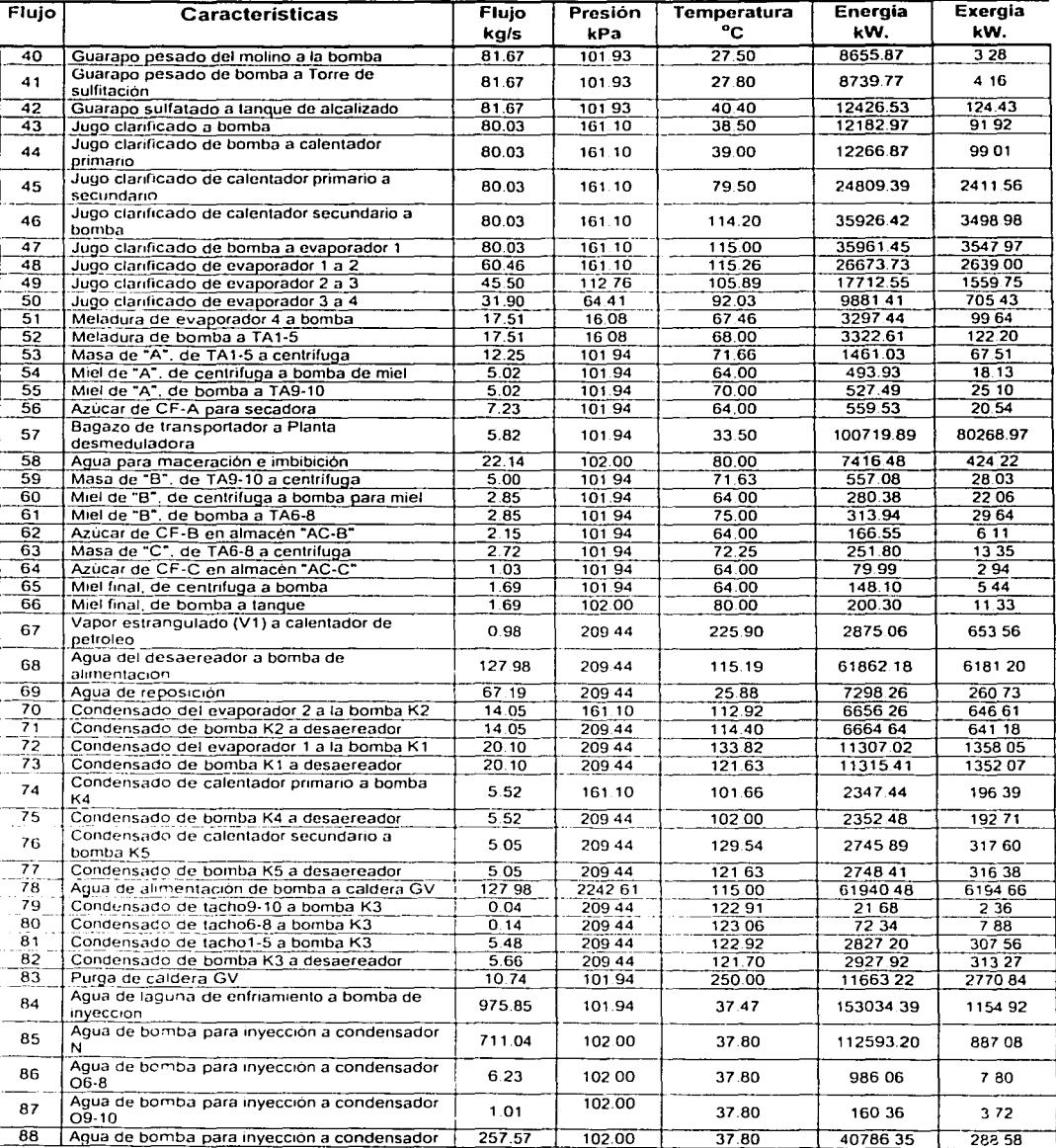

# TABLA V.2 Datos del Ingenio Central Motzorongo, S.A. de C.V.

Continuación de la tabla en la próxima página

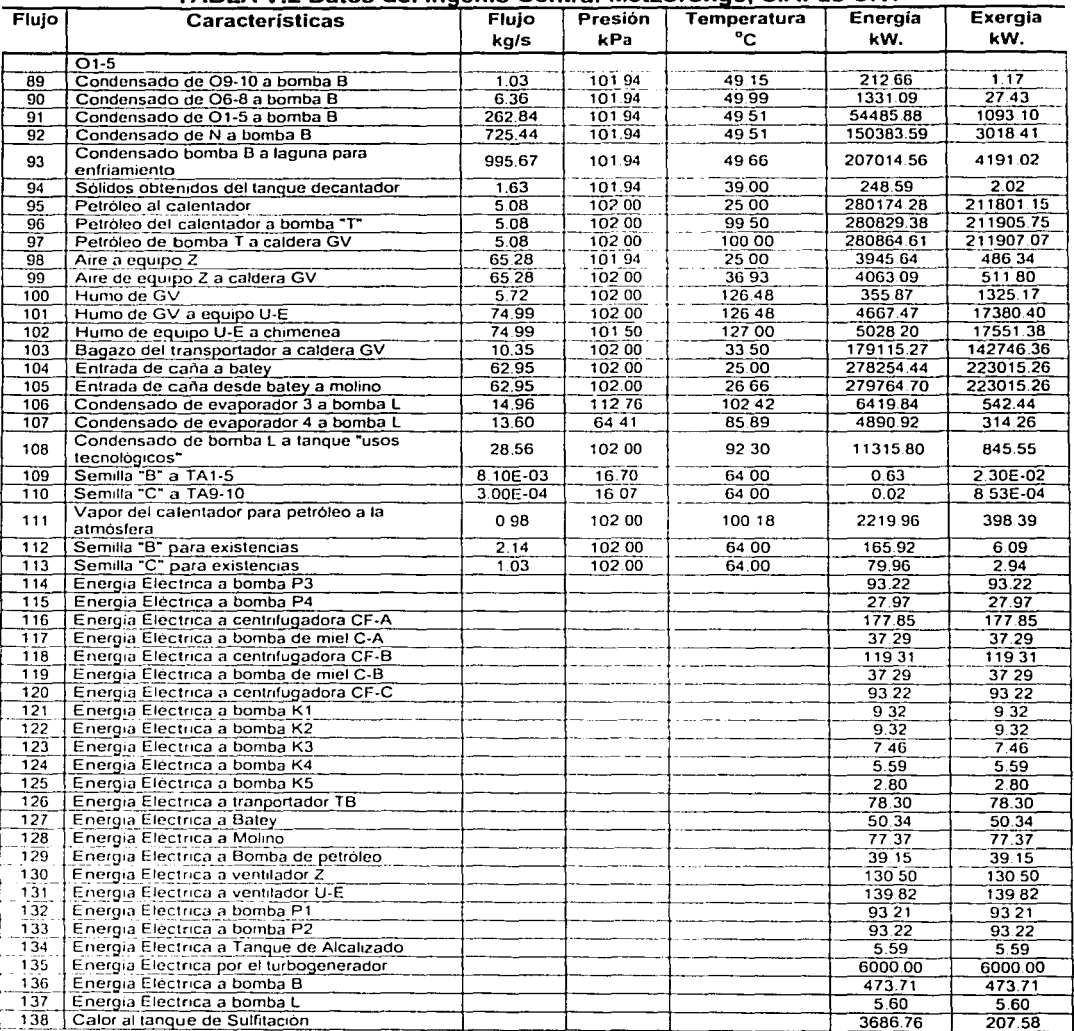

# TABLA V.2 Datos del Ingenio Central Motzorongo, S.A. de C.V.

De la tabla V.2 es necesario comentar lo siguiente:

Se analizó el consumo de petróleo proporcionado por Central Motzorongo contra el gasto de petróleo presentado en la referencia 3, estos no cuadran por que si utilizamos el consumo de la referencia 3 el rendimiento de uso de vapor aumenta en más del 90%, lo cual no es congruente, donde

probablemente en la referencia solo se contabilice el petróleo comprado por el Ingenio y no tomen a cuenta el petroleo proporcionado por la compañía desmeduladora en pago al consumo de bagazo proporcionado por el Ingenio Azucarero.

- El dato de consumo de caña en el Ingenio Central Motzorongo se tomó del presentado en la  $\bullet$ referencia 3 (Caña bruta molida total de 1998), el rendimiento promedio de bagazo en caña empleado es 0.257 (dato proporcionado en el Ingenio Central Motzorongo).
- La masa producida para la miel final fué calculada teóricamente en el anexo 1 (Tacho TA6-8), en ese momento no se tenían los datos de producción anual (1998), *y* como dato del Ingenio la centrifuga de "C" separa en promedio el 62% en miel final. El valor para el flujo de miel final calculado no concuerda con la referencia 3 (año 1998) en más del 25%.
- En los anexos 1 al IV se presentan justificaciones en el cálculo de flujos másicos de vapor. aire, humos, etc. de los principales flujos aquí presentados.

#### Entrada y Salida de Flujos para cada uno de los Equipos Analizados.

En la tabla V.3 se describen los flujos de salida *y* entrada por equipo con la finalidad de generar la matriz de incidencia.

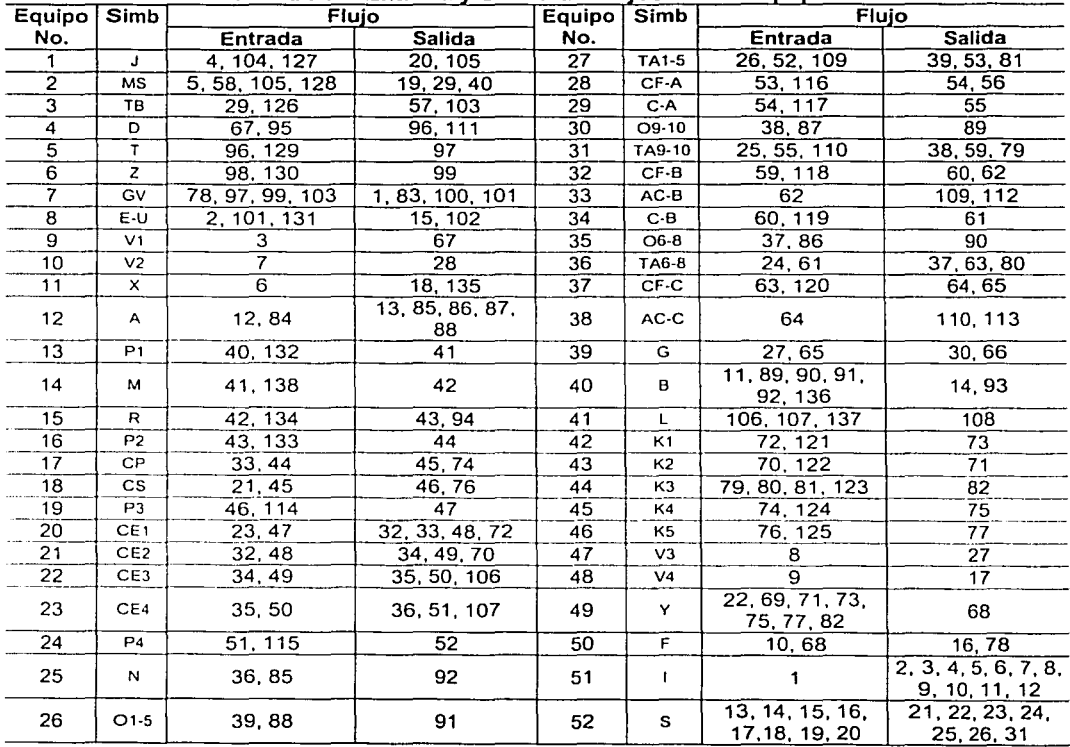

#### TABLA V.3 Entrada *v* Salida de Fluios en los Eauioos

#### CAPITULO V. Análisis Termoeconómico del Ingenio de Motzorongo.

Para el costo termoeconómico se requieren hacer consideraciones como se indica en el capitulo <sup>111</sup> "Definición del Análisis Termoeconómico", para lo cual tienen 52 equipos con 138 flujos (incógnitas) por lo que se requieren 86 consideraciones para calcular la solución y obtener el valor tanto del costo exergético como termoeconómico -variable y fijo-.

Se presenta un ejemplo con un equipo de los considerados en todo el análisis, en el cual se realiza la aplicación del análisis termoeconómico.

#### Ejemplo de Cuádruple Evaporador 1

Se seleccionó el equipo llamado cuádruple evaporador 1; por las operaciones involucradas, asl como por ser uno de los equipos con mayor cantidad de flujos entrantes y salientes. Lo primero es observar en la tabla V.1 el simbolo que describe al cuádruple evaporador 1 en el plano; se encuentra en el consecutivo 20 con simbolo "CE1" en plano (al final del documento). A continuación se muestra un gráfico de los flujos de salida y entrada.

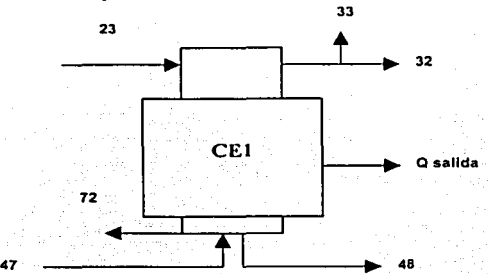

Para fines de cálculo solo se consideran las entradas y salidas al equipo. En la tabla V.3 - Entrada y Salida de Flujos en los Equipos- o el plano se pueden observar la identificación numérica de los recursos -entradas-, asi como los productos, residuos o subproductos -salidas- por cada operación unitaria. La identificación numérica de los flujos para; las entradas, 23, 47; las salidas, 32, 33, 48 y 72 (ver diagrama del anexo VI).

A continuación se presentan los parámetros termodinámicos de los flujos correspondientes al evaporador 1 obtenidos de la tabla V.2.

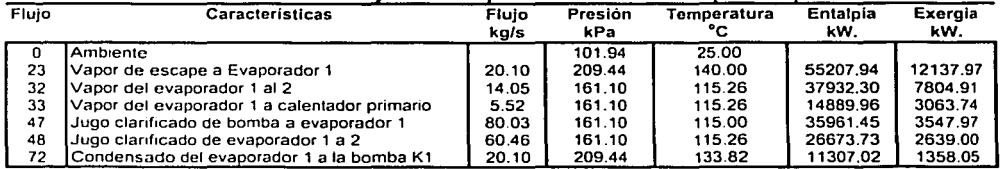

# Tabla V.4 Datos de los Flujos Correspondientes al Cuadruple Evaporador 1.

En estos datos indican flujos másicos, presiones, temperatura, etc. para desarrollar el método de cálculo y determinar el costo termoeconómico por flujo.

#### Balance de Masa -Cuádruple Evaporador 1.

Los parámetros térmicos conforme a los flujos de interés (las entradas, 23, 47; las salidas, 32, 33, 48, 72- Tabla V.3-) son necesarios para elaborar un balance de conservación de energética (primera ley de la

termodinámica), para la cual se hace un balance de materia en transito (Columna "Gasto kg/s" - Tabla V.2-) conforme a la ecuación III.1, esto es:

 $m_{23} + m_{47} - m_{32} - m_{33} - m_{48} - m_{72} = 0$  [kg/s]

Balance de Energía Cuádruple Evaporador 1.

Al aplicar la ecuación III.2 (capítulo III), no se tiene energía cinetica, potencial, calor de entrada ni trabajo del sistema la ecuación queda de la siguiente manera (las entradas, 23, 47; las salidas, 32, 33, 48, 72. -Tabla  $V.2-$ :

 $Q_{al\ anbicnted\,cuidruntecvanorador\,t} = (H_{23} + H_{47} - H_{32} - H_{33} - H_{48} - H_{27} )$ En la tabla V.2 están los datos de energía en "kW", los cuales se sustituyen conforme al flujo en la ecuación anterior resultando:

 $O = 55207.94 + 35961.45 - 37932.30 - 14889.96 - 26673.73 - 11307.02$  $kwt$ 

Nota: kWt es para diferenciar que la unidad corresponde a energía térmica

para lo cual nos da como resultado de calor al sistema:

 $Q_{value} = 366.37$ [kWt]

Este valor se verifica en la columna de "Calor Q (kWt)", así como "Trabajo Consumido (kW)" de la tabla V.17, para el cuádruple evaporador uno.

#### Balance de Exergia para el Ejemplo

Para el balance de exergia se utiliza la ecuación III.6, la cual es aplicada en el cuádruple evaporador 1.

Continuando con el cuadruple evaporador 1 (las entradas, 23, 47; las salidas, 32, 33, 48, 72. - Tabla V.2-) de la columna "Exergia kW" obtenemos los datos por calcular, también -en ciertos equipos-, no hay suministro u extracción eléctrica por tanto se asigna el valor de cero (Verificar Tabla V.17 - columna "trabajo consumido"-).

$$
B_{\text{perdudg}} = (\mathbf{E}_{23} + \mathbf{E}_{47}) \cdot (\mathbf{E}_{32} + \mathbf{E}_{33} + \mathbf{E}_{48} + \mathbf{E}_{72}) [\text{kW}]
$$

Sustituyendo:

 $B_{\text{nonfold}} = (12137.97 + 3547.97) - (7804.91 + 3063.74 + 2639.00 + 1358.05) = 820.23$  (kW)

#### Costo Exergético Unitario

Una vez conocida la pérdida exergética del cuádruple evaporador 1 se calcula su costo exergético unitario. Esto es la exergia necesaria para producir la unidad de exergia en forma de salida.

Conforme a la ecuación III.37 del Capítulo III se realiza la matriz de incidencia para calcular el costo exergético unitario de la siguiente manera (Referencia Tabla V.3);

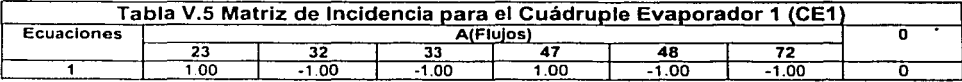

#### Ecuaciones Adicionales.

Conocemos los flujos del cuádruple evaporador 1. Es un equipo (una ecuación) con seis incógnitas (flujos), por lo cual son necesarias 5 ecuaciones adicionales (6 incógnitas menos 1 ecuación = 5 ecuaciones adicionales). Conforme a lo citado en el capitulo III.<sup>----</sup>

#### Entradas

Conforme a la ecuación III.15, en la tabla V.21 se verifica en las entradas consideradas, en caso de no estar el flujo en cuestión; es por tener en el proceso operaciones vinculadas y se ha calculado como producto de otro equipo.

Los costos exergéticos calculados en otro. equipo para los flujos del evaporador 1 son; los cuales de acuerdo a la tabla V.26 -columna "Costo (kW) Exergético"-son: ·

$$
B_{23} = 50247.78
$$
  

$$
B_{33}^* = 9888.87
$$
  

$$
B_{47}^* = 14096.39
$$

Ahora tenemos tres ecuaciones adicionales á la planteada originalmente, teniendo un total de cuatro por lo cual restan 2 ecuaciones.

#### Ramificaciones o Bifurcaciones.

Para las 2 ecuaciones restantes se consideró a -ecuación 111.17- (la tabla V.22):

1. Por ser flujos liquidos del cuádruple 1se consideró de mismo costo unitario - "33" y "48" -.

$$
\mathbf{B}_{33} = \mathbf{B}_{48} = \mathbf{O} \tag{3}
$$

2. Por ser vapor proceso y el condensado generado se establece también mismo costo unitario a - "23" y "72" -, teniendo, 이래 시작하다가 늦은 눈물이다

$$
B_{23}^{1} - B_{22}^{1} = 0
$$
  
 
$$
B_{23} - B_{22} = 0
$$

#### Subproductos o Residuos.

El cuádruple evaporador 1 no tiene subproductos o residuos se puede verificar los flujos para saber si alguno de ellos es considerado residuo (tabla V.23 y V.26).

Con las ecuaciones adicionales se forma la matriz adicional a y el vector w de la ecuación 111.37.

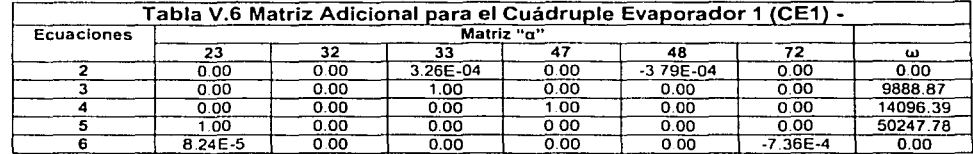

Obtención del costo exergético con las ecuaciones adicionales.

나무 나뭇가지?

Las ecuaciones obtenidas se colocan en una matriz de incidencia manera similar a lo mostrada en la ecuación 111.36 del capitulo 111 de la presente tesis. Antes se plantea la construcción de la matriz de la siguiente manera.

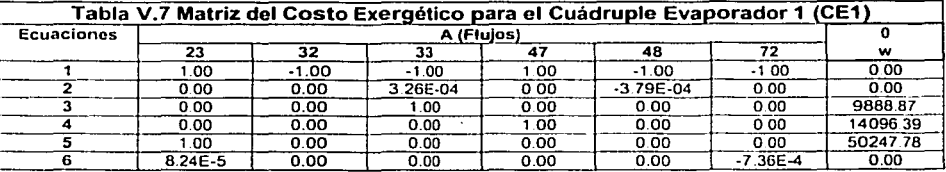

Por lo tanto la matriz  $\Lambda$  (Ecuación III.38) del equipo "CE1" y el vector columna quedarian de la siguiente forma:

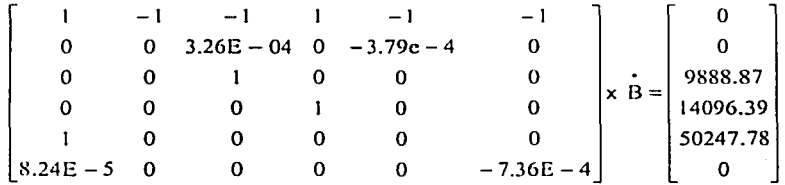

A continuación se presenta el resultado del costo tanto exergético como exergético unitario para el cuádruple evaporador l. los valores se pueden comprobar con la tabla V.26, la cual se presenta más adelante.

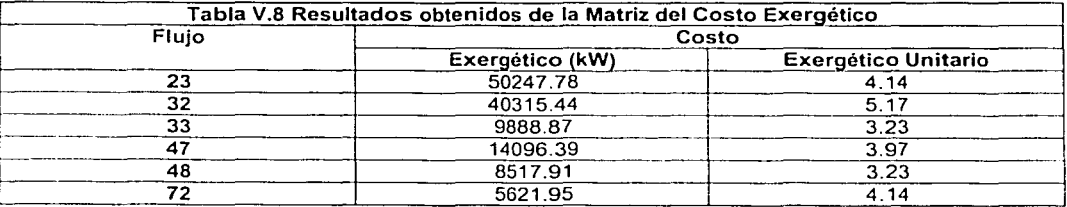

Su interpretación indica que para obtener el flujo 33, se requirió 3.23 unidades exergéticas de recursos (esto es la exergia vapor del evaporador y del jugo de entrada).

# Análisis Termoeconómico del Cuádruple Evaporador 1

Previo al análisis termoeconómico se requieren conocer los costos de los recursos -entradas de materias primas- en el proceso (Tabla V.24). Aparte los costos en los equipos (Tabla V.25) con la finalidad de obtener el costo por flujo. Los costos se proporcionaron por el personal del ingenio:

south set of the consequence

#### Análisis termoeconómico variable del cuádruple evaporador uno

La matriz de incidencia utilizada para calcular el costo exergético se utiliza para obtener el costo termoeconómico con la variante de colocar costos de los recursos conforme a la ecuación 111.41.

and the companion of the second state of the

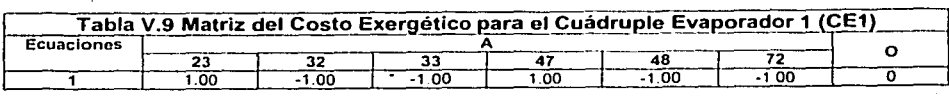

#### Ecuaciones Adicionales para el análisis termoeconómico variable

Son similares del costo exergético, con la diferencia de considerar ahora los costos de los recursos, como se observó en el capitulo III (Ecuaciones III.28 a III.33), por tanto se establecieron de la siguiente manera;

# Entradas (Tabla V.26):

Conforme a la ecuación 111.28, en la tabla V.21 se verifica en las entradas consideradas, en caso de no estar el flujo en cuestión; es por tener en el proceso operaciones vinculadas y se ha calculado como producto de otro equipo. Por tanto estos valores se presentan en la Tabla V.26.

$$
\begin{aligned}\n\prod_{23} &= -1.9245\\ \n\prod_{33} &= -2.5032\\ \n\prod_{47} &= -3.5750\n\end{aligned}
$$

Nota: El valor es negativo por el método, el cual indica que asi se debe ingresar los.datos (ecuación  $III.41$ ).

#### Ramificaciones o bifurcaciones:

En cuanto a las ecuaciones para las ramificaciones o bifurcaciones son similares al costo exergético se consideraron con el mismo costo termoeconómico variable (Tabla V.22 -ecuación 111.30-) los siguientes flujos (como se indicó en el capitulo 111): ·

$$
\frac{\Pi_{23}}{B_{23}} - \frac{\Pi_{72}}{B_{72}} = 0
$$
, así como la otra ecuación  $\frac{\Pi_{33}}{B_{33}} - \frac{\Pi_{48}}{B_{48}} = 0$ 

#### Subproductos o Residuos

En este ejemplo no se tienen, por los productos *y* sub productos generados son materia prima o recurso a otros equipos (Tabla 23).

MAR RYAN ITA A PALETINA (\* ).

Una vez terminadas las consideraciones adicionales, estas son similares al costo exergético donde el único cambio es el vector estructura de costo variable se colocan en la matriz adicional (Ecuación 111.41 ):

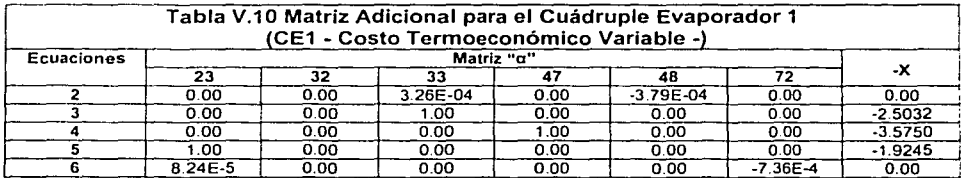

#### Obtención del Costo Termoeconómico Variable con las ecuaciones adicionales.

Se unen la matriz principal con la adicional siguiente manera:

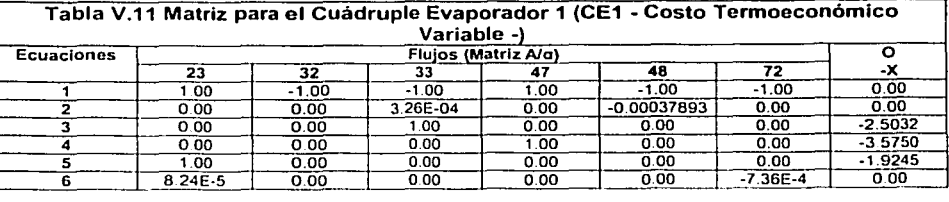

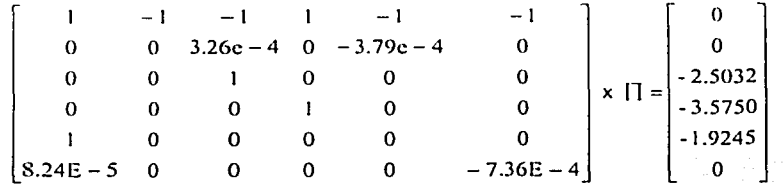

Se presenta la tabla V.12 que es un resumen de los resultados obtenidos para el evaporador 1, se aclara que los resultados al solucionar la matriz son negativos (Conforme a la ecuación 111.41 ), sin embargo como el titulo es "costos" se ha retirado el signo negaivo de los resultados.

El costo termoeconómico variable únicamente considera los costos en los recursos o materias primas necesarias para obtener el producto.

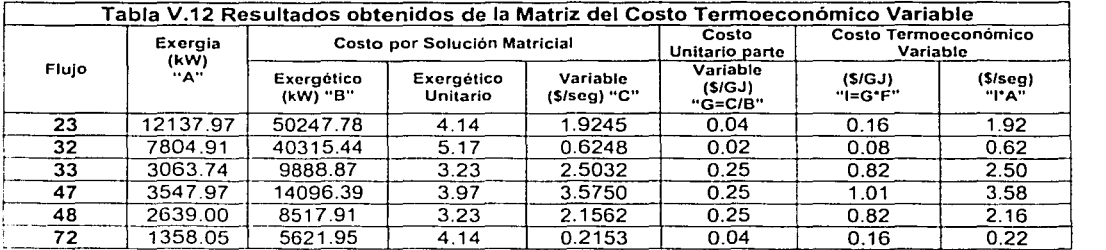

El resultado del costo termoeconómico variable del evaporador 1 se verifica en la tabla V.26.

#### Análisis termoeconómico fijo del cuádruple evaporador uno

La matriz de incidencia utilizada para calcular el costo exergético, se utiliza para obtener el costo termoeconómico fijo con los costos fijos del equipo, así como los recursos conforme a la ecuación III.42.

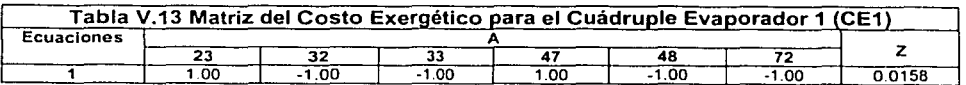

#### Ecuaciones Adicionales para el análisis terrnoeconórnico fijo

Son similares a las ecuaciones adicionales del costo exergético para el ejemplo, con la diferencia de considerar ahora los costos de los recursos y del equipo, por tanto se le asigna valores de la tabla V.26 como se observó en el capitulo III; como se observó en el capitulo III;

#### Entradas (Tabla V.26):

Conforme a la ecuación 111.28, en la tabla V.21 se verifica en las:entradás consideradas, en caso de no estar el flujo en cuestión; es por tener en el proceso operaciones vinculadas y se ha calculado como producto de otro equipo. Por tanto estos valores se presentan en la Tabla V,26. n 230 - 769 3606 230

$$
\Pi_{33} = -2.1096
$$
  
 
$$
\Pi_{33} = -3.8940
$$
  
 
$$
\Pi_{47} = -5.5945
$$

Nota: El valor es negativo por el método; el cual indica que asi se debe ingresar los datos (ecuación 111.42).

#### Ramificaciones o bifurcaciones:

Son similares al costo exergético se consideraron con el mismo costo termoeconómico fijo (Tabla V.22 ecuación 111.30-) los siguientes flujos: 아주로 보고 그만 있으면 보여.

$$
\begin{array}{l}\n\Pi_{23} - \Pi_{72} = 0, \text{ asi como la otra ecuación } \Pi_{33} - \Pi_{48} = 0 \\
B_{23} - B_{72} = 0, \text{ asi como la otra ecuación } B_{33} - B_{48}\n\end{array}
$$

Donde B la exergia del flujo.

#### Subproductos o Residuos

En este ejemplo no se tienen (Tabla 23).

Una vez terminadas las consideraciones adicionales con los costos de equipo y del recurso se tiene el vector estructura de costo fijo se colocan en la matriz adicional (Ecuación 111.42):

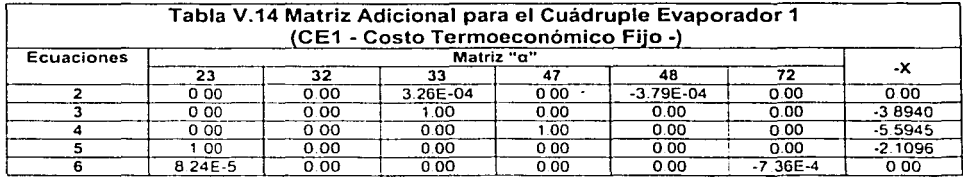

Obtención del Costo Termoeconómico Fijo con las ecuaciones adicionales.

La ecuación principal y adicional se unen en una matriz.

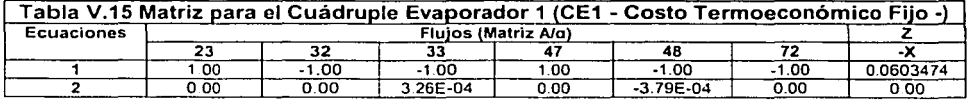

#### Continuación de la tabla en la próxima página

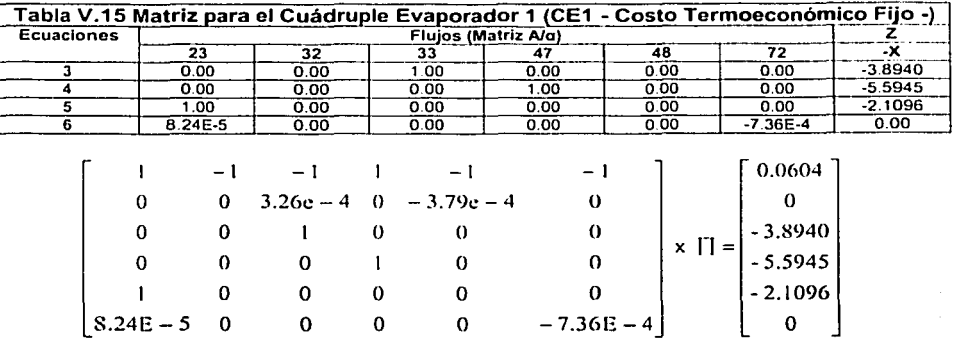

Se aclara que los resultados al solucionar la matriz son negativos (conforme ecuación 111.42), sin embargo como el título es "costos" se ha retirado el signo negaivo de los resultados.

El costo termoeconómico fijo considera tanto los costos en los recursos como los costos para los equipos.

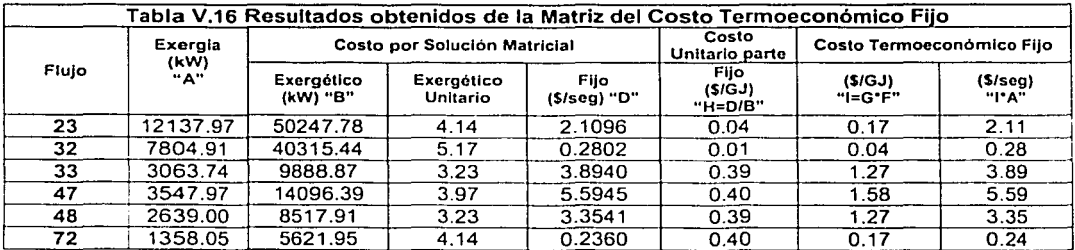

El resultado del costo termoeconómico fijo del evaporador 1 se comprueba en la tabla V.26.

Hasta aqui se ha mostrado el método para obtener el costo termoeconómico (los costos por flujo) tanto variable como fijo en el evaporador 1.,

A continuación el método mostrado se aplica al diagrama de flujo (anexo VI), presentando los resultados de primera ley termodinámica, exergia perdida, ecuaciones adicionales consideradas y los costos termoeconómicos.

# BALANCE SISTÉMICO DE PRIMERA LEY TERMODINÁMICA DEL INGENIO AZUCARERO.

Después de matriz de incidencia se calculan los resultados del balance de primera ley; en cada equipo de acuerdo a los resultados del análisis.

Resultados

# 0 Balance de Energía

Los resultados son presentados en la tabla V.17 para cada equipo conforme a la ecuación 111.2.

-------------------------------------------.....

Los campos -Calor "Q"- y -Trabajo Consumido-, de la tabla V.17, se refieren al; Calor "Q", que se pierde<br>en el medio ambiente y Trabajo Consumido, es la electricidad usada por el equipo.

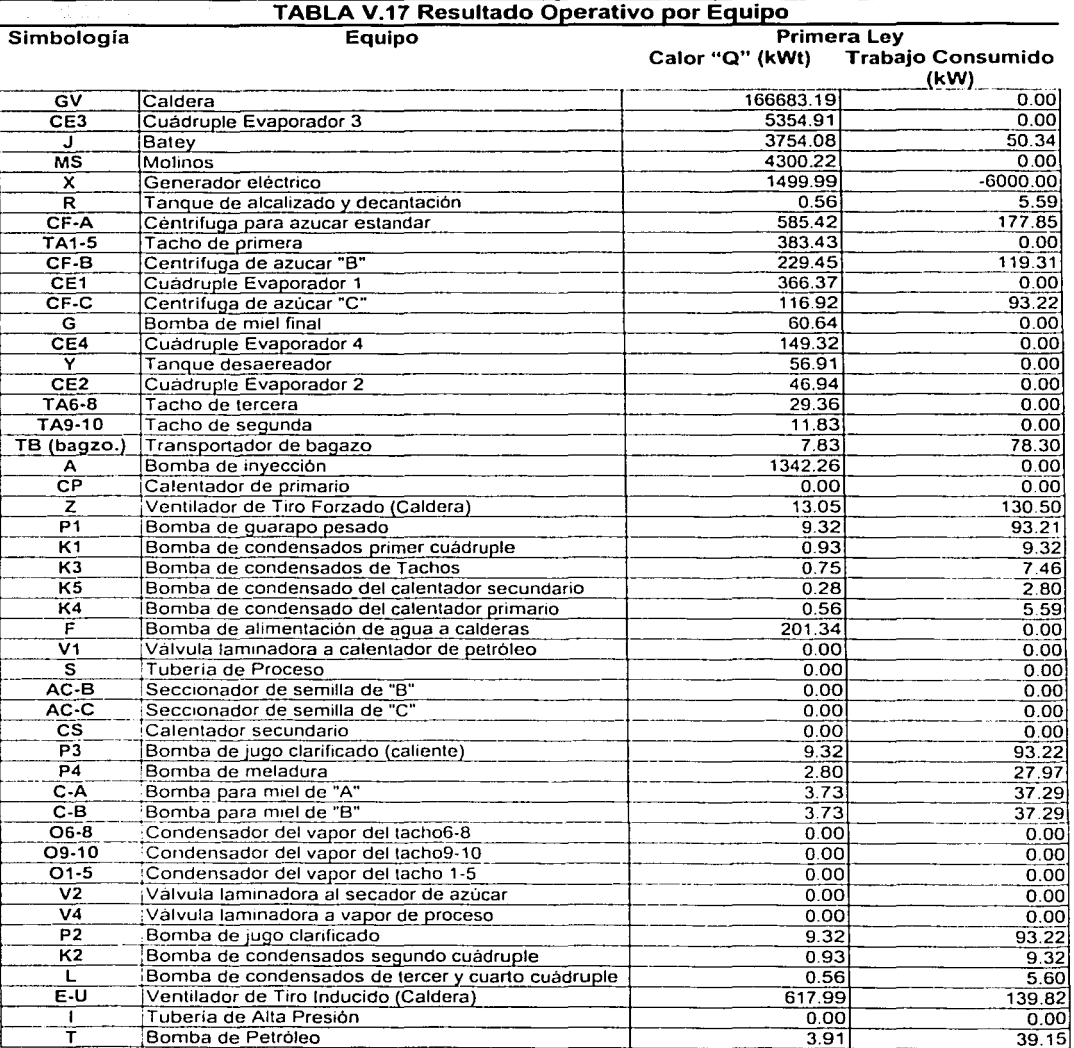

El resultado de la operación de cada equipo se aprecia en la siguiente tabla:

Continuación de la tabla en la próxima pagina

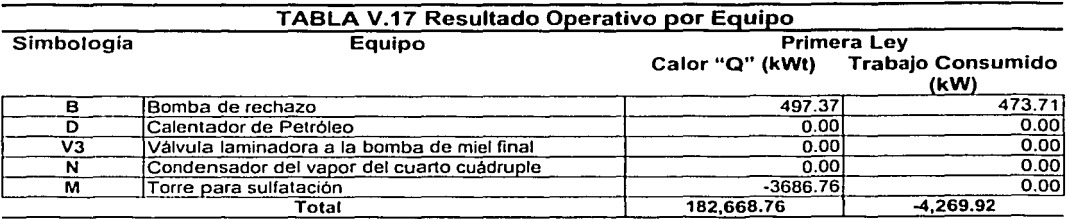

KWt, kiloWatts termicos

مكافئه والمرابع والمتواصل

La tabla V.17 refleja los resultados operativos por equipo utilizando el análisis de la conservación de la energía.

# 0 Eficiencia del uso de vapor en planta conforme al balance de energía

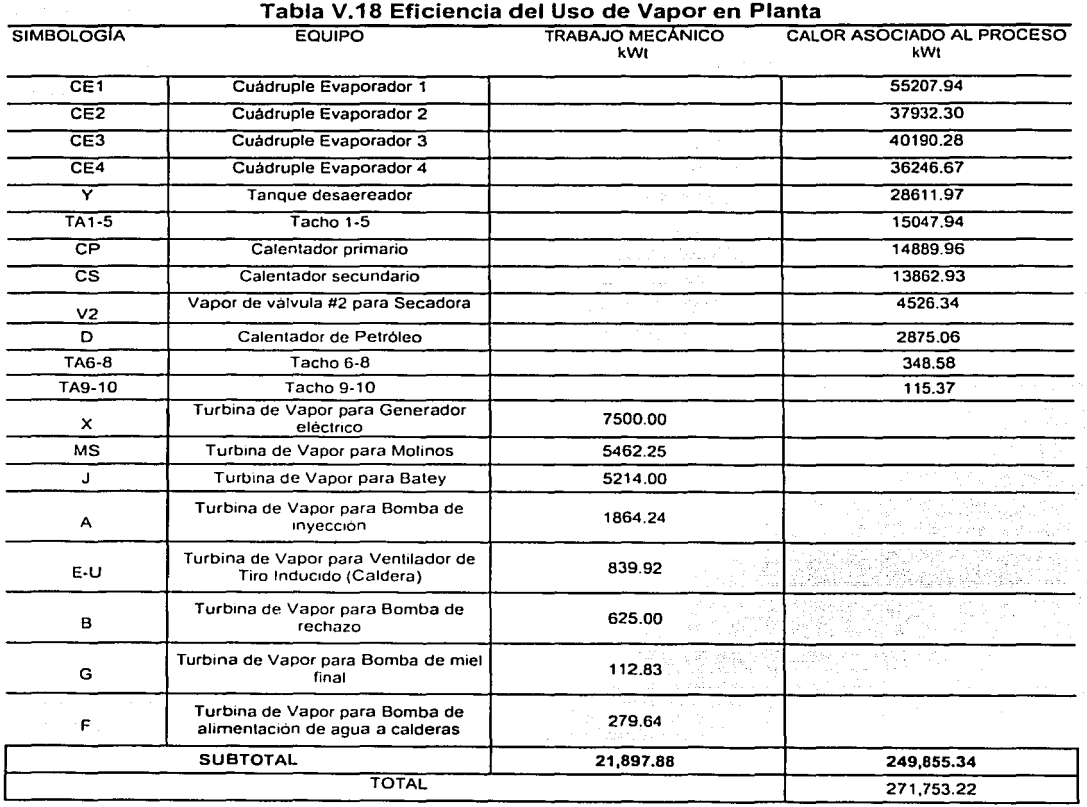

Continuación de la tabla en la próxima página

 $\tilde{q} = \tilde{q} \propto \tilde{r}^2$ 

De St

والأراد والمعروف والوليد والمراجي

 $\sim$  .

فالمتساوية فالأرواء والمستندرة والمتناوب

#### CAPITULO V. Análisis Termoeconómico del Ingenio de Motzorongo.

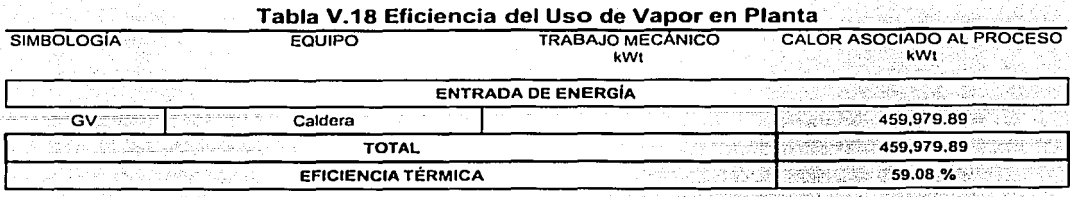

La eficiencia térmica del uso de vapor en planta en el Ingenio Azucarero es 59.08 % -utilizando la primera ley termodinámica.

Los equipos con mayor uso de calor asociado al proceso conforme a la primera ley de termodinámica son; los cuadruples evaporadores, 169577.19 kWt; los calentadores, 31627.95 kWt y los tachos (evaporadores simples) 15511.89 kWt.

El vapor asociado al trabajo mecánico (utilizado en las turbinas) es 21,897.88 kWt.

# **BALANCE SISTÉMICO DE EXERGIA DEL INGENIO AZUCARERO.**

Los equipos con mayor perdida exergética

Los resultados del balance de exergía se presentan a continuación:

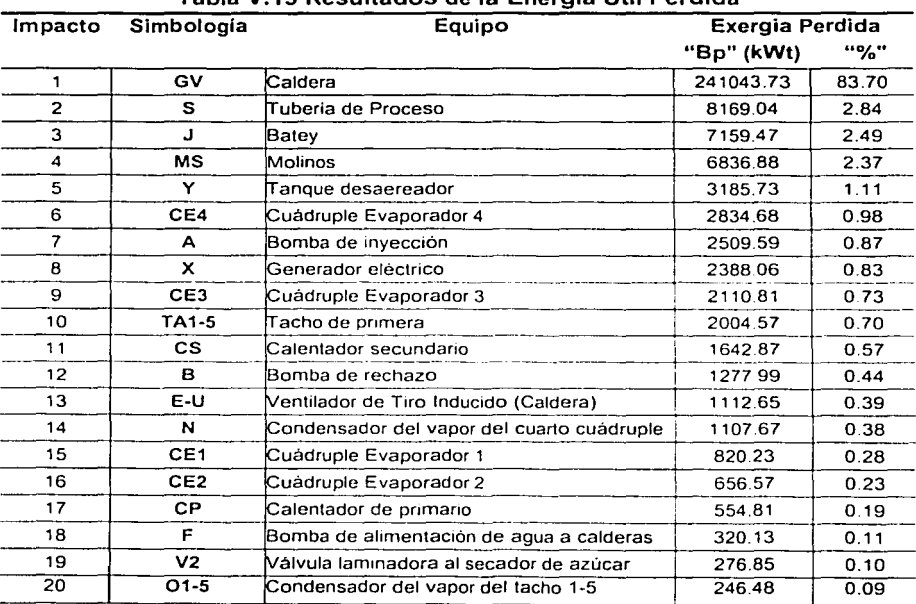

# Tabla V 19 Resultados de la Energía Útil Perdida

Continuación de la tabla en la próxima página

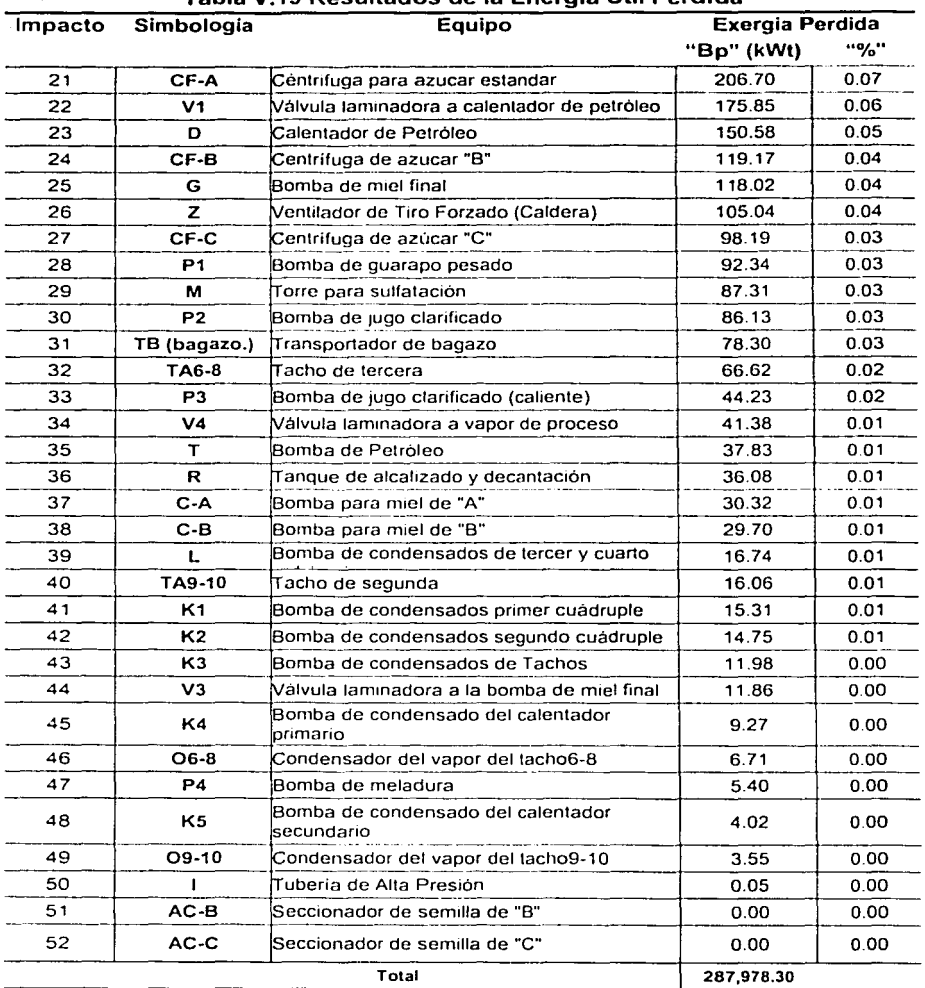

# Tabla V.19 Resultados de la Energía Útil Perdida

KWI, k1l0Watts terrnicos

La perdida total exergética en el ingenio azucarero es de 287.978.30 kW. donde las mayores irreversibilidades en el proceso -exergia perdida-, se identifican en;

- La caldera. con 241,043.73 kWt que representan el 83.70 % de la exergia perdida total;  $\bullet$
- La tuberia de proceso (vapor saturado a proceso), con 8, 169.04 kWt con un impacto del 2.84% de la  $\bullet$ exergia perdida total;

El batey, tiene una exergia perdida de 7,159.47 kWt representando el 2.49% de la exergia total perdida y asi sucesivamente se observan en la tabla V.19. etc.

# Eficiencia exergética del uso de vapor en planta

El resultado de eficiencia exergética se presenta a continuación sobre la base de la ecuación 111.10

# Tabla V.20 Eficiencia Exergética del Uso de Vapor en Planta

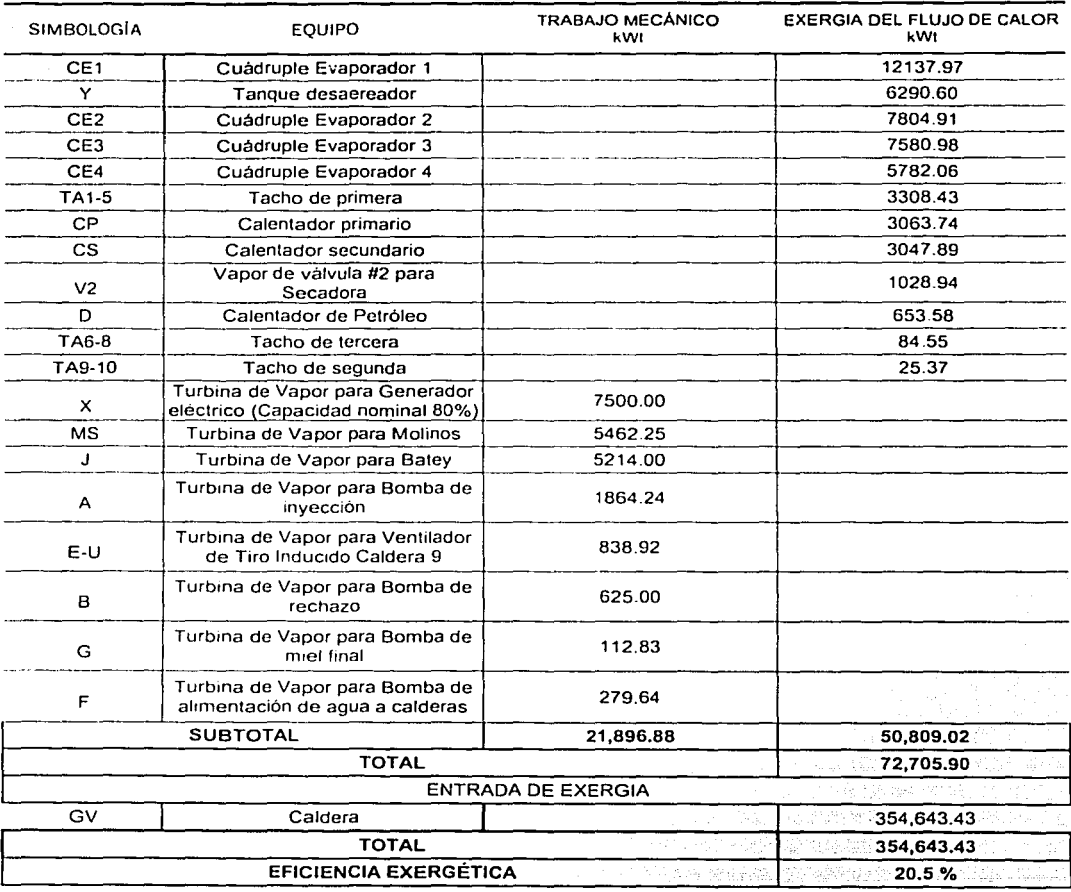

La eficiencia exergética del uso de vapor en planta es 20.5%.

#### CAPITULO V. Análisis Termoeconómico del Ingenio de Motzorongo.

Los equipos con mayor uso de calor asociado al proceso utilizando la exergia son, los cuádruples evaporadores, 33305.92 kWt; los calentadores, 6765.21 kWt y los tachos con 3418.35 kWt.

#### ANÁLISIS SISTÉMICO TERMOECONOMICO VARIABLE Y FIJO DEL **INGENIO AZUCARERO.**

# Ecuaciones Adicionales para el Cálculo de Costo Exergético y Termoeconómico

**Entradas** 

Los flujos considerados entradas son;

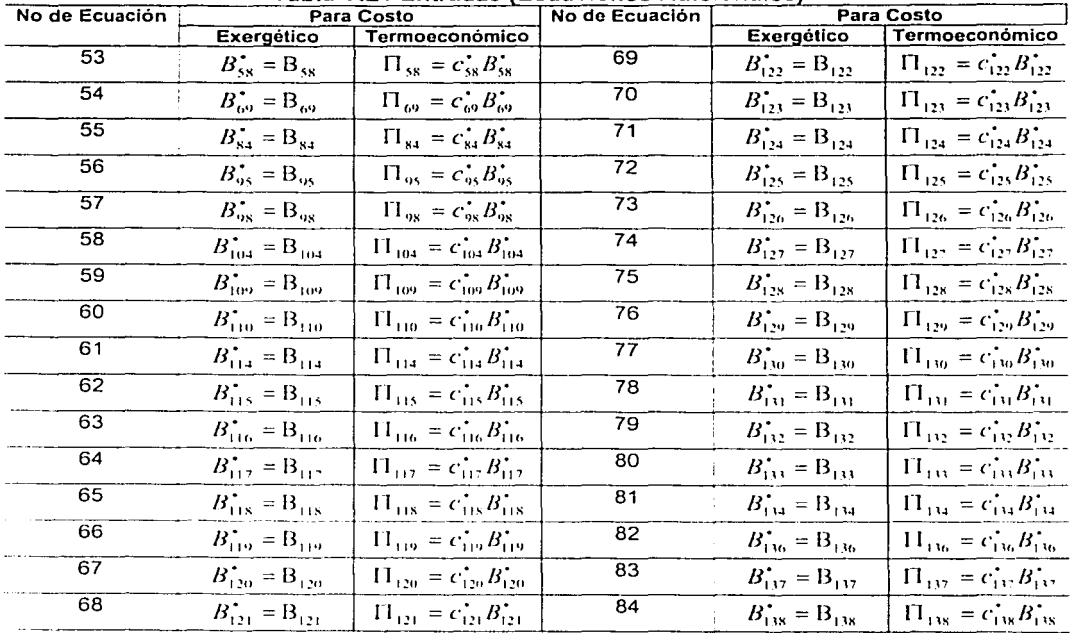

# Tabla V.21 Entradas (Ecuaciones Adicionales)

Los cuales son 32 ecuaciones adicionales para las entradas, estas se usaron para construir la matriz ampliada del balance sistémico en el Ingenio Azucarero.

# Ramificaciones o Bifurcaciones.

Los flujos considerados ramificaciones o bifurcaciones son;

61

and the company of the company of the company of the company of the company of the company of the company of the company of the company of the company of the company of the company of the company of the company of the comp

and a state of

| rabla v.22 Ramincaciones o bilurcaciones (Ecuaciones Adicionales)<br>No de<br>Para Costo |                                                                                            |                                                                                                    |          | Para Costo<br>No de                                             |                                                   |  |
|------------------------------------------------------------------------------------------|--------------------------------------------------------------------------------------------|----------------------------------------------------------------------------------------------------|----------|-----------------------------------------------------------------|---------------------------------------------------|--|
| Ecuación                                                                                 | Exergético                                                                                 | <b>Termoeconómico</b>                                                                                     | Ecuación | Exergético                                                      | <b>Termoeconómico</b>                             |  |
| 85                                                                                       | $B_1^* = B_2^* = 0$                                                                        | $\overline{\Pi_1}$ $\overline{\Pi_2}$ = 0                                                                 | 112      | $B_{22}^{\dagger} = B_{30}^{\dagger} = 0$                       | $\overline{11}_{27}$ = $\overline{11}_{30}$ = 0   |  |
|                                                                                          | $B_1$<br>$B_2$                                                                             | $B_1$ $B_2$                                                                                               |          | $B_{27}$ $B_{30}$                                               | $B_{27}$<br>$B_{30}$                              |  |
| 86                                                                                       | $\overline{B_2^*} - B_3^* = 0$                                                             | $\overline{\Pi_2 - \Pi_3} = 0$                                                                            | 113      | $\overline{B_{32}^*}$ = $B_{70}^*$ = 0                          | $\overline{11_{32}}$ = $\overline{11}_{70}$ = 0   |  |
|                                                                                          | в,<br>$B_{\rm A}$                                                                          | $B_{\lambda}$<br>в,                                                                                       |          | $B_{32}$<br>$B_{70}$                                            | $B_{\tau 0}$<br>$B_{32}$                          |  |
| 87                                                                                       | $B_{15}^* = 0$                                                                             | $\frac{1}{\prod_{2} \prod_{i=1}^{n} a_i} = 0$                                                             | 114      | $\overline{B_{33}}^*$ $B_{48}^*$ = 0                            | $\overline{H_{33}}$ = $H_{48}$ = 0                |  |
|                                                                                          | $\frac{B_2^*}{B_3} = \frac{E}{B_{15}}$                                                     | $B_{15}$<br>$B_{2}$                                                                                       |          | $B_{11} - B_{48}$                                               | $B_{11}$<br>$\mathbf{B}_{48}$                     |  |
| 88                                                                                       | $\overline{B_3}$ = $B_4$ = 0                                                               | $\Pi_3 = \Pi_4 = 0$                                                                                       | 115      | $\overline{B_{33}} = B_{74}^* = 0$                              | $\overline{\Pi}_{33} = \Pi_{74} = 0$              |  |
|                                                                                          | $B_1 - B_2$                                                                                | $B_4$<br>$B_{1}$                                                                                          |          | $B_{74}$<br>$B_{33}$                                            | $B_{33}$<br>$B_{74}$                              |  |
| 89                                                                                       | $B_4$ =<br>$\overrightarrow{B_s} = 0$                                                      | $\overline{\Pi_4} \cdot \overline{\Pi_5} = 0$                                                             | 116      | $B_{34} = B_{106}$ = 0                                          | $\overline{\Pi}_{34} = \Pi_{106} = 0$             |  |
|                                                                                          | Β,<br>$B_{5}$                                                                              | $B_4$ B <sub>5</sub>                                                                                      |          | $B_{100}$<br>$B_{34}$                                           | $B_{34}$<br>$B_{106}$                             |  |
| 90                                                                                       | $\overline{B}_{4}$ = $\overline{B}_{20}$ = 0                                               | $\frac{1}{\prod_{4}^{20}}$ = 0                                                                            | 117      | $\overline{B_{35}^*}$ = $B_{107}^*$ = 0                         | $\Pi_{35} = \Pi_{107} = 0$                        |  |
|                                                                                          | $B_4$ $B_{20}$                                                                             | $B_4$ $B_{20}$                                                                                            |          | $B_{107}$<br>$B_{35}$                                           | $B_{35}$ $B_{107}$                                |  |
| 91                                                                                       | $B_5^* = B_6^* = 0$                                                                        | $\bar{\Pi}_5 = \Pi_6 = 0$                                                                                 | 118      | $B_{38}$ = $B_{82}$ = 0                                         | $\overline{\Pi}_{38} = \Pi_{87} = 0$              |  |
|                                                                                          | $B_{s}$<br>$B_{\rm 6}$                                                                     | $B_{\rm o}$<br>$B_{s}$                                                                                    |          | $B_{\lambda s}$<br>$B_{s7}$                                     | $B_{87}$<br>$B_{38}$                              |  |
| 92                                                                                       | $\overline{B}$ ; $\overline{B}$<br>$B_{19}^{\dagger} = 0$                                  | $\overline{\Pi_{5} - \Pi_{19}} = 0$                                                                       | 119      | $\overline{\mathbf{B}}_{40}$ -<br>$\overrightarrow{B_{ss}}$ = 0 | $\Pi_{40} = \Pi_{58} = 0$                         |  |
|                                                                                          | $B_5 - B_{19}$                                                                             | $B_5$ $B_{19}$                                                                                            |          | $B_{ss}$<br>$B_{40}$                                            | $B_{ss}$<br>$B_{40}$                              |  |
| 93                                                                                       | $B'_6 = B'_7 = 0$                                                                          | $\Pi_6 = \Pi_7 = 0$                                                                                       | 120      | $\overline{B_{43}^*}$ = $\overline{B_{04}^*}$ = 0               | $\overline{\Pi_{43}}$ = $\overline{\Pi_{94}}$ = 0 |  |
|                                                                                          | $B_{\alpha}$<br>$B_{\overline{2}}$                                                         | $B_{\alpha}$<br>$B_7$                                                                                     |          | $\mathrm{B}_{\mathrm{u4}}$<br>$B_{43}$                          | $\mathrm{B}_{94}$<br>$B_{43}$                     |  |
| 94                                                                                       | $\overline{B}_{6}$ $=$<br>$B_{18}$ = 0                                                     | $\sqrt{\frac{1}{6} - \frac{1}{18}} = 0$                                                                   | 121      | $\overline{B}_{44}$ -<br>$\overrightarrow{B}_{45}$ = 0          | $\Pi_{44}$ = $\Pi_{45}$ = 0                       |  |
|                                                                                          | $B_{18}$<br>$B_{\alpha}$                                                                   | $B_{\alpha}$<br>$B_{18}$                                                                                  |          | $B_{44}$<br>$B_{45}$                                            | $B_{44}$<br>$B_{45}$                              |  |
| 95                                                                                       | $B_7^* = B_8^* = 0$                                                                        | $\Pi_7$ – $\Pi_8$ = 0                                                                                     | 122      | $\overline{B_{45}^*}$ = $B_{46}^*$ = 0                          | $\overline{\Pi_{45}}$ = $\overline{\Pi_{46}}$ = 0 |  |
|                                                                                          | B,<br>$B_{\rm s}$                                                                          | B,<br>$B_8$                                                                                               |          | $B_{\mu\sigma}$<br>$B_{\rm 46}$                                 | $B_{45}$<br>$B_{46}$                              |  |
| 96                                                                                       | $\overline{B}_8^*$ =<br>$B_{10} = 0$                                                       | $\frac{1}{\prod_{8}}$ – $\frac{1}{\prod_{10}}$ = 0                                                        | 123      | $\overline{B}_{48}$ <sub>-</sub><br>$B_{49}$ = 0                | $\overline{\Pi}_{48} = \Pi_{49} = 0$              |  |
|                                                                                          | $B_8 - B_{10}$                                                                             | $B_8 - B_{10}$                                                                                            |          | $B_{48}$<br>$B_{49}$                                            | $B_{48}$<br>$B_{\rm 49}$                          |  |
| 97                                                                                       | $\overline{B_{10}^*}$ = $\overline{B_{11}^*}$ = 0                                          | $\overline{\Pi_{10}}$ $\overline{\Pi_{11}}$ = 0                                                           | 124      | $\overline{B_{49}}$ = $B_{50}$ = 0                              | $\overline{\Pi}_{49} = \overline{\Pi}_{50} = 0$   |  |
|                                                                                          | $B_{10}$<br>$\mathbf{B}_{11}$                                                              | $B_{11}$<br>$B_{10}$                                                                                      |          | $B_{49}$<br>$B_{so}$                                            | $B_{49}$<br>$B_{50}$                              |  |
| 98                                                                                       | $B_{10}$ = $B_{10}$ = 0                                                                    |                                                                                                    | 125      | $B_{50}$ = $B_{51}$ = 0                                         | $\Pi_{50} = \Pi_{51} = 0$                         |  |
|                                                                                          | $B_{10}$<br>$\mathbf{B}_{16}$                                                              | $\begin{array}{c} \overline{\Pi_{10}}-\overline{\Pi}_{16}=0\\ \overline{{\rm B}}_{10}=B_{16} \end{array}$ |          | $B_{50}$<br>$B_{\rm 51}$                                        | $B_{50}$<br>$B_{51}$                              |  |
| 99                                                                                       |                                                                                            | $\overline{\Pi_{11}}$ = $\overline{\Pi_{12}}$ = 0                                                         | 126      | $\overline{\mathbf{B}}_{52}^{\star}$<br>$B_{53}^{\dagger}=0$    | $\Pi_{s2} = \Pi_{s3} = 0$                         |  |
|                                                                                          | $\overrightarrow{B}_{11}^*$ = $\overrightarrow{B}_{12}^*$ = 0<br>$\overrightarrow{B}_{11}$ | $B_{11}$ $B_{12}$                                                                                         |          | $B_{53}$<br>$B_{52}$                                            | $B_{52}$<br>$B_{53}$                              |  |
| 100                                                                                      | $\overline{B_{11}^*}$ = $\overline{B_{14}^*}$ = 0                                          | $\overline{\Pi_{11}}$ $\overline{\Pi_{14}}$ = 0                                                           | 127      | $\overline{B_{54}^* - B_{56}^*} = 0$                            | $\overline{\Pi_{54}}$ = $\overline{\Pi_{56}}$ = 0 |  |
|                                                                                          | $B_{11}$ $B_{14}$                                                                          | $B_{11} \t B_{14}$                                                                                        |          | $B_{54}$ $B_{56}$                                               | $B_{56}$<br>$B_{54}$                              |  |
|                                                                                          |                                                                                            |                                                                                                    |          |                                                                 |                                                   |  |

Teble V.33 Demificaciones e Difusectiones (Equationes Adioionales)

Continuación de la tabla en la próxima página

 $\sim$ 

÷

فالمستحيل والتواصل والمتعادي والمتهوم والمتناور والمتناور

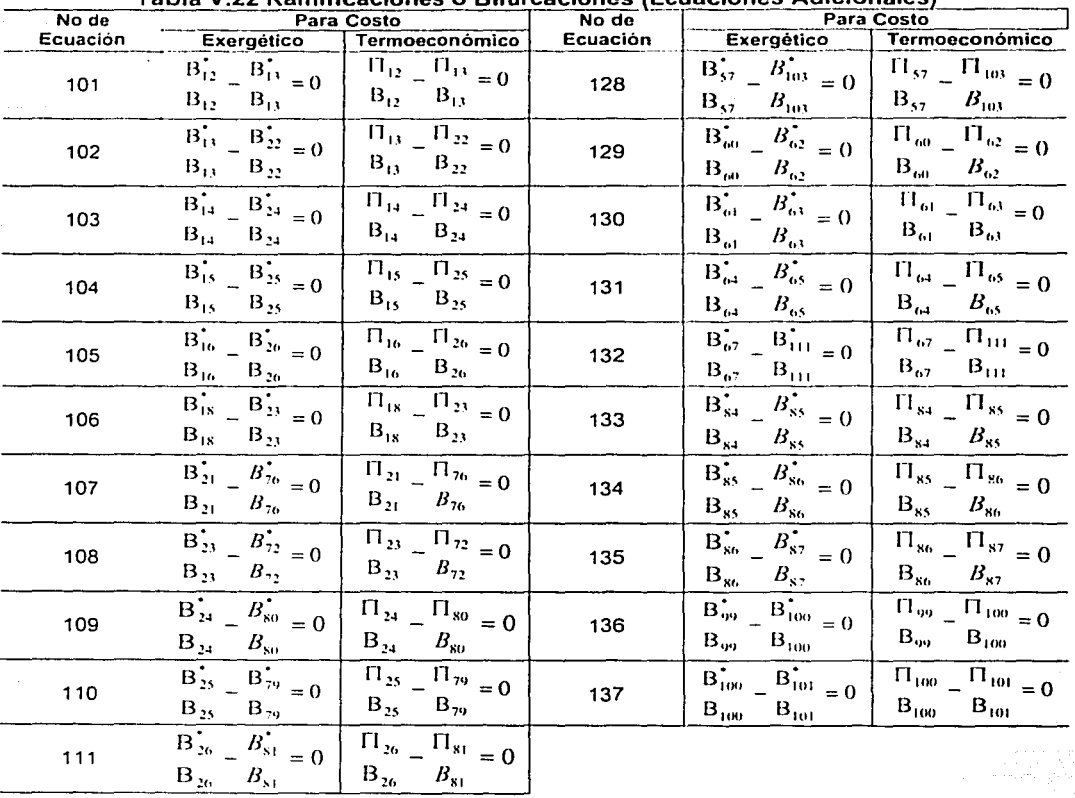

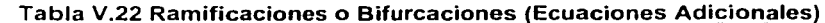

Los cuales son 53 ecuaciones adicionales de bifurcación o ramificaciones necesarias para construir la matriz ampliada en el análisis sistémico del Ingenio Azucarero.

# Subproductos o Residuos

Los flujos considerados residuos y considerados para el balance sistémico son;

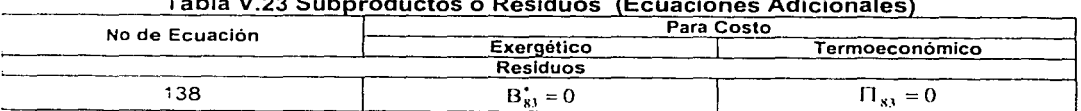

 $T = h(a, V, 22, S)$  $\overline{a}$  at  $\overline{a}$ 

Estas ecuaciones adicionales se consideraron para obtener los resultados mostrados en la Tabla V.26

#### OBTENCIÓN DE LOS COSTOS EXERGETICOS Y TERMOECONÓMICOS

Se ha realizado una matriz de incidencia de todos los equipos añadiendo la ecuaciones adicionales para obtener los costos exergéticos de cada producto as! como sus costos unitarios exergéticos unitarios. Estos se presentan en la tabla V.26, la cual esta más adelante. ·

#### Cálculo de los resultados para los costos termoeconómicos (Variables y Fijos)

Una vez definidos los costos variables (recursos) y fijos (equipos) se procede a incluir los datos para realizar el cálculo de dichos costos, adelante se presentan los costos aplicados para el análisis al Ingenio Azucarero en cuestion.

#### Datos de costos del análisis Termoeconómico

#### $\checkmark$  Costos de los recursos (materias primas):

--------· -------

Son reales pues fueron proporcionados por el ingenio azucarero, los costos de los recursos se presentan en la Tabla V.24, cabe aclarar que el ingenio solo trabajó 216 días de 1997 a 1998 {Referencia 3), donde el costo de los recursos para dichos días lo consideran anual. Estos se han colocado en la matriz ampliada igualando los costos a las entradas de materias primas del balance sistémico del ingenio azucarero. Estos datos son necesarios para el balance lermoeconómico variable.

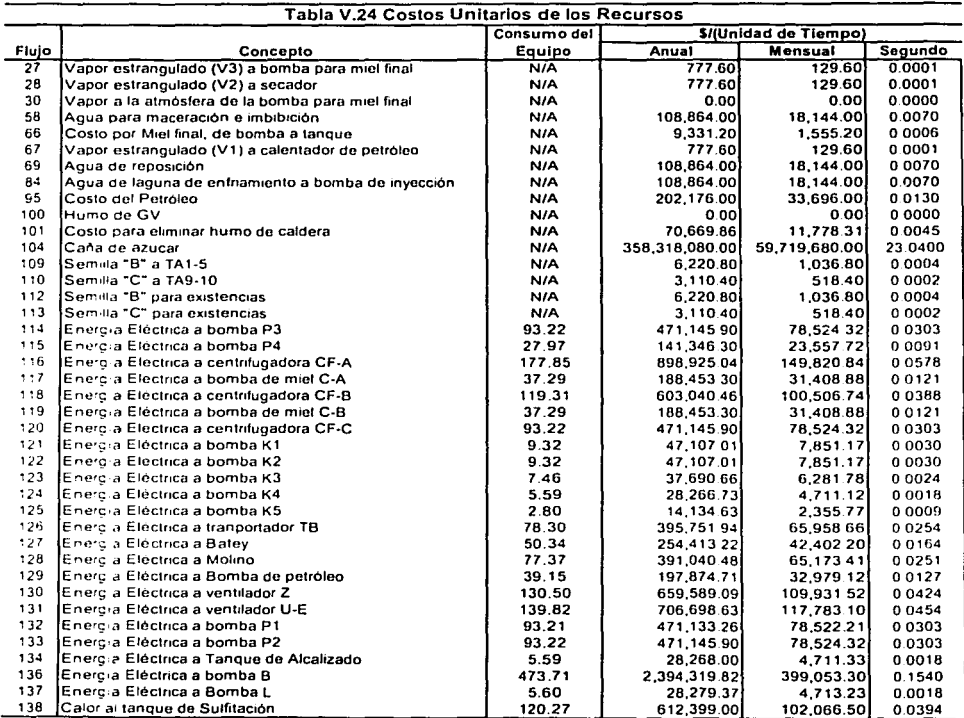

#### ./ Costos de los Equipos:

 $\alpha = \alpha = \alpha$  .

El ingenio azucarero lo ha proporcionado los costos de los equipos y se presentan en la Tabla V.25.

Estos se han colocado en la matriz de incidencia igualando los costos con su correspondiente equipo del balance sistémico del ingenio azucarero. Estos datos junto con los costos de recursos son necesarios para el cálculo del análisis termoeconómico fijo. A continuación se presentan en la tabla V.26, los resultados obtenidos de los cálculos para obtener el costo termoeconómico por flujo.

ina il

riyalar bir birlaktılmıştır.<br>Tarihçe

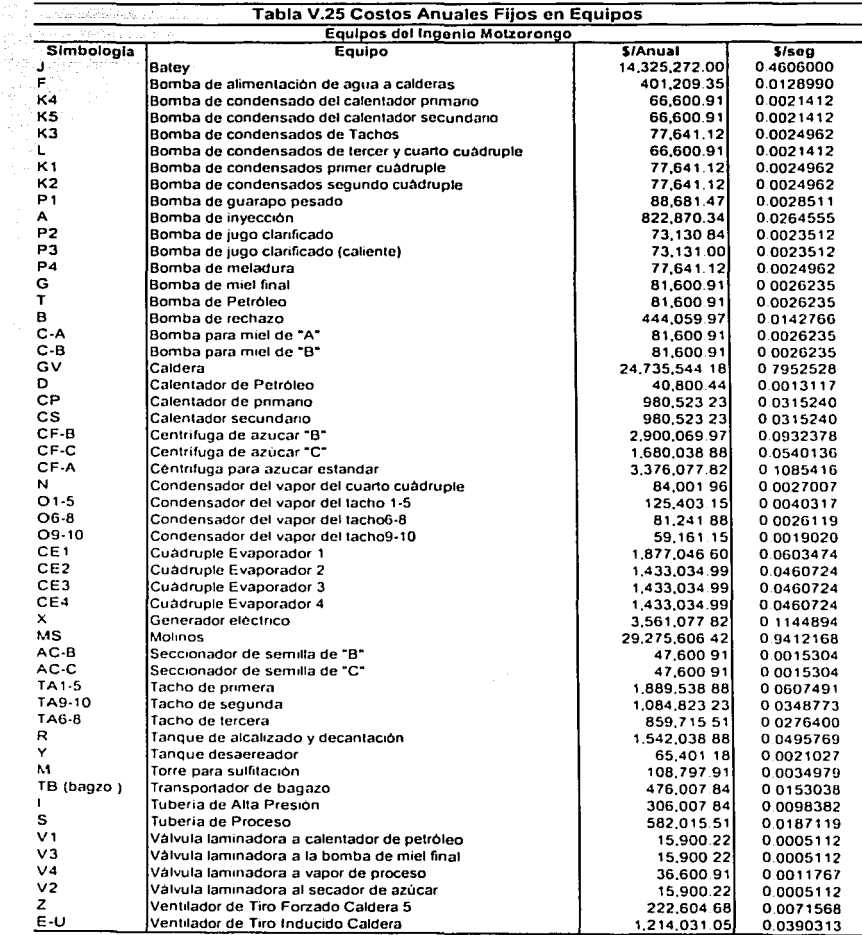

Kiyata Mil

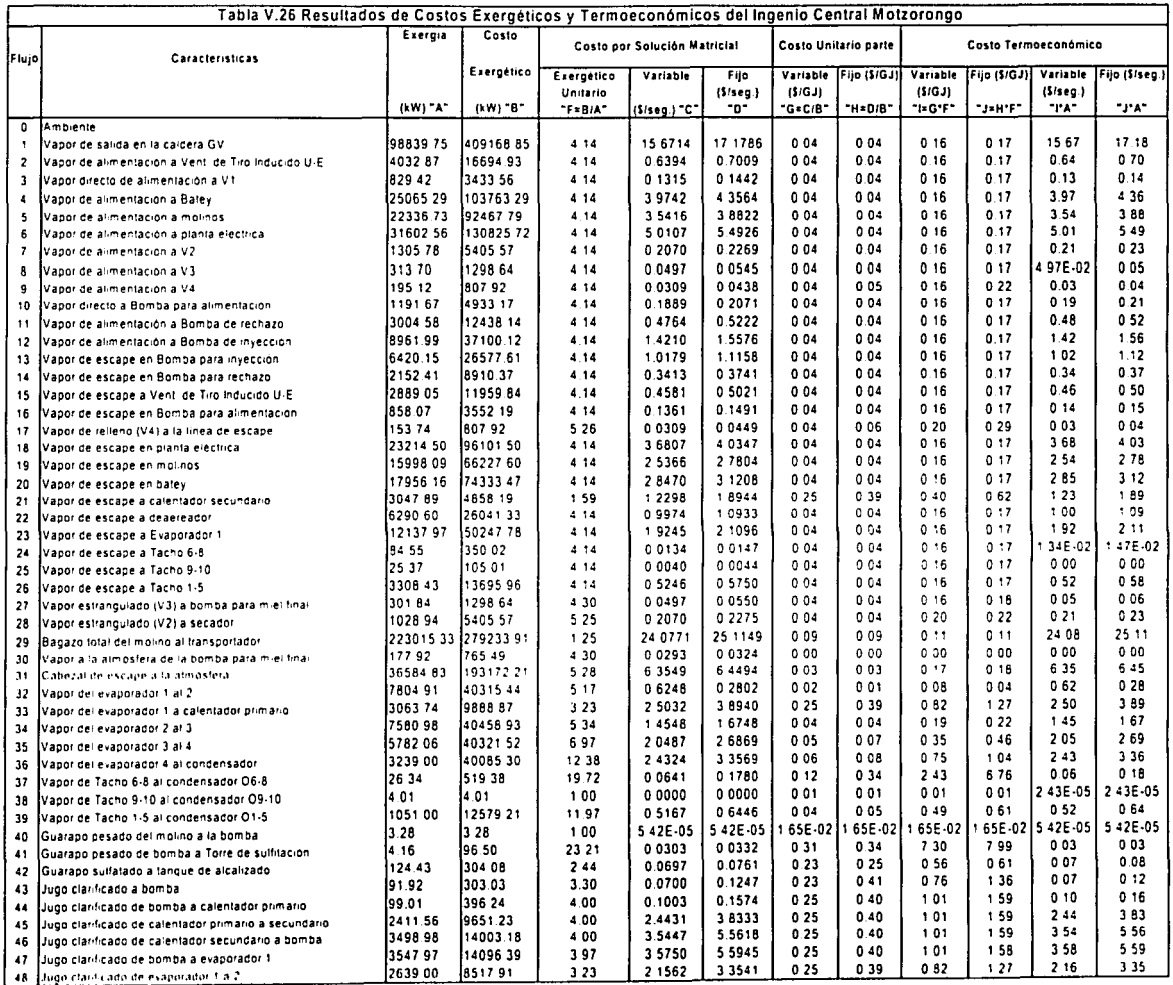

I

# CAPITULO V. Análisis Termoeconómico del Ingenio de<br>Motzorongo.

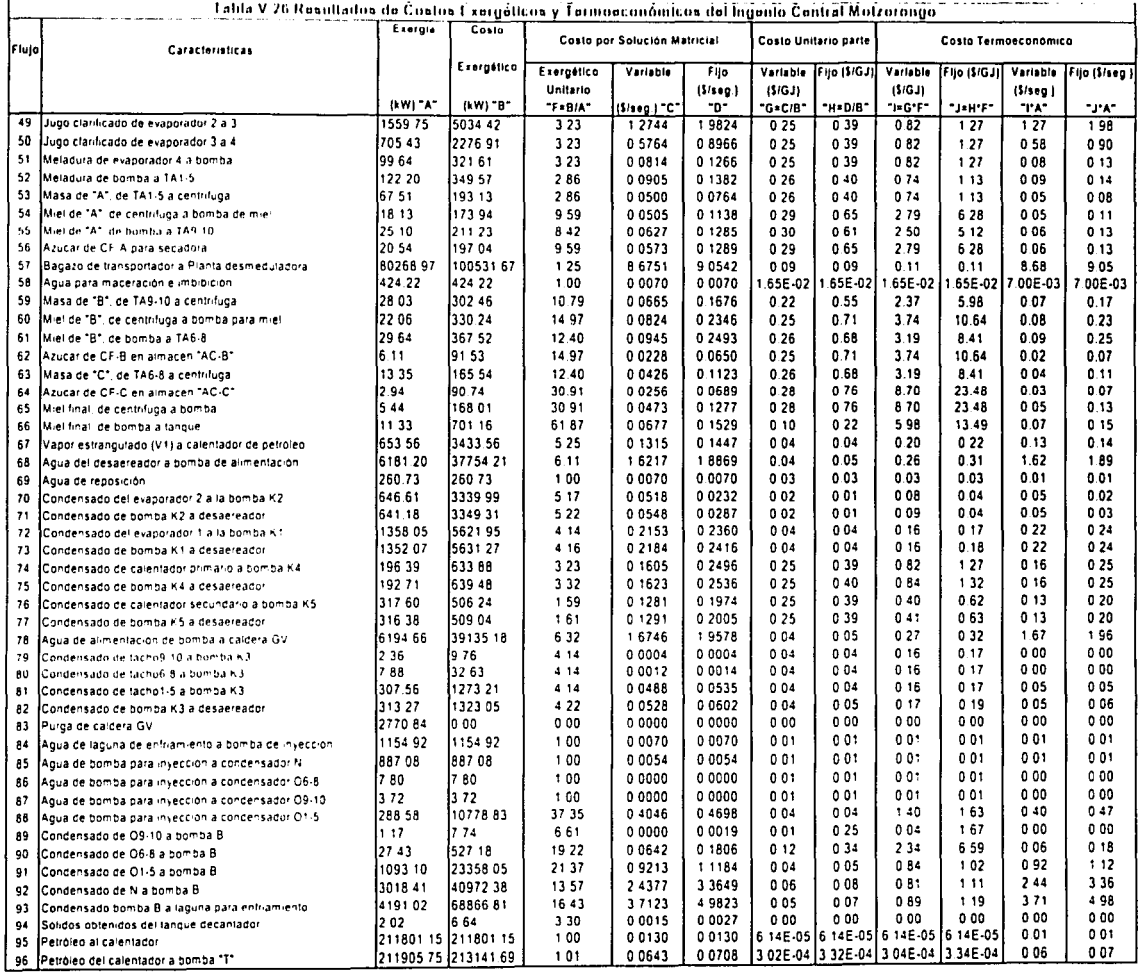

FALLA and

67
# CAPITULO V. Análisis Termoeconómico del Ingenio de<br>Motzorongo.

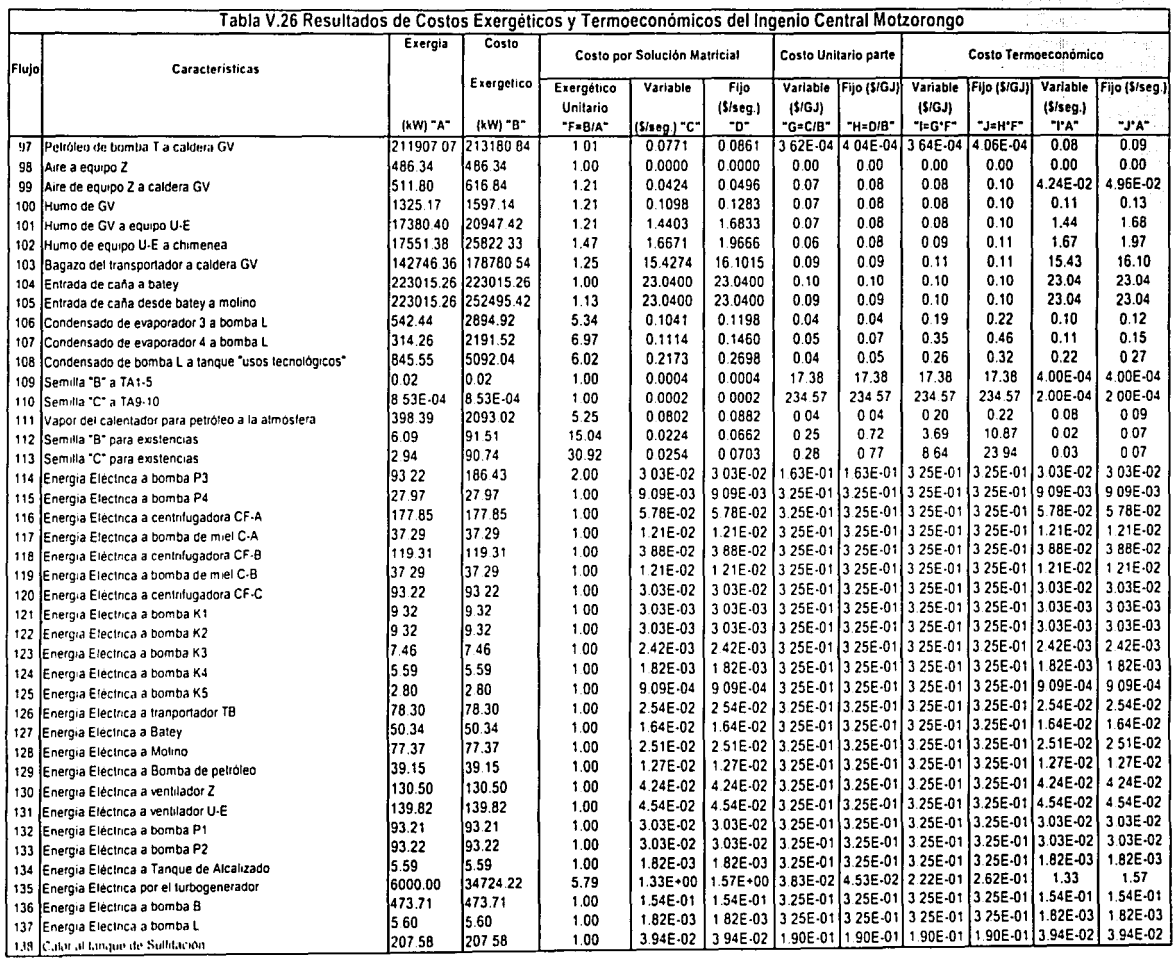

68

# ANALISIS DE LOS RESULTADOS DE LA TABLA V.6 (COSTO EXERGÉTICO Y TERMOECONÓMICO -VARIABLE Y FIJO)

### Análisis de los cálculos del costo unitario exergético

En la tabla V.27 se observa como el costo exergético unitario va creciendo a lo largo de la instalación *y*  en donde se proporciona un resumen de resultados para los diez principales flujos con mayores costos exergéticos, para obtener el flujo 66, se requirió 61.87 unidades energéticas de los recursos involucrados; para el flujo 88 se necesitaron 39.10 unidades energéticas de los recursos o materias primas.

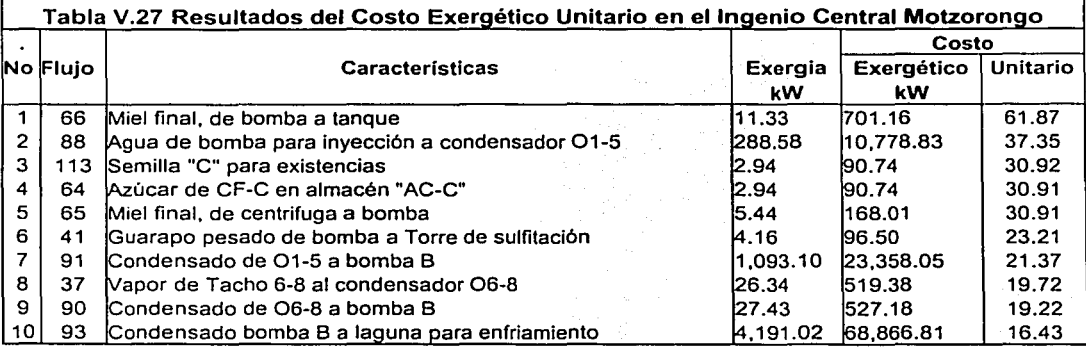

Al utilizar la tabla V.26 se observa que para obtener el vapor de la caldera (flujo 1), se requieren 4.14 . unidades energéticas de los recursos que corresponde uno de los productos necesarios para la operación de la planta.

En la misma tabla nuestro producto postventa (el azúcar -flujo 56-). requiere 9.59 unidades energéticas de los recursos.

El costo exergético unitario crece un tanto más cuanto mayor destrucción de exergia se produce en un equipo. Ademas es una propiedad del flujo como lo puede ser su exergia o temperatura.

La optimización energética de los procesos se podrá expresar en términos de disminución del costo exergético unitario del producto o productos objetivo.

#### Análisis del costo termoeconómico.

Los resultados por cada flujo se subdividen en dos fórmas de presentación considerando costos fijos *y*  variables (materias primas). las cuales a continuación se indican:

Resultados termoeconómicos variables; son las cifras obtenidas, las cuales consideran únicamente el costo de los insumos. La tabla V.26 se han colocado los· resultados, por lo que a continuación se muestran los 10 principales flujos con los mayores costos termoeconómicos;

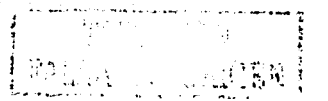

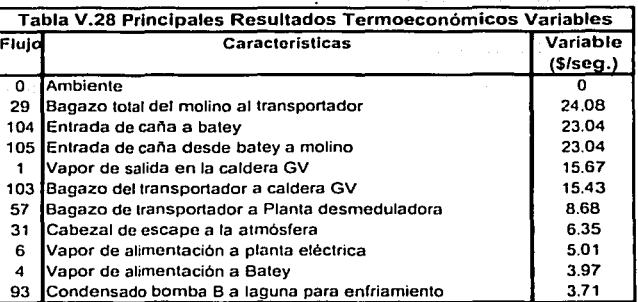

Se verifica un alto costo variable en el Bagazo total del Molino al transportador (-flujo 29-) con un costo por segundo de 24.08 \$/s, asi como la entrada de caña al batey (flujo 104) de 23.04 \$/s; seguido por la caña desde batey a molino (flujo 105) tiene un costo de 23.04 \$/s ·

El vapor de salida de la caldera (flujo 1) de 15.67 \$/s, además el cabezal de escape a la atmósfera (flujo 31 -venteo-) tiene un costo de 6.35 \$/s., se puede decir que dicho dinero se desperdicia, es un costo del que no se obtiene un beneficio.

En la tabla V.26 podemos ver que producir azúcar antes del secado tiene un costo de 0.06 \$/seg. (flujo 56), y asi para otros flujos, esto solo considerando los costos de los recursos empleados o materias primas requeridas en el proceso.

Resultados termoeconómicos fijos; Son las cifras en las cuales se considera tanto los costos de los los insumos, como aquellos por mantenimiento de los equipos. Los resultados se han colocado en la tabla V.26, por lo que se muestran los 10 principales flujos con los mayores costos fijos:

Al añadir el costo de los equipos a las materias primas se observa un aumento en los costos por flujo. Se pueden considerar los valores termoeconómicos fijos como los más viables para planear y simular entornos económicos ante aumentos de costos fijos o variables para estimar el precio de productos y subproductos.

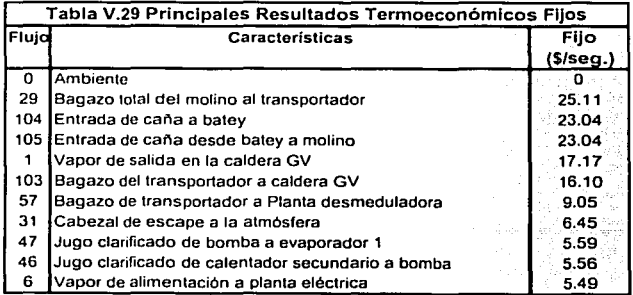

El flujos 29 tiene un costo de 25.11 \$/s, el flujo 104 y 105 tienen un costo de la caña en 23.04 \$/s..

**J** ~ ... i

 $1.95\%$  . *,\_\_ \_\_\_* .:;:'..'". .- . -  $\sim$   $\sim$   $\sim$ 

# - CAPITULO V. Análisis Termoeconómico del 71 Ingenio de Motzorong,.:o'-'.----------....:.'-----'-"--'--'"'"'--'---'--'-....c..--'-'----

Al considerar los costos fijos de la caldera se refleja en el costo del vapor (flujo 1), pues ahora lo tenemos<br>en cuarto lugar de los diez mayores costos termoeconómicos fijos con 17.17 \$/s. –0.15 \$/kg-.

en cuarto lugar de los diez mayores costos termoeconómicos fijos con 17.17 \$/s. –0.15 \$/kg-<br>En la tabla V.26 el costo termoeconómico fijo del azúcar antes del secado y envasado (flujo 56) es de<br>0.13 \$/s –0.02 \$/kg-.

Los valores obtenidos en la Tabla V.26 son resultado de las consideraciones realizadas en las ecuaciones adicionales (entradas, bifurcaciones, ramificaciones, subproductós y. residuos): En las' cuales para el costo termoeconómico tanto variable como fijo se aplicaron\_lás costos proporcionados por el Ingenio Azucarero · ·

Con este análisis se conocen los costos por producto lo cual serviré para ubicar los puntos con ahorro energético conforme a su operación, donde además puede servir como herramienta en la planeación racional de los recursos en procesos.

## Comparación de los resultados obtenidos.

En la Referencia 2 se presenta un análisis termoeconómico al sistema de cogeneración del Ingenio Azucarero Cruz Alta en Sao Paulo, Brasil. Este tiene una capacidad de molienda de 10000 toneladas de caña por dia (Cosecha del 2000) contra 5500 toneladas por dia (Cosecha de 1998 -referencia 3-) en Central Motzorongo en Veracruz, México, con las siguientes características termodinámicas para la generación de Vapor:

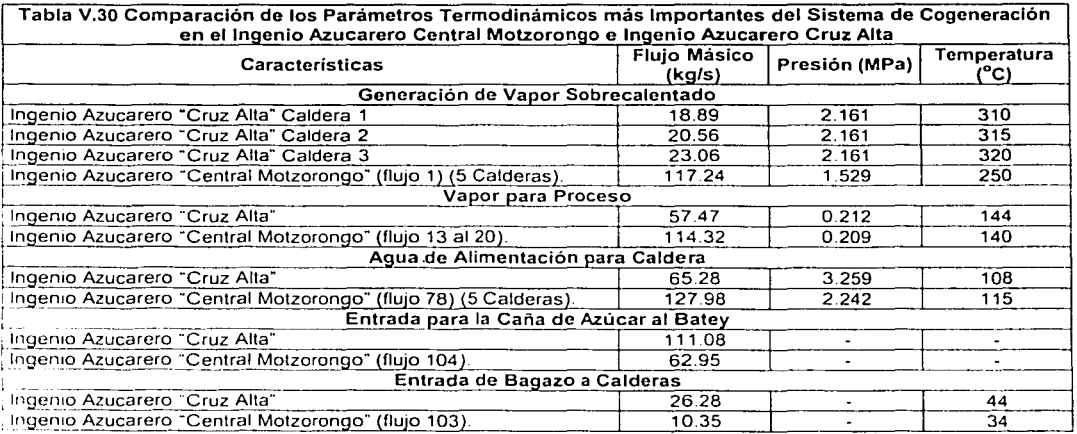

La capacidad de molienda y las características de producción del vapor en el Ingenio Azucarero Cruz Alta -temperatura y presión- (Tabla V.30) son diferentes al Ingenio Azucarero Central Motzorongo (Tabla V.2). Sin embargo sirve unicamente de comparación para conocer las características operativas de ambos ingenios.

En el documento calcularon los costos termoeconómicos para los flujos del sistema de cogeneración en el Ingenio Azucarero Cruz Alta en Sao Paulo Brasil, los cuales se han comparado con los resultados obtenidos para el Ingenio Azucarero Central Motzorongo en Veracruz México, (Tabla V.26 y V.2) y son presentados en la tabla V.31:

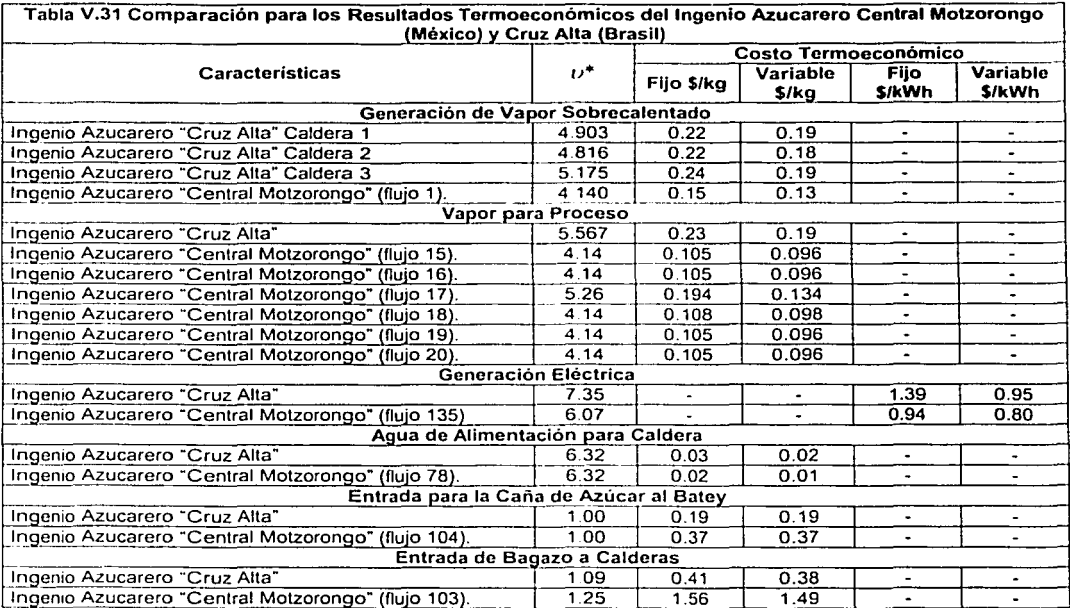

Nota: Las unidad monetaria utilizada en la referencia 2 es el Euro, para el comparativo se utilizó un tipo de cambio de 11.751 Pesos Mexicanos por Euro

En la tabla V.31 se observan resultados similares aunque hay que recordar que los datos del Ingenio Central Motzorongo son proporcionados por la planta, ya que con datos operativos reales pueden incrementar los costos termoeconómicos de Central Motzorongo. Sin embargo proporciona información general para verificar que los resultados no esten desproporcionados con respecto a otro análisis termoeconómico en cuanto a costo exergético unitario, costos termoeconómicos variables y fijos.

# Referencias:

- 1. Tone Baloh and Enrique Wittwer, "Energy Manual for Sugar Factories";, Edit. Bartens -2nd edition-, Berlin 1995.
- 2. Mario G. Sánchez, Silvia A. Nebra, "Thermoeconomic Análisis of a Cogeneration System of Sugar Mill Plant", Proceedings of Ecos 2002, Universidad de Campinas, Brasil, July 3-5, pp 258-265.
- 3. www.sagarpa.gob.mx/Coaazucar/menu2/0015.htm

# CAPÍTULO VI

-

# CONCLUSIONES

الوالد والمتعادلة والمستقطع والمسالح

 $\phi_{\lambda}$  ,  $\phi_{\lambda}$  ,  $\phi_{\lambda}$  ,  $\phi_{\lambda}$  ,  $\phi_{\lambda}$  ,  $\phi_{\lambda}$  ,  $\phi_{\lambda}$  ,  $\phi_{\lambda}$  ,  $\phi_{\lambda}$  , and

 $\mathcal{O}(\epsilon)$  and  $\mathcal{O}(\epsilon, \epsilon) \geq \epsilon$  and  $\epsilon \geq \epsilon$ 

FALLA DE STA

والتروض والمحجر

# **CONCLUSIONES DEL ANÁLISIS TERMOECONÓMICO APLICADO A UN INGENIO AZUCARERO**

Los datos se consideran adecuados; pues se han comprobado como lógicos al aplicar los conceptos teóricos en termodinámica y operaciones unitarias. Los costos han sido facilitados por el ingénio azucarero conforme a su contabilidad.

Los resultados aunque tienen una incertidumbre por los datos empleados, éstos se consideron válidos pues dan información de costos de los flujos y como afectan las irreversibilidades de los procesos.

En el ambito internacional se comparó los costos unitarios exergéticos y termoeconómicos del Ingenio Azucarero Central Motzorongo en Veracruz México (CM), con ellngenio Azucarero'de Cruz Alta en Sao Paulo Brasil (CA). La comparación de los resultados muestra lo siguiente:

Los costos termoeconómicos son similares CM con CA en cuanto a costo exergético unitario, variable y fijo.

Los análisis termoeconómicos en México se han realizado para pequeñas aplicaciones sin tener el alcance del presente trabajo; donde para un Ingenio Azucarero, no existen trabajos al respecto.

Los resultados por exergia identifican a la caldera con mayor destrucción de exergia originada por el proceso de combustión y la operación de la misma (Tabla V.6).

En cuanto a las operaciones unitarias con mayor perdida exergética (conforme al capitulo 11 de la tesis).

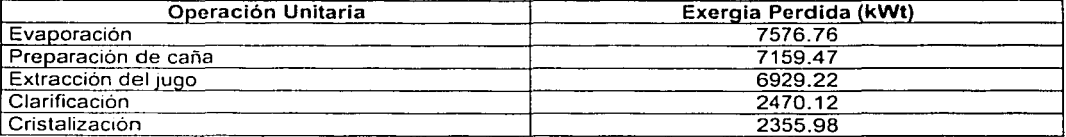

El costo exergético unitario en el producto (azúcar) y subproducto (miel final) aumenta conforme requiera más operaciones de transformación en el proceso (Tabla V.26).

Para identificar las ecuaciones adicionales (los recursos y productos) es importante que sean establecidas con la empresa al realizar un análisis termoeconómico a su proceso productivo. Las ecuaciones adicionales para este estudio fueron establecidas por el autor del presente trabajo.

Al identificar los recursos y productos utilizados por el Ingenio. solicitar los costos de los equipos como las materias primas y considerar cero un residuo se han considerado las ecuaciones adicionales orientadas a obtener un costo termoeconómico final, cargándole a los productos finales los costos totales.

En los resultados termoeconómicos generados pueden servir como una herramienta en la planeación racional de inversión en recursos donde entre más proyectos de ahorro energético se apliquen, el costo energético de producción del azúcar y otros productos disminuirá. Los costos obtenidos que se consideran importantes de mencionar son:

El costo del azúcar en su contenido exergético (termoeconómico fijo -flujo 56 de tabla V.26 y V.2-) antes del secado tomando en cuenta su flujo másico cuesta 0.02 \$/kg de azúcar producido (Moneda Nacional);.

- El costo del vapor producido en la caldera (termoeconómico fijo -flujo 1 de tabla V.26 y V.2-) tiene un valor de 0.15 \$/kg de vapor producido en la caldera.
- El costo de la generación eléctrica en el ingenio azucarero de acuerdo a los resultados obtenidos (termoeconómico variable --flujo 135 de tabla; V.26-) es de 0.94 \$/kWh (1.57<br>S/segundo) S/segundo).- · · --- · - · - ' · ·

- .

El método es muy sensible en las variaciones de costos en los. recursos (materias primas), asi como actualizaciones en el costo fijo y variable del equipo. Esto permite la planeación racional de inversión en recursos.

- <sup>75</sup>

Con este método se pueden desprender ahorros energéticos en la industria nacional al tratar de disminuir sus costos, lo cual se traduce en mayores utilidades y es un fundamento económicamente sólido para valuar varios proyectos de ahorro energético, a través de hacer reingenieria en algunas etapas del proceso, adquirir equipo con mejoras tecnológicas o insumos de menor precio.

Este trabajo muestra el gran potencial del método de análisis termoeconómico para identificar los puntos potenciales a desarrollar proyectos de ahorro y uso eficiente de la energia; con el fin de abatir costos, operar con mayor eficiencia los procesos, tener un mejor control en costos para conseguir la continua búsqueda de productividad en la industria.

 $\sim$  and  $\sim$  $\neg$ متصادر والمعالي والمعادي والمعادية والمعادية والمعادية والمعادية والمرادي والمتواصل والمعادي المعادي المعادية

های پایه در

 $\sim 10^{11}$  km  $^{-1}$ 

-

**AGRADECIMIENTOS** 

ال يتباعد من معرف عام يتبار من معالجتم وتأسيد.<br>المناطق

 $\label{eq:1.1} \left\langle \varphi_{\alpha} \right\rangle \leq \left\langle \varphi_{\alpha} \right\rangle \leq \left\langle \varphi_{\alpha} \right\rangle \leq \left\langle \varphi_{\alpha} \right\rangle \leq \left\langle \varphi_{\alpha} \right\rangle \leq \left\langle \varphi_{\alpha} \right\rangle \leq \left\langle \varphi_{\alpha} \right\rangle \leq \left\langle \varphi_{\alpha} \right\rangle \leq \left\langle \varphi_{\alpha} \right\rangle \leq \left\langle \varphi_{\alpha} \right\rangle \leq \left\langle \varphi_{\alpha} \right\rangle \leq \left\langle \varphi_{\alpha} \right$ 

# A DIOS EN CRISTO JESUS.

Nunca se apartará de tu boca este libro de la ley (La Biblia -Antiguo y Nuevo Testamento-), sino que de dia y noche meditaras en él, para que guardes y hagas conforme a todo lo que en él esta escrito; porque entonces harás prosperar tu camino y todo te saldrá bien. <u>NA nakometa da</u> humo de

Mira que te mando que te esfuerces y seas valiente; no temas ni desmayes, porque Jehová tu Dios estará contigo dondequiera que vayas.

Josué1; 8-9

# A MIS PADRES.

-

C.P. Rene S. Cienfuegos C. y Judith Peláez de Cienfuegos, gracias por la confianza. el apoyo y la comprensión para el desarrollo del presente trabajo. Así como su amor el cual me ha fortalecido en cada etapa de mi formación.

#### A MIS HERMANOS.

Gerardo, Silvia Cienfuegos P, Ricardo Peláez M. los cuales con sus palabras de aliento y sus consejos han fomentado la búsqueda del conocimiento y el apoyo desinteresado.

# A MI FAMILIA Y AMIGOS.

Profa. Olivia Cienfuegos C., Lic. Noe Cienfuegos C., Tia Rosa Linda, Lic. Arnulfo Serrano, CP. Alda Cienfuegos C., Dr. Gerardo Cienfuegos C., Tia Alba, Tec. Emilio Peláez A., Tia Isabel Mora de Peláez, Profa. Norma Senties, lng. Sergio Canales y Esposa, Tío Tito y demás tlos; abuelos, Lourdes, Ana, Evelia; los primos, Graciela, Osear, Nancy Baez S., Arnulfo, Valentin, Gil, Gerardo, Carolina, Eduardo Cienfuegos: los amigos, Rene Toledo, Alejendra Barrera, Jorge Naude, Arturo Pelayo, etc. si alguien faltó ha sido un error involuntario de parte de su servidor. Los cuales han sido de gran apoyo y comprensión en acontecimientos difíciles de afrontar.

# AL DIRECTOR DE TESIS Y SINODALES

lng. Augusto Sanchez C., Dr. Javier Aguillon M., lng. Eduardo Buendia D., M. en l. Arturo Monedero de la Vega y Dr. V1ctor Rodríguez P. por la paciencia mostrada para la conclusión del presente trabajo, el cual ha sido de gran importancia en la formación personal.

# Al DIRECTOR GENERAL DEL INGENIO CENTRAL MOTZORONGO

okaler i Milian ili

lng. Manuel Enriquez Poy

Por su confianza y respaldo en la toma de datos en el ingenio Central Motzorongo, S.A. de C.V. así como a los Gerentes de la planta Ing. Carlos Vega, Ing. Carlos Benites M., Ing. Carlos Sánchez D., etc.,

# A LOS PROFESORES DE LA MAESTRÍA EN INGENIERÍA ENERGÉTICA

Por la enseñanza de las bases necesarias para establecer y desarrollar politicas de uso eficiente de la energía en industrias y compañías.

# UNIVERSIDAD NACIONAL AUTONOMA DE MÉXICO

Por ese clima de confianza y aprendizaje, el cual es una base fundamental para todos los estudiantes del país

# **BIBLIOGRAFÍA**

. Principala provincia de la construcción de la construcción de la constantia de la

where  $\mathcal{L}=\mathcal{L}^{\mathcal{L}}$  is the point of the  $\mathcal{L}^{\mathcal{L}}$  ,  $\mathcal{L}^{\mathcal{L}}$ 

 $\mathbf{a}=\mathbf{a}$ 

. . . . . <u>.</u>

# **BIBLIOGRAFÍA**

- (1) Departamento de Agricultura de Estados Unidos (USDA), World Markets and Trade, USA 2002
- (2) Wittwer Enrique;"Manual de Energia para Fabricas de Azúcar"; Edil Verlag Dr. Albert Bartens; Berlin 1995.
- (3) Centro de Estudios Económicos del Sector Privado, A.C.(CESSP),"La industria azucarera mexicana: de la crisis hacia su modernización", No. 198, Edit. Marsa, México 1997
- (4) Luis Ramiro García Chávez, "LA AGROINDUSTRIA AZUCARERA DE MÉXICO FRENTE A LA APERTURA COMERCIAL", Edil. Universidad Autónoma Chapingo, México 1997.
- (5) Bejan, A., Tsatsaronis, G., Moran, M. "Thermal Design and Optimization", Edit. J. Wiley, USA 1996.
- (6) Secretarla de Energia, "Balance Nacional de Energía 2000", Edil. Subsecretaria Política y Desarrollo Tecnológico, México 2001.
- (7) Diario Oficial de la Federación de Marzo 31 de 1998. México 1998
- (8) Rivera, R .. "Programas Integrales de Ahorro de Energía (exergia) en la Industria Petrolera", Edil. Asociación de Técnicos y Profesionistas en Aplicación Energética, México 1995.
- (9) Torres, C., Valero, A., Serra, L., Lozano, M.A., "The Productive Structure and Thermoeconomic Theories of System Optimization", AES-Vol 36, Proceedings of the ASME Advaced Energy Systems Division. USA 1996.
- (10) Doc. Juan Carlos Campos Avella, "La Termoeconomia como herramienta para la explotación en las Plantas Industriales", Edit. Centro de Estudios Termoenergéticos Azucareros, Cuba 1998.
- (11) T.J. Kotas, '"The Exergy Method of Thermal Plant Analysis", Edil. Butterworths, UK 1995 (revised and reprinted).
- (12) Dr. José Ma. Montes Villalon, Dr. Jorge Xiberta Berna!, lng. Augusto Sánchez Cifuentes, "Análisis Exergético y Termoeconómico de Procesos Industriales" Edil. División de Educación Continua, Facultad de lngenieria, UNAM, México 1991.
- (13) Dr. Juan José Ambriz Garcia, '"Diagnóstico Energético en el Sistema Eléctrico'', Edit. Asociación de Técnicos y Profesionistas en Aplicación Energética, A.C., México 1996
- ( 14) Cámara Nacional de las Industrias Azucarera y Alcoholera, Consumo de Materiales 1996-2002, Segunda edición. Julio 2002.
- (15) Ingenio. órgano Informativo de la Cámara Nacional de las Industrias Azucarera y Alcoholera, Año 5 No. 47, Julio/Agosto 2000.
- (16) Rico Manuel. Manual sobre Comercialización Internacional del Azúcar. GEPLACEA, serie sobre mercado. México 1989.
- ( 17) Garcia, Luis Ramiro. La agroindustria azucarera de México frente a la apertura comercial, Universidad Autónoma de Chapingo, México 1997.
- (18) Mario G. Sánchez, Silvia A. Nebra, "Thermoeconomic Análisis of a Cogeneration System of Sugar Mili Planl", Proceedings of Ecos 2002, Universidad de Campinas, Brasil, July 3-5, pp 258-265.

공중 전자 역사  $\mathcal{W}_{\mathcal{M}}$  , and  $\mathcal{W}_{\mathcal{M}}$ 

(19) www.sagarpa.gob.mx/Coaazucar/menu2/0015.htm

i<br>Amerikan menganakan kecamatan

and the Control

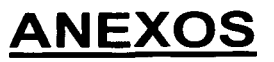

sustablizations of

 $\mathcal{O}_{\mathcal{L}}$  is a set of the space of

وبالرواد والمواردة والمحارب

# **ANEXO 1 Cálculo en las turbinas de vapor de su flujo másico y el consumo de vapor para el cuádruple evaporador, como los evaporadores simples.**

# Cálculo del flujo másico en las turbinas de vapor:

Personal de operación indicó que la planta estaba trabajando al 80 % de su capacidad nominal. Por tanto el flujo másico calculado es:

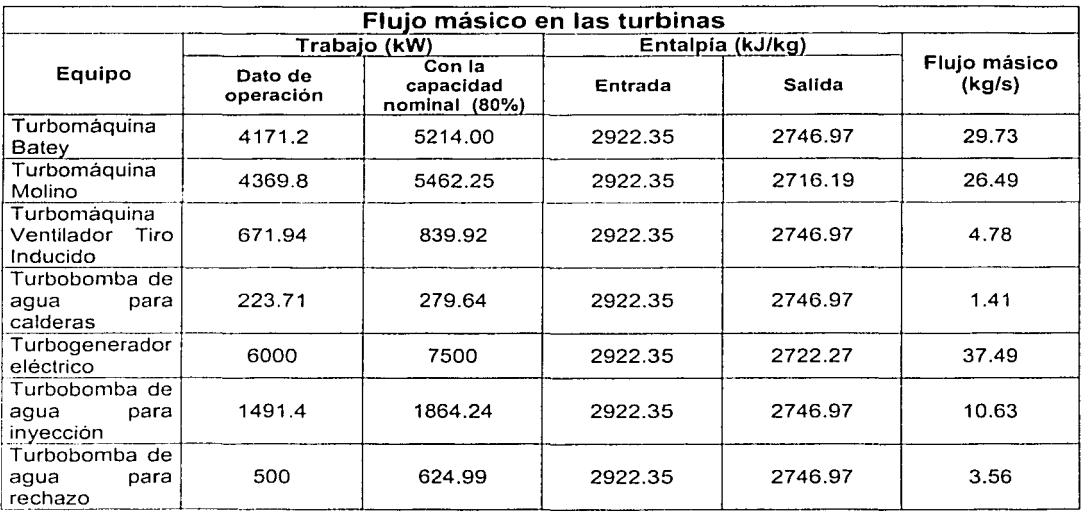

# Cálculo del consumo de vapor en el cuádruple evaporador.

0 Datos:

Entrada del tren de evaporadores Flujo masico del jugo clarificado = 80.03 kg/s Temperatura =  $115^{\circ}$ C Concentración = 14 %

Salida del tren de evaporadores Temperatura =  $67.46$  °C Concentración = 64 %

Temperatura del vapor de proceso =  $140 °C$ 

0 Evaporación Total

$$
Vt = 80.03 \left( 1 - \frac{0.14}{0.64} \right) = 62.52 kg / s.
$$

**Contractor** 

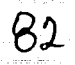

**.. ---·r·-·-·•;** 

¡"I ~· *v:•* **j**  .•'

~;": **f;l** <sup>~</sup>

0 Flujo de materia en la última etapa

$$
L = (80.03) \left( \frac{0.14}{0.64} \right) = 17.5074 \text{ kg/s}
$$

0 Vapor de salida en la última etapa

Del evaporador CE1 se extrae vapor para el calentador primario el cual se toma 5.52 kg/s, para considerarlos en esta etapa del cálculo.

$$
V_4 = \frac{(\text{Even} - \text{E1})}{4} = \frac{(62.52 - 5.52)}{4} = 14.25 \text{ kg/s}
$$

Suponemos en principio una evaporación en los 4 evaporadores o efectos de 1\_4.25 kg/s.

0 Primer efecto

La vaporización total = 14.2552 + 5.52 = 19. 769 kg/s., ahora la concentración en la salida del primer efecto es:

$$
r_j = \frac{r_i}{1 - \frac{V_T}{L}} = \frac{0.14}{1 - \frac{19.769}{80.03}} = 0.186
$$

0 Balance total de materiales donde V1 = V2=V3=V4= 14.252 kg/s

LO  $(r_i) = L1$   $(r_i)$ 

 $(CE1)80.03=19.769+L_1$  : L<sub>1</sub> = 60.265 kg/s, r<sub>i</sub> = 0.186  $(CE2)$ 60.26 = 14.25 + L,  $\therefore$  L, = 46.013 kg/s, r<sub>i</sub> = 0.244  $(CE3)46.01 = 14.25 + L_3$  :  $L_3 = 31.761$  kg/s,  $r_j = 0.354$  $(CE4)$ 31.761 = 14.25 + L<sub>4</sub>  $\therefore$  L<sub>4</sub> = 17.51 kg/s, r<sub>i</sub> = 0.642

**Ø** El aumento del punto de ebullición (ΔPE).

Con la ecuación Ep=  $1.78x + 6.22 x<sup>2</sup>$  (referencia 1) se cálcula el punto de ebullición en función a la concentración del jugo.

La presión hidrostática del jugo se supone a 70 cm. de altura de jugo a 1/3 del tubo total esto resulta un aumento de temperatura de 1.18, 2.05, 2.85 y 8.30 ºC en su correspondiente evaporador

 $\triangle PE_1 = 0.55 + 1.18 = 1.73$  "C  $\triangle$ PE, = 0.81 + 2.05 = 2.86 °C  $\triangle PE$ <sub>1</sub> = 1.41 + 2.85 = 4.26 °C  $\triangle PE_4 = 3.71+8.30=12.01$  "C

 $\boxtimes$  Diferencial de temperatura disponible ( $\Delta T$ ).

La temperatura de saturación a 25 pulgadas de mercurio es 55.44 ºC

 $\Delta$ T =140 -55.44 - 1.73 - 2.86 - 4.26 - 12.01 = 63.7 °C.

Diferencial de presión disponible ( $\Delta P$ ).

Ro=209.44 kPa (Presión Inicial), R4= 16.076 (Presión evaporador 4)

 $\Delta$ R =(209.44 kPa - 16.076 kPa)/4 = 48.34 kPa.

 $\Delta R = R_0 - R_1 \Rightarrow R_1 = R_0 - \Delta R = 161.098 \text{ kPa}$  $\Delta R = R_1 - R_2 \Rightarrow R_2 = R_1 - \Delta R = 112.755 \text{ kPa}$  $\Delta R = R_2 - R_3 \Rightarrow R_3 = R_2 - \Delta R = 64.413$  kPa  $\Delta R = R_3 - R_4 \Rightarrow R_4 = R_3 - \Delta R = 16.07$  kPa

0 Temperatura de ebullición (T.E.).

T.E.= Temperatura de saturación +  $\Delta$ PE

 $T.E.1 = 113.53 °C + 1.73 °C = 115.26 °C$  $T.E.2 = 103.03 °C + 2.86 °C = 105.89 °C$ T.E.3 =  $87.77 °C + 4.26 °C = 92.03 °C$  $T.E.4 = 55.45 °C + 12.01 °C = 67.46 °C$ 

0 Temperaturas de Condensación en los efectos (TC)

 $Tc_1 = {3 \text{ Tv} + \text{Ty}} = {3(140) + 115.26 \text{ m}} = 133.82^{\circ}C$ 4 4  $Tc_2 = \frac{3 \text{ Tv} + \text{Ti}}{4} = \frac{3(115.26) + 105.89}{4} = 112.92^{\circ}C$  $Tc_3 = \frac{3 \text{ Tv} + \text{Ti}}{4} = \frac{3(105.89) + 92.03}{4} = 102.42 \text{ °C}$  $Tc_4 = \frac{3 \text{ Tv} + \text{Ti}}{4} = \frac{3(92.03) + 67.46}{4} = 85.89^{\circ}C$ 

0 Entalpía del liquido en función de la concentración y temperatura (referencia 2).

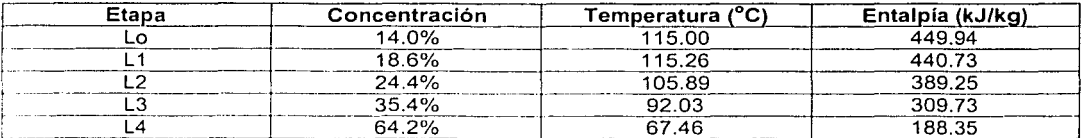

G.J Entalpía para diferentes corrientes

El libro (Referencia 1) presenta un Cp=1.884 kJ/kg ºC y la siguiente ecuación:

T<sub>1</sub>=140 °C, T<sub>c1</sub>= 133.82 °C,  $\Delta$ PE<sub>1</sub>= 1.73 °C Tc<sub>2</sub>= 112.92 °C h, = hs<sub>2</sub> (Entalpia de saturación a T<sub>c2</sub>) + 1.73 °C de sobrecalentamiento  $h_1$  = 2695.6642 + 1.884 (1.73) = 2698.924 kJ/kg.

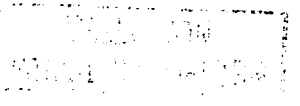

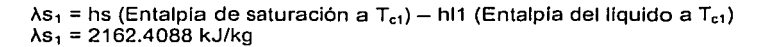

 $T_2$ =115.26 °C,  $T_{c2}$ = 112.92 °C,  $\Delta$ PE<sub>2</sub>= 2.86 °C Tc<sub>3</sub>= 102.42 °C  $h_2 = h s_3$  (Entalpía de saturación a T<sub>c3</sub>) + 2.86 °C de sobrecalentamiento  $H_2$  = 2679.7761 + 1.884 (2.86) = 2685.17 kJ/kg.  $\lambda$ s<sub>2</sub> = hs (Entalpla de saturación a T<sub>c1</sub>) - hl2 (Entalpla del líquido a T<sub>c2</sub>)  $\lambda$ s<sub>2</sub> = 2221.9815 kJ/kg

 $T_3$ =105.89 °C,  $T_{c3}$ = 102.42 °C,  $\Delta$ PE<sub>3</sub>= 4.26 °C Tc<sub>4</sub>= 85.89 °C  $h_3$  = hs<sub>4</sub> (Entalpía de saturación a T<sub>c4</sub>) + 4.26 °C de sobrecalentamiento  $H_3$  = 2653.4722 + 1.884 (4.26) = 2661.51 kJ/kg.  $\lambda$ s<sub>3</sub> = hs (Entalpía de saturación a T<sub>c2</sub>) - hl3 (Entalpía del liquido a T<sub>c3</sub>)  $\lambda$ s<sub>3</sub> = 2250.4971 kJ/kg

 $T_4 = 92.03 \text{ °C}$ ,  $T_{c4} = 85.89 \text{ °C}$ ,  $\Delta PE_4 = 12.01 \text{ °C}$   $T_{c5} = 55.45 \text{ °C}$  $h_4$  = hs<sub>5</sub> (Entalpía de saturación a T<sub>c5</sub>) + 12.01 °C de sobrecalentamiento  $H_4$  = 2601.77 + 1.884 (12.01) = 2624.43 kJ/kg.  $\lambda s_4$  = hs (Entalpía de saturación a T<sub>c3</sub>) - hl4 (Entalpía del líquido a T<sub>c4</sub>)  $\lambda$ s<sub>4</sub> = 2293.8133 kJ/kg

0 Balance de flujo para las razones de calor

V1=80.03-L1, V2= L 1-L2, V3=L2-L3, V4=L3-17.507, v·1=80.03-L1-E1

 $(L_0)$  (h<sub>i</sub>) + (Sp) ( $\lambda$ s<sub>1</sub>) =(L<sub>1</sub>) (h<sub>i</sub>) + (V<sub>1</sub>)(h<sub>1</sub>)............1

 $(L_1)$  (h<sub>i</sub>) + (V'<sub>1</sub>)(  $\lambda$ S<sub>2</sub>) = (L<sub>2</sub>) (h<sub>i</sub>) + (V<sub>2</sub>) (h<sub>2</sub>).........2

 $(L_2)$  (h<sub>1</sub>) + (V<sub>2</sub>)(  $\lambda$ S<sub>3</sub>) = (L<sub>3</sub>) (h<sub>1</sub>) + (V<sub>3</sub>) (h<sub>3</sub>)..........3

 $(L_3)$  (hi) +  $(V_3)$  (  $\lambda$ S<sub>4</sub> ) =  $(L_4)$  (h<sub>i</sub>) +  $(V_4)$  (h<sub>4</sub>)...........4

--------·--------..

Por lo tanto la matriz queda de la siguiente manera:

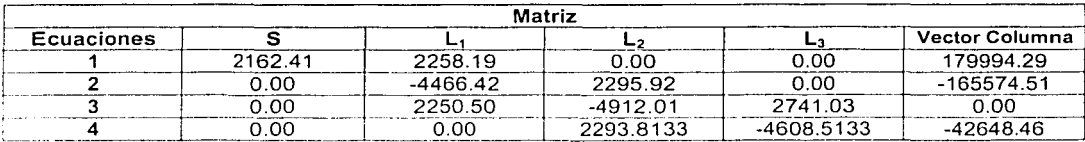

<sup>1</sup>'.··! *,.: ...* !',

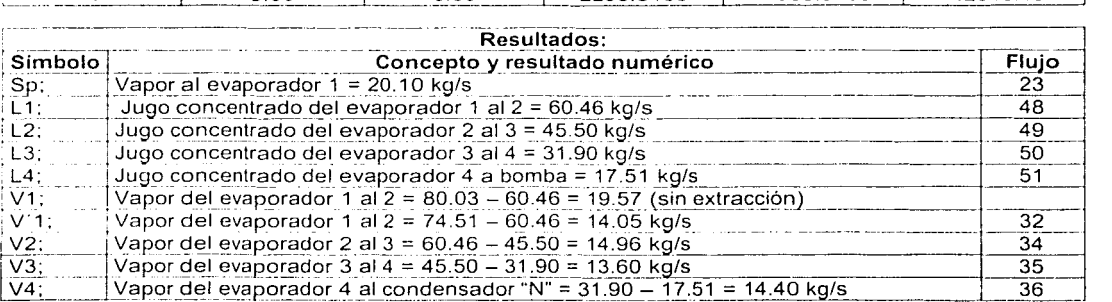

Tacho (TA1-5).

Se requiere concentrar el jugo de 65 a 92.92% para lo cual tenemos el siguiente balance de materiales.

L4 (0.65) = L5 (0.9292)  $\Rightarrow$  L5= (17.51 (0.65))/0.9292= 12.248 kg/s<sup>--</sup>

La cantidad de semilla suministrada al equipo es 805.56 x10<sup>-5</sup> kg/seg se considera con una concentración<br>de 1.

# **Ø** Aumento del punto de ebullición

La presión hidrostática del jugo se supone a 70 cm. de altura de jugo a 1/3 del tubo totai esto resulta un aumento de temperatura de 9.1 °C en su correspondiente evaporador

Con la ecuación Ep=  $1.78x + 6.22 x<sup>2</sup>$  (referencia 1) se cálcula el punto de ebullición en función a la concentración del jugo.

 $\triangle$ PE<sub>1</sub> = 9.1 + 7.15 = 16.21 °C

0 Temperatura de ebullición.

T.E.= 55.45 (La temperatura de saturación a 25 pulgadas de mercurio es 55.45 ºC) + 16.21=71.66 ºC

 $\boxdot$  Diferencial de temperatura disponible ( $\triangle T$ ).

 $\Delta T = 140 - 71.66 = 68.34 \,^{\circ}\text{C}$ .

0 Temperatura de condensación.

 $T_{\text{C}}$  =  $\frac{3 \text{Tv}}{2} + \text{Ti} = \frac{3(140) + 71.66}{2} = 122.915^{\circ}C$ 4 4

En el cálculo inicial para obtener la cantidad de jugo a la salida del equipo no se consideró la entrada de semilla. A continuación se realizará esta corrección.

L4 (0.65) + m (rm) = L5 (0.9292)  $\Rightarrow$  L5= ((17.51 (0.65))\* (805.56x10<sup>-5</sup> (1)))/0.9292= 12.245 kg/s

El vapor vegetal (V) obtenido es  $17.51 - 12.245 = 5.265$  kg/s.

0 Entalpia del liquido en función de la concentración y temperatura (referencia 2).

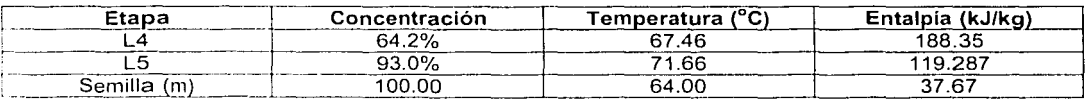

li1 Entalpía para diferentes corrientes

El libro (referencia 1 ) presenta un Cp= 1.884 kJ/kg ºC y la siguiente ecuación: La entalpía en el vapor vegetal es la entalpia a la presión de 16.06 kPa del evaporador más la de ebullición del agua.

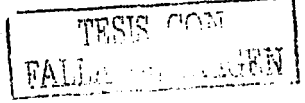

 $85\,$ 

··~

# $T_1 = 140 \text{ °C}$ ,  $T_{c1} = 122.915 \text{ °C}$ ,  $\Delta$ PE<sub>1</sub>= 16.21 °C Tc<sub>2</sub>= 55.45 °C

 $h_2$ = (2602) + (1.884)(16.21) = 2632.54 kJ/kg  $\lambda s_1$  = hs (Entalpia de saturación a T<sub>c1</sub>) - hl1 (Entalpia del liquido a T<sub>c1</sub>)  $\lambda$ s<sub>1</sub> = 2194.9 kJ/kg

0 Balance de Energla

### L4 (h<sub>i</sub>) + Sp ( $\lambda$ s<sub>1</sub>) + m (h<sub>m</sub>) = L5 (h<sub>i</sub>) + V (h<sub>2</sub>) 17.51 kg/s (188.35 kJ/kg) + S (2194.9 kJ/kg) + 805.56x10-<sup>5</sup>kg/s (37.67 kJ/kg) = 12.252 kg/s (119.289 kJ/kg) + 5.265 kg/s (2632.54 kJ/kg)  $Sp = 5.48$  kg/s (flujo 26) 0 Resumen

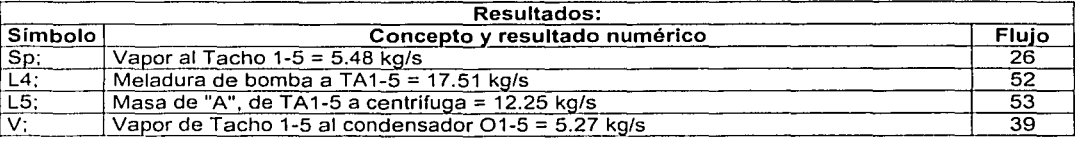

# Tacho (TA9-10).

Se requiere concentrar el jugo de 92.92 a 93.34% para lo cual tenemos el siguiente balance de materiales.

L6 (.9292) = L7 (0.9292)  $\Rightarrow$  L7= (5.0217 (0..9292))/0.9334= 5.001 kg/s

La cantidad de semilla suministrada al equipo es 346x10<sup>-6</sup> kg/seg se considera con una concentración de 1.

# 0 Aumento del punto de ebullición

La presión hidrostática del jugo se supone a 70 cm. de altura de jugo a 1/3 del tubo total esto resulta un aumento de temperatura de 9.1 ºC en su correspondiente evaporador

Con la ecuación Ep= 1.78x + 6.22  $x^2$  (referencia 1) se cálcula el punto de ebullición en función a la concentración del jugo.

 $\text{APE}_1 = 9.1 + 7.081 = 16.181$   $\degree$  C

RJ Temperatura de ebullición.

T E.= 55.45 (La temperatura de saturación a 25 pulgadas de mercurio es 55.45 ºC) + 16.181 = 71.63 ºC

 $\boxdot$  Diferencial de temperatura disponible ( $\Delta T$ ).

 $\Delta T = 140 - 71.63 = 68.37 °C$ .

0 Temperatura de condensación.

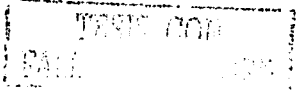

 $T_{\text{C}} = \frac{3 \text{Tv} + \text{Ti}}{2} = \frac{3(140) + 68.37}{2} = 122.09^{\circ}C$ 4 4

and so the momentum is a state of the

En el cálculo inicial para obtener la cantidad de jugo a la salida del equipo no se consideró la entrada de semilla. A continuación se realizará esta corrección.

L6 (0.929) + m (rm) = L7 (0.93)  $\Rightarrow$  L7= ((5.022 (0.9292))+ (346x10<sup>-6</sup> (1)))/0.9393= 5.00 kg/s

El vapor vegetal (V) obtenido es  $5.0217 - 5.0016 = 0.0201$  kg/s.

0 Entalpía del liquido en función de la concentración *y* temperatura (referencia 2).

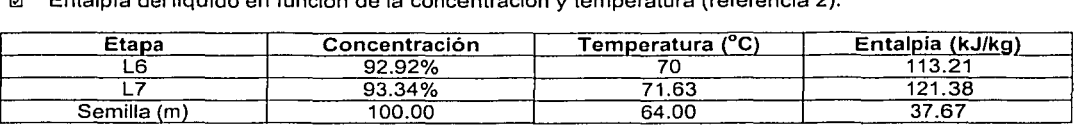

0 Entalpía para diferentes corrientes

El libro (referencia 1) presenta un Cp=1.884 kJ/kg ºC *y* la siguiente ecuación; La entalpía en el vapor vegetal es la entalpía a la presión de 16.06 kPa del evaporador más la de ebullición del agua.

 $T_1$ =140 °C,  $T_{c1}$ = 122.09 °C,  $\Delta PE_1$ = 16.18 °C  $T_{c2}$ = 55.45 °C

 $h_2$  = (2602) + (1.884)(16.18) = 2632.48 kJ/kg  $\lambda s_1$  = hs (Entalpía de saturación a T<sub>c</sub>) – hl1 (Entalpía del líquido a T<sub>c</sub>)  $\lambda$ s, = 2196.33 kJ/kg To The PARTICIPAL MARK 24, 2011 TO THE

0 Balance de Energía

L6 (h,) + Sp ( $\lambda s_1$ ) + m (h,) = L7 (h,) + V (h<sub>2</sub>)  $5.02$  kg/s (113.21 kJ/kg) + S (2196.33 kJ/kg) + 346x10<sup>-6</sup> kg/s (37.67 kJ/kg)= 5.0016 kg/s (121.38 kJ/kg) + 0.02 kg/s (2632.48 kJ/kg)  $S = 0.042$  kg/s (flujo 25)

### 0 Resumen

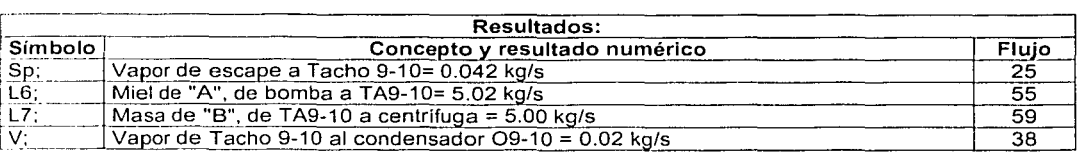

# Tacho (TA6-8).

Se requiere concentrar el jugo de 93.34 a 97 .88% para lo cual tenernos el siguiente balance de materiales.

L8 (.9334) = L9 (0.9788)  $\Rightarrow$  L9= (2.8506 (0.9334))/0.9788= 2.718 kg/s

y sila P ा है। in dell'

. ·~·· .. ~ .... "'!

--

En esta etapa no se agrega semilla. El vapor vegetal (V) obtenido es 2.8506 - 2.718= 0.1326 kg/s.

and and company

# 0 Aumento del punto de ebullición .

La presión hidrostática del jugo se supone a 70 cm. de altura de jugo a **1** /3 del tubo total esto resulta un aumento de temperatura de 9.1 °C en su correspondiente evaporador

Con la ecuación Ep= 1.78x + 6.22  $x^2$  (referencia 1) se calcula el punto de ebullición en función a la concentración del jugo.

 $APE$ , =9.1 + 7.7 = 16.8 °C

D Temperatura de ebullición.

T.E.= 55.45 (La temperatura de saturación a 25 pulgadas de mercurio es 55.45 ºC) + 16.8 = 72.25 ºC

 $\boxtimes$  Diferencial de temperatura disponible ( $\triangle T$ ).

 $\Delta T = 140 - 72.25 = 67.74$  °C.

- 0 Temperatura de condensación.
- Tc  $= \frac{3 \text{ Tv} + \text{Tj}}{4} = \frac{3(140) + 67.74}{4} = 121.935^{\circ}C$

0 Entalpía del liquido en función de la concentración y temperatura (referencia 2).

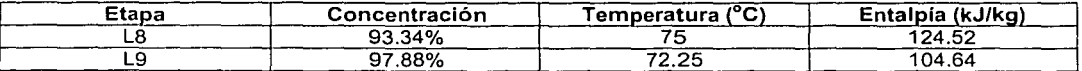

0 Entalpía para diferentes corrientes

El libro (referencia 1) presenta un Cp=1.884 kJ/kg ºC y la siguiente ecuación: La entalpía en el vapor vegetal es la entalpía a la presión de 16.06 kPa del evaporador más la de ebullición del agua.

 $T_1$ =140 °C.  $T_{c1}$ = 121.935 °C.  $\Delta$ PE<sub>1</sub>= 16.8 °C Tc<sub>2</sub>= 55.45 °C

 $h_2$ = (2602) + (1.884)(16.8) = 2633.65 kJ/kg  $\lambda s_1$  = hs (Entalpía de saturación a T<sub>c1</sub>) - hi1 (Entalpla del liquido a T<sub>c1</sub>) As,= 2196.77 kJ/kg .

# '·~ Balance de Energía

L8 (h,) + Sp ( $\lambda s_1$ ) = L9 (h,) + V (h<sub>2</sub>) 2.85 kg/s (113.21 kJ/kg) + S (2196.77 kJ/kg) = 2.72 kg/s (104.64 kJ/kg) + 0.13 kg/s (2633.65 kJ/kg)<br>Sp = 0.14 kg/s (flujo 24)

#### 0 Resumen

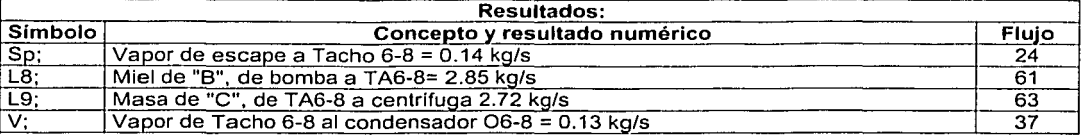

#### **Referencia:**

- 1. C.J. Geankoplis, Procesos de transporte y operaciones unitarias, 2da edición, ISBN 968-26-1268-3, México 1995.
- 2. Wittwer Enrique;"Manual de Energía para Fabricas de Azúcar"; Edil Verlag Dr. Albert Bartens: Berlín 1995.

# **ANEXO 11 Contenido del aire, humos tanto estequiométricamente como con exceso de aire, volumen de aire y humos en ambos casos.**

El Ingenio de Motzorongo trabaja con dos combustibles, en la caldera, tanto bagazo como petróleo o combustóleo.

Al no tener resultados de composición de humos a la salida de la caldera se considera una combustión ideal con exceso de aire *y* sin formación de monóxido de carbono (CO).

### Método

Se calcula las proporciones en el contenido del aire *y* los humos de manera estequiométrica, esto es, la cantidad ideal de oxidante sin exceso de aire.

Una vez conocida la proporción ideal de aire *y* humos obtenidos se aplica para el bagazo un exceso de aire del 20 % *y* al combustóleo un 10%.

Se recalculan las proporciones de aire *y* humos considerando los excesos de aire antes aplicados, además de considerar la presencia de oxígeno en humos.

# Desarrollo

0 Primero se analiza estequiométricamente el combustóleo:

 $0.113H_2+0.8164C+0.042S+0.02H_2O+0.0086O_2+a(O_2+3.76 N_2)=cCO_2+bH_2O+a(3.76 N_2)+dSO_2$ 

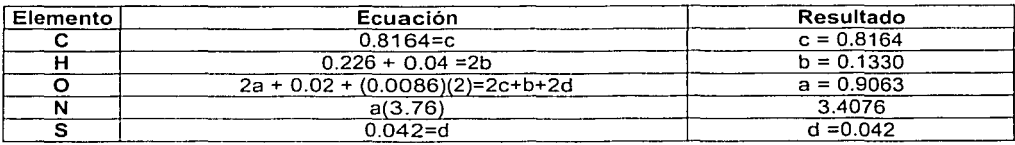

Exceso de aire =  $0.9063(1.1) = 0.9969$ 

Ahora se calcula el oxigeno contenido en los humos.

 $0.113H_2+0.8164C+0.042S+0.02H_2O+0.0086O_2+0.9969(O_2+3.76 N_2) = cCO2+bH_2O+a(3.76$  $N_2$  $+pO_2+dSO_2$ 

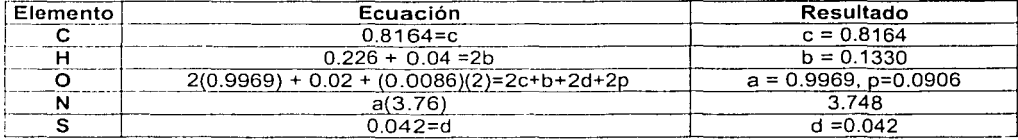

La masa de aire *y* combustible que ingresa es:

 $a/c = 0.9969$  (1+3.76) (28.84) = 136.8528 kg aire/ kmol comb. c/c= 0.113(2.02)+0.8164(12.0112)+0.042(32.064)+0.02(18.016)+0.0086(32)= 12.02 kg comb. /kmol  $\blacksquare$  .  $\blacksquare$  .  $\blacksquare$ 

, *·:* <sup>~</sup>

La relación másica aire combustible:

Rm= 136.8528/12.02= 11.3854 kg aire/kg comb.

0 Segundo se analiza estequiométricamente el bagazo:

 $0.0362H_2+0.2838C+0.46H_2O+0.22O_2+a(O_2+3.76 N_2)=cCO_2+bH_2O+a(3.76 N_2)$ 

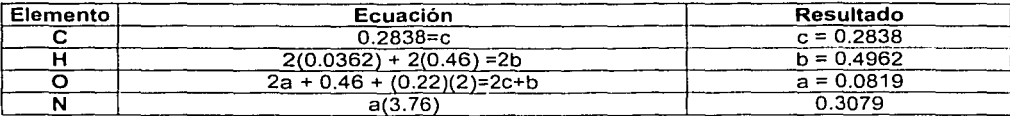

Exceso de aire =  $0.0819(1.2) = 0.09828$ 

Ahora se calcula el oxígeno contenido en los humos.

 $0.0362H_2+0.2838C+0.46H_2O+0.22O_2+0.09828(O_2+3.76 N_2) = cCO_2+bH_2O+a(3.76 N_2)+pO_2$ 

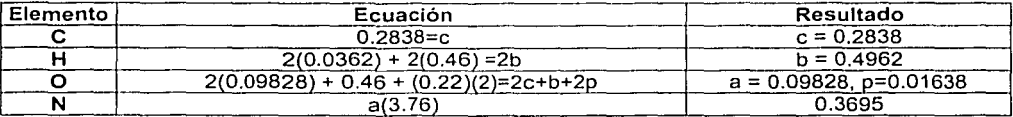

La masa de aire y combustible que ingresa es:

 $a/c = 0.09828$  (1+3.76) (28.84) = 13.4917 kg aire/ kmol comb. c/c= 0.0362(2.02)+0.2838(12.0112)+0.46(18.016)+0.22(32)= 18.81 kg comb. /kmol comb.

La relación másica aire combustible: Rm= 13.4917/18.81= 0.7173 kg aire/kg comb.

0 Volumen de aire a la entrada de la caldera

Datos Flujo de combustófeo 5.08 kg /s Flujo de bagazo 13.18 kg/s.

 $ma = 5.08$  kg/s (11.3854 kg aire/kg comb.) + 10.35 kg/s (0.7173 kg aire/kg comb.) = 65.28 kg/s

0 Volumen de humos de la caldera

 $mf = 65.28 + 5.08 + 10.35 = 80.71$  kg/s

De los cuales 5.72 kg/s son expulsados por la chimenea sin tiro inducido, los restantes 74.99 kq/s son expulsados de la chimenea con tiro inducido. Estos valores por el consumo desagregado de combustible en la caldera que descarga a la chimenea sin tiro inducido.

 $q<sub>j</sub>$ 

.., .,.. .... 1

# ANEXO III Tabla para Cálculo del Poder Calorífico del Combustible.

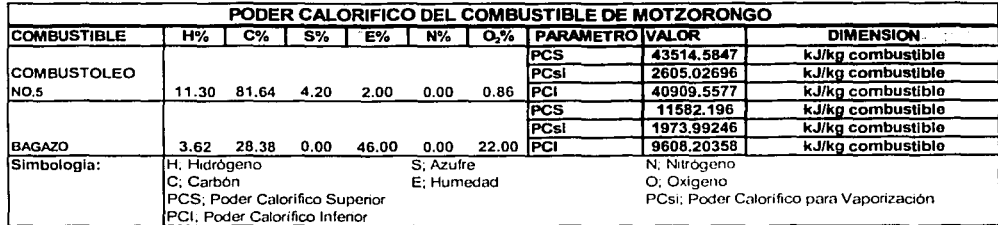

La ecuación empírica utilizada para el cálculo de poder calorífico es;  $PCS = (0.089 * C\% + 0.267 * H\% + 0.033 * (S\% - O\%) * 1000 * 4.1868$ 

 $PCsi = 6*(9*11% + 15%)*4.1868$  $PCI = PCs - PCs$ 

Estos valores están referidos a una atmósfera y una temperatura de 0 °C (273 K). Por lo cual debe hacerse una corrección de temperatura, esto es de la siguiente manera:

Para la corrección de temperatura se requieren los calores específicos a presión constante los cuales se muestran a continuación:

$$
dh_C = \int_{T_1}^{T} C_p dt = \int_{T}^{T} \left( 2.673 + 0.002617T - \frac{116900}{T^2} \right) dt
$$
 (Elemento Carbono)  
\n
$$
dh_{H2O} = \int_{T_1}^{T} C_p dt = \int_{T}^{T} (6.62 + 0.00081T) dt
$$
 (Elemento Agua)  
\n
$$
dh_S = \int_{T_1}^{T} C_p dt = \int_{T}^{T} (3.63 + 0.0064T) dt
$$
 (Elemento Azúfre)  
\n
$$
dh_{O2} = \int_{T_1}^{T} C_p dt = \int_{T}^{T} \left( 8.27 + 0.000258T - \frac{187700}{T^2} \right) dt
$$
 (Elemento Oxigeno)  
\n
$$
dh_{N2} = \int_{T}^{T} C_p dt = \int_{T}^{T} (6.50 + 0.001T) dt
$$
 (Elemento Nitrogeno)

Los elementos anteriores dimencionalmente son : cal/mol.

 $Cp_{120} = 1.00783 \text{ cal/g} ^{\circ}C$ 

#### Referencia:

Robert H. Perry/Cecil H. Chilton, Chemical Engineers Handbook, Edit. Mc Graw-Hill, USA 1973

La corrección de temperatura, los datos necesarios se presenta en la siguiente tabla:

kerê diwayî bergirê giya Mirayan

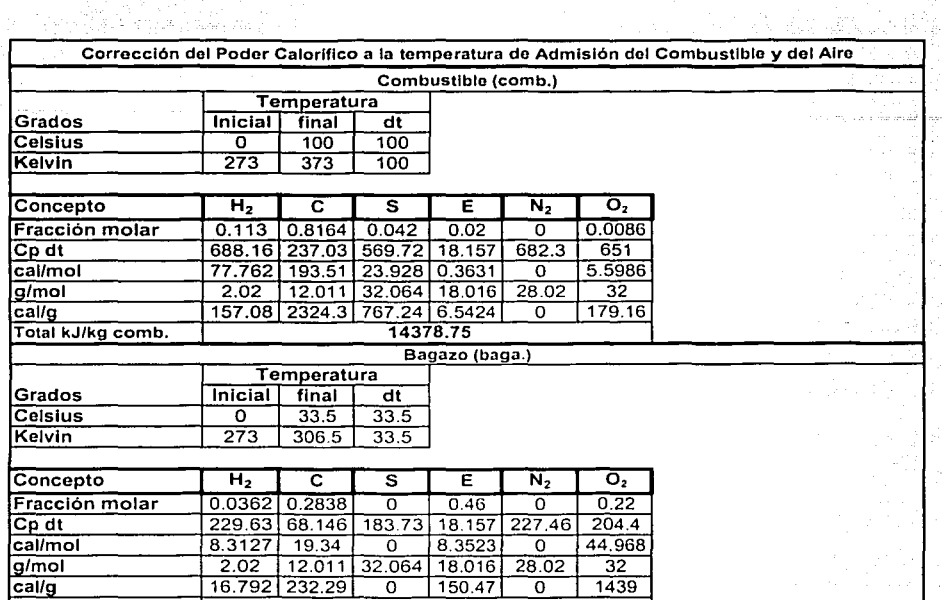

license and a matrix areas sumplexy

والمتحصص والمتحافظ والمتحول والمحاولة والمتحاد المتحاد والمتحاول والمتحدث والمتحدث

i<br>Alban Samanian (1919)

.

# 0 Combustóleo

Resultados

.<br>Statistički popular

PCS = 43,514.5847+ 14,378. 75 =57,893.3347 kJ/kq de combustible Pcsi= 2,605.027 kJ/kg de combustible PCI= 55,288.31 kJ/kg de combustible

Total kJ/kg de baga. 7697.62

 $\sim 10^{11}$ 

# l?I Bagazo

Resultados

PCS = 11.582.196 + 7.697.62 = 19,279.816 kJ/kq de combustible Pcsi= 1,973.9925 kJ/kg de combustible PCI= 17,305.8235 kJ/kg de combustible

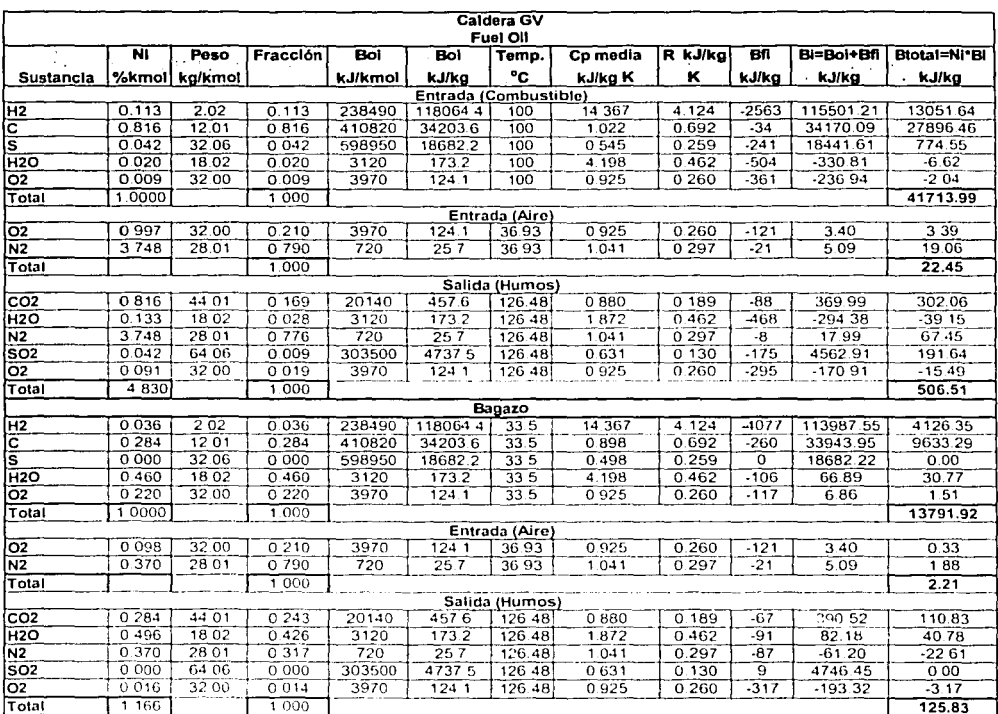

# ANEXO IV Tabla para Cálculo de la Exergia del Combustible, Aire y Humo

La exergia química de los componentes se han conseguido del libro T.J. Kotas, "The Exergy Method of Thermal Plant Analysis", Edit. Butterworths, UK 1985.

# **ANEXO V Glosario de Terminos Utizados para Describir el Proceso**

Ambiente: El ambiente estable de referencia determina los niveles de temperatura, presión y potenciales quimicos que han de tomarse como referencia para los cálculos de energia utilizable.

Bagazo: Caña triturada y prensada la cual es un combustible.

Cabezal de escape a la atmósfera: Venteo del excedente de vapor a contrapresión para proceso

Caldera: Generador de Vapor.

Guarapo pesado: Jugo de caña (no concentrada) conseguido en los molinos,

Masa: Jugo de caña en la salida de los tachos.

Meladura: Jugo de caña concentrado a la salida de los evaporadores.

Miel: Fluido emanado del equipo centrifuga.

Miel final: Fluido emanado del equipo centrifuga la cual agotó su capacidad de formar cristales en forma económica.

U TELEBR

Jugo clarificado: El jugo de caña después del proceso eliminación máxima de impurezas.

Secador: Equipo por medio del cual se reduce la humedad en los cristales (azúcar).

Semilla: Cristal de azúcar para fomentar la cristalización en el evaporador simple (tacho).

Tacho: Evaporador simple.

Vapor de Alimentación: Vapor sobrecalentado conseguido del Génerador de Vapor.

Vapor de Escape: Vapor a contrapresión para proceso.

Vapor Estrangulado: Vapor laminado al cual se reduce la presión a valores requeridos por medio de una válvula.

Vapor del evaporador o vegetal: Vapor obtenido al concentrar por calentamiento el jugo de caña (meladura).

Vapor de Tacho: Vapor vegetal obtenido al concentrar meladura.

Vapor de Relleno: Vapor sobrecalentado estrangulado o laminado a vapor de escape.

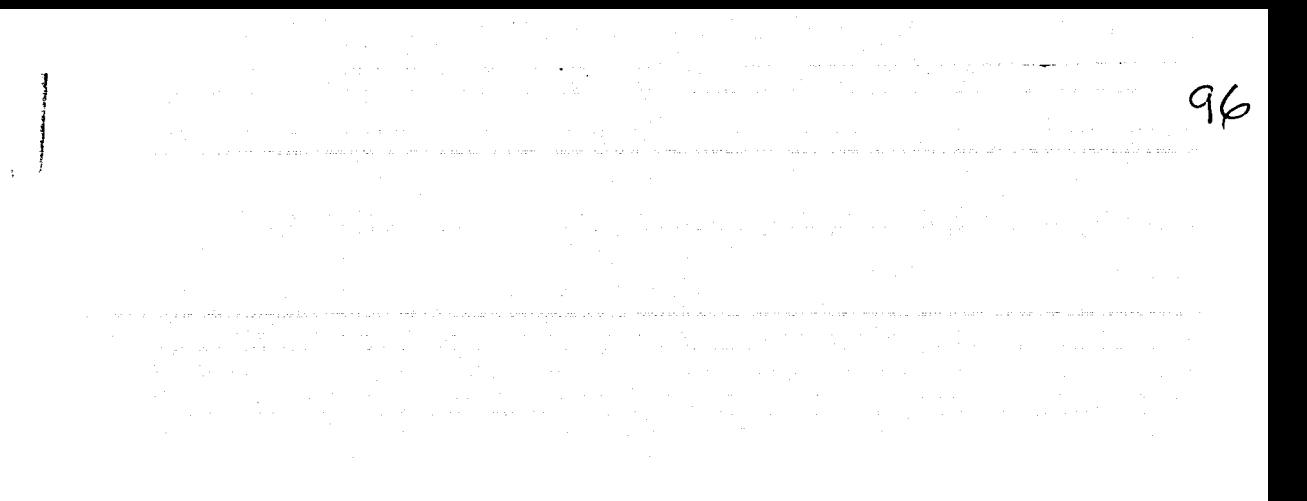

# ANEXO VI Diagrama de Flujo para el Análisis Termoeconómico del **Ingenio Central Motzorongo**

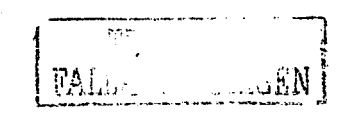

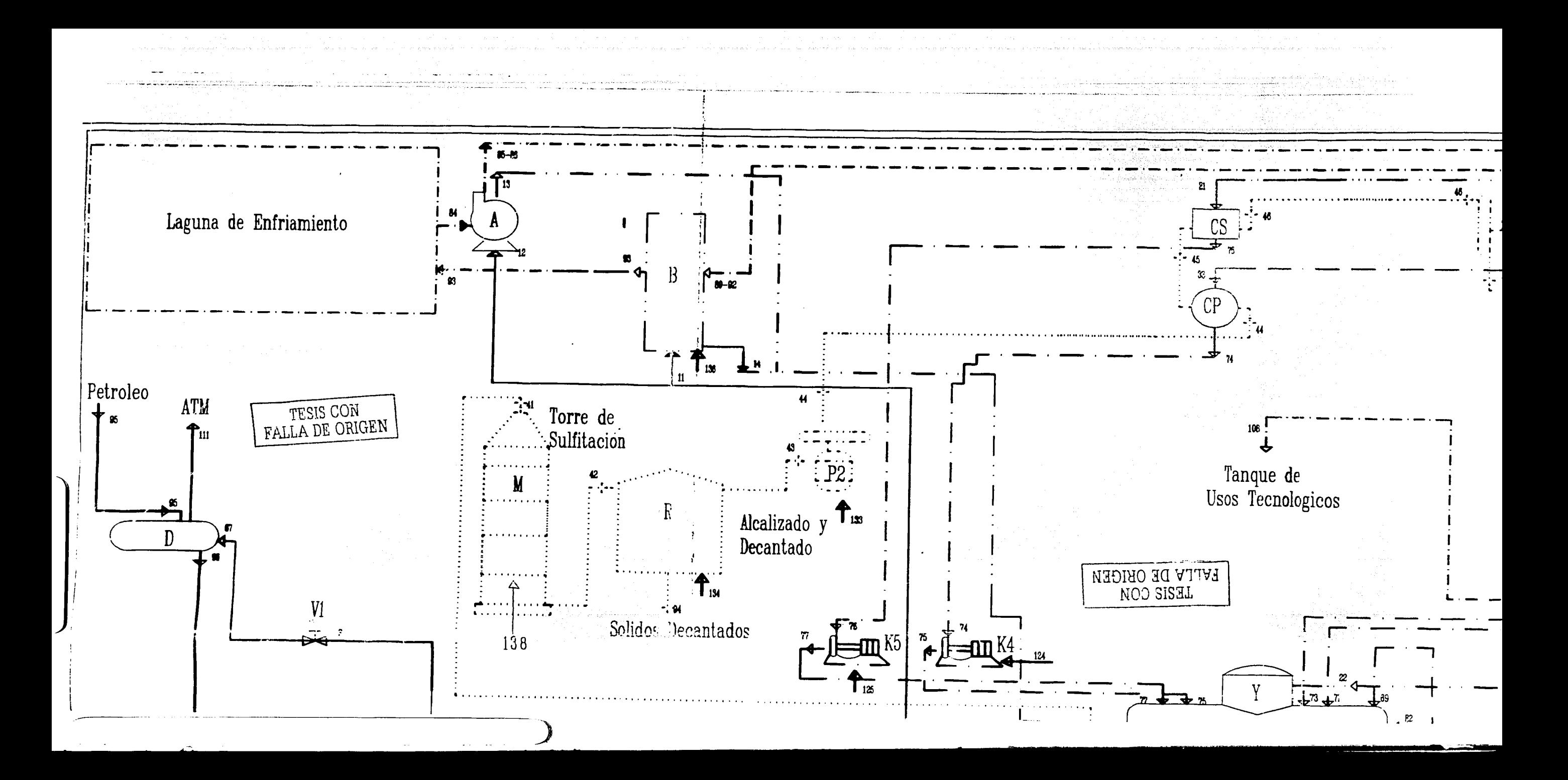

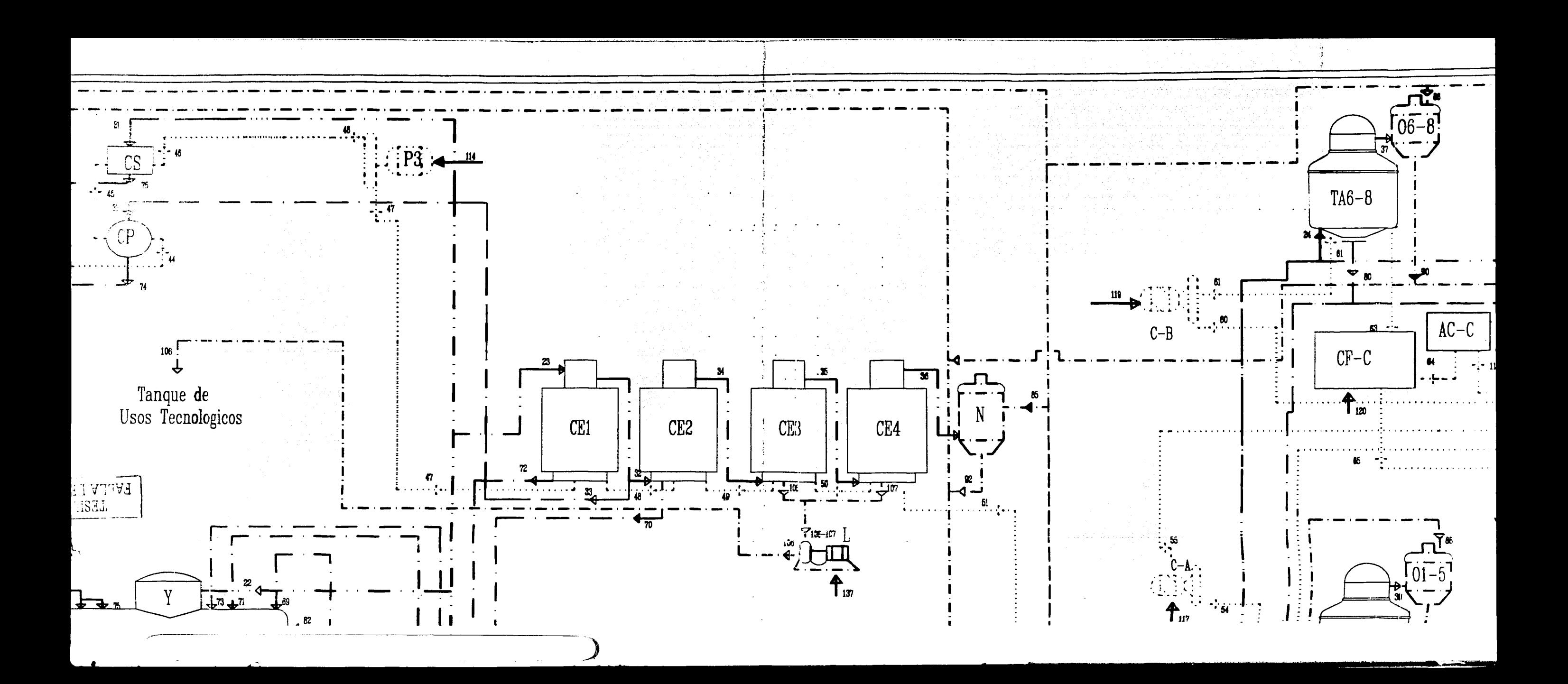

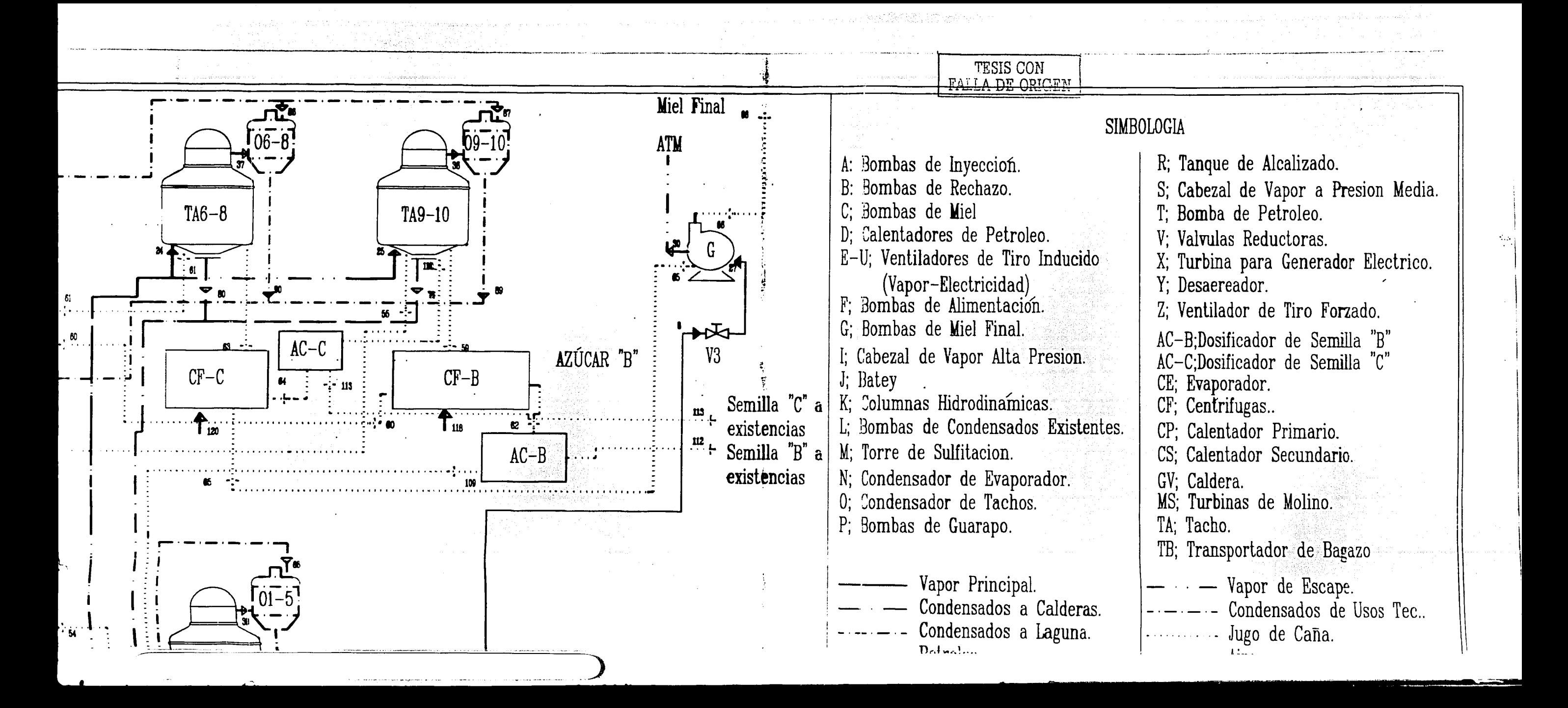

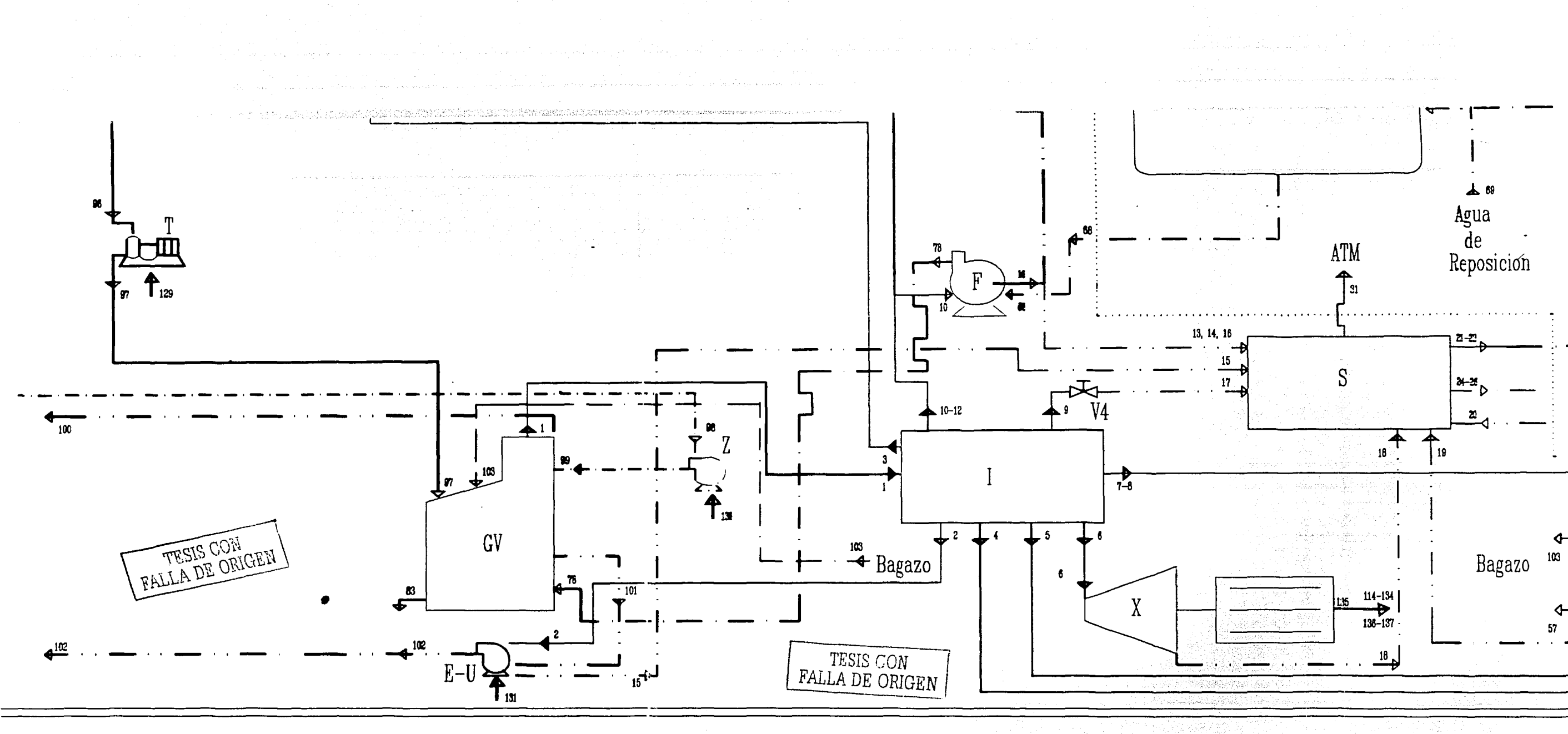

**Carlos Carlos** 

 $\sim$  second  $\sim$  second

 $\sim 10^{-1}$ 

 $\overline{\phantom{a}}$ 

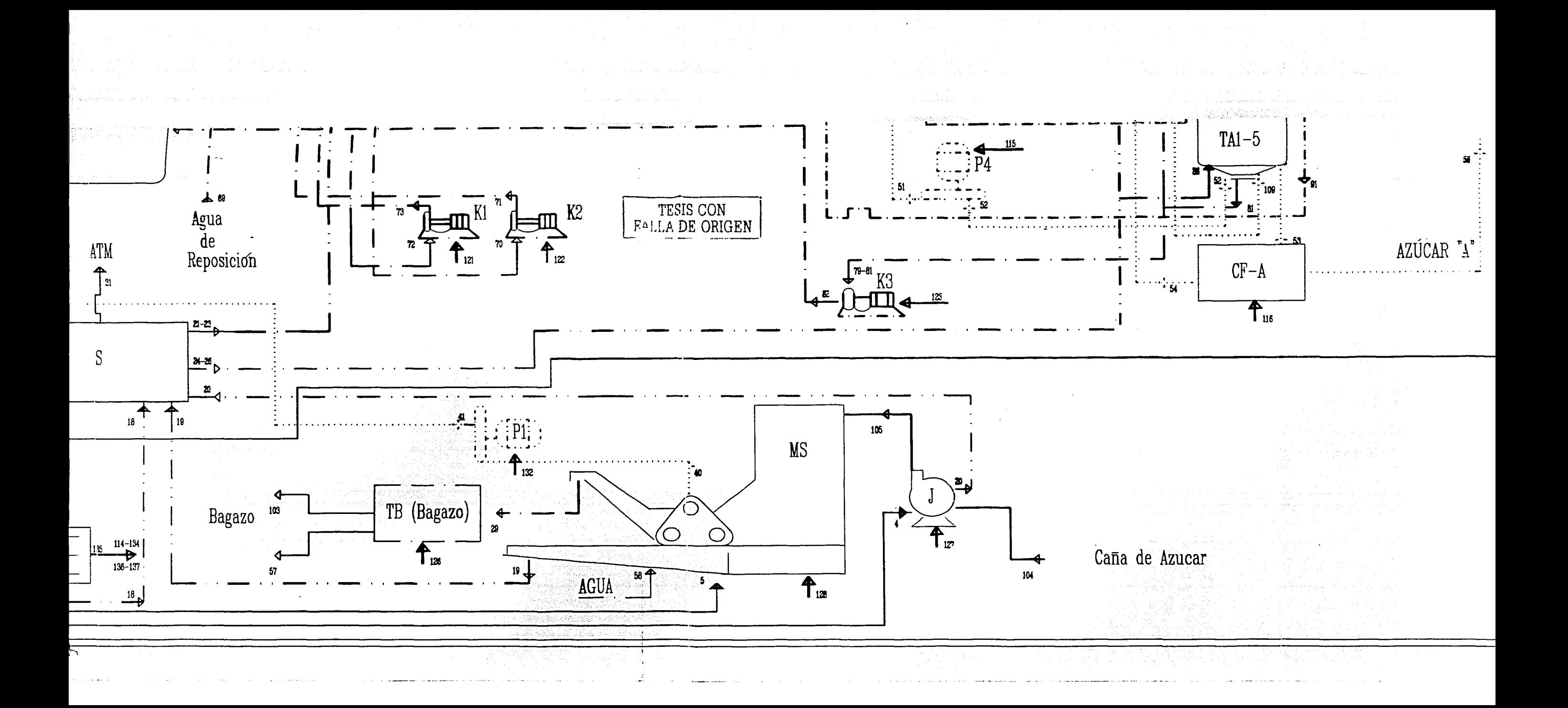

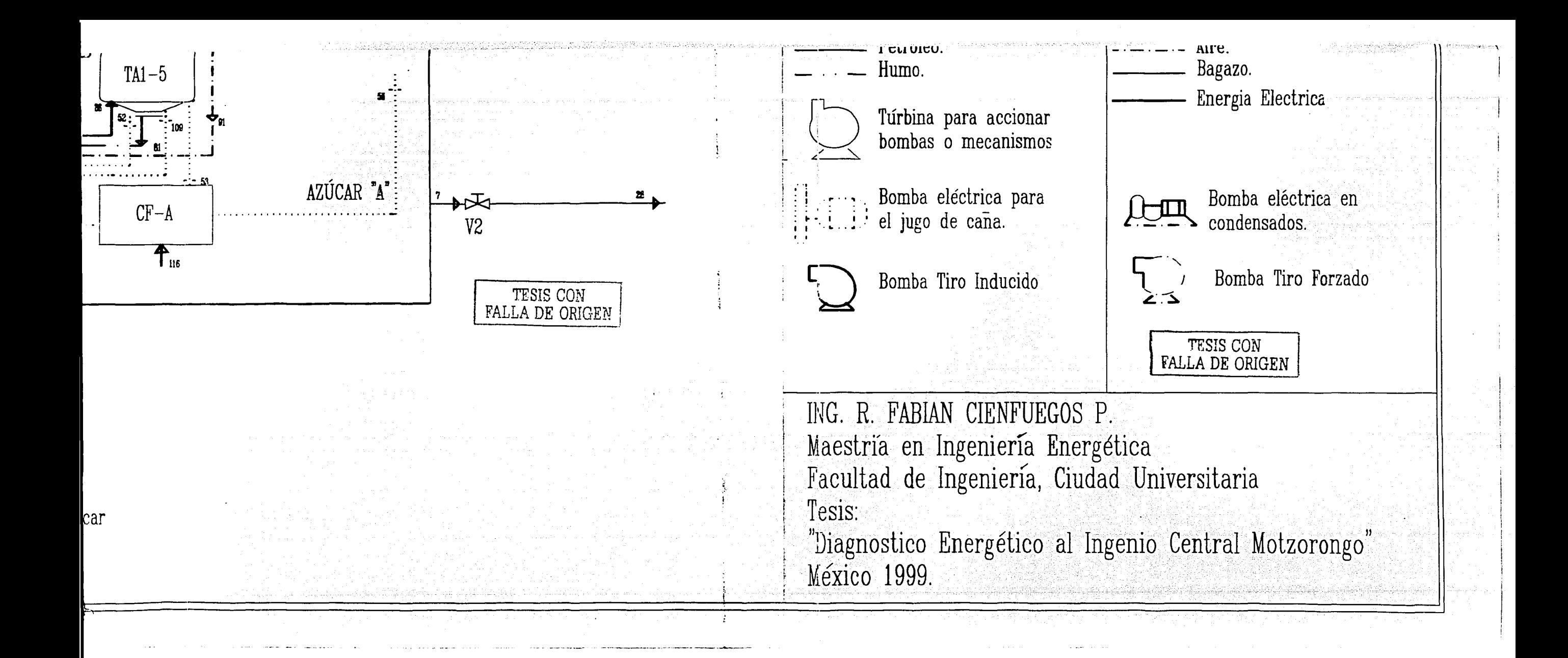